# **ESCUELA SUPERIOR POLITÉCNICA DEL LITORAL**

# **Facultad de Ingeniería en Mecánica y Ciencias de la Producción**

Protocolo de adquisición de datos anatómicos utilizando tecnología de

escaneo 3D para proyecto Zule

# **PROYECTO INTEGRADOR**

Previo la obtención del Título de:

# **Ingeniero Mecánico**

Presentado por:

Kerlly Denise Asencio Pisfil

Verónica Jojahira Cruz Plaza

GUAYAQUIL - ECUADOR

Año: 2023

El presente proyecto lo dedico a mami y a papi que siempre estuvieron para ayudarme en cualquier necesidad presentada en la vida universitaria, a mi esposo que ha estado conmigo en gran parte de este camino y me ha apoyado en los momentos más difíciles.

#### **Verónica Jojahira Cruz Plaza**

Dedico el presente proyecto a mis padres, cuyo apoyo incondicional ha sido mi guía constante. A mi esposo, quien con impulso me motiva a superarme día a día, y a mi hija, mi fuente de inspiración y coraje. A mi querida abuelita, quien anhelaba con orgullo verme alcanzar mis metas.

**Kerlly Denisse Asencio Pisfil**

#### **Agradecimientos**

Me quiero agradecer a mí, por no dejarme vencer en las adversidades, por tener la meta siempre puesta de terminar esta base de mi vida. Quiero agradecer al ingeniero Gabriel Helguero por desafiarnos en el camino, ayudándonos a crecer, siempre ha sido un buen profesor.

#### **Verónica Jojahira Cruz Plaza**

Agradezco en primer lugar a Dios por permitirme completar una de las etapas más significativas de la vida. Mi agradecimiento sincero a mi compañera de tesis, cuya valiosa ayuda fue fundamental para la conclusión exitosa de nuestro proyecto. Además, agradezco infinitamente al Ing. Gabriel Helguero, cuya generosa orientación y apoyo inquebrantable nos permitieron contribuir al proyecto Zule y llegar a término de esta travesía académica.

**Kerlly Denisse Asencio Pisfil**

"Los derechos de titularidad y explotación, nos corresponde conforme al reglamento de propiedad intelectual de la institución; *Kerlly Denise Asencio Pisfil* y *Verónica Jojahira Cruz Plaza* damos nuestro consentimiento para que la ESPOL realice la comunicación pública de la obra por cualquier medio con el fin de promover la consulta, difusión y uso público de la producción intelectual"

Kerlly Asencio Pisfil **Verónica Cruz Plaza** 

**Evaluadores**

<span id="page-4-0"></span>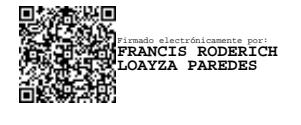

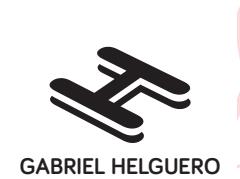

Digitally signed by CARLOS GABRIEL HELGUERO ALCIVAR Date: 2023.09.21 17:02:05 -05'00'

**PhD. Francis Loayza Paredes**  Profesor de Materia

**PhD. Carlos Gabriel Helguero**

Tutor de proyecto

#### **RESUMEN**

<span id="page-5-0"></span>El proyecto Zule se enfoca en crear prótesis mamarias externas personalizadas a partir de tomas tridimensionales para abordar la alta prevalencia de cáncer de mama en el Ecuador. Siendo el objetivo principal establecer un protocolo de adquisición de datos que facilite la toma de medidas del seno para la futura creación de prótesis. Para desarrollar dicho protocolo, se utilizó un escáner de luz estructurada y técnicas de escaneo 3D para capturar datos anatómicos de voluntarias. Treinta mujeres fueron escaneadas en dos situaciones diferentes: con y sin sujetador. Las sesiones se llevaron a cabo en un entorno estandarizado con marcadores de referencia externos al paciente. El escáner, conectado a un iPad, siguió una ruta circular capturando imágenes en un lapso de 5 segundos por paso. Las imágenes tridimensionales se convirtieron en modelos sólidos tras pasar por el proceso de conversión a malla. Los archivos STL fueron alineados con respecto a la referencia global (marcadores) y superpuestos para determinar ángulos de rotación y medir distancias globales entre las tomas. Los resultados destacan la importancia de los marcadores externos y revelan una desviación estándar de 0.1816 mm en los datos de las nueve voluntarias. En conclusión, la metodología de captura de datos en 360 grados con marcadores resultó esencial para medir movimientos y rotaciones corporales en diferentes momentos. La inclusión de referencias globales permitió una alineación precisa de los escaneos corporales, facilitando la captura efectiva de variaciones anatómicas en el área del seno.

**Palabras Clave:** Prótesis Mamarias, Escaneo tridimensional, CAD, STL.

I

#### **ABSTRACT**

<span id="page-6-0"></span>The Zule project focuses on creating personalized external breast prostheses through threedimensional scans to address the high prevalence of breast cancer in Ecuador. The primary objective is to establish a data acquisition protocol that facilitates breast measurements for the future development of the prostheses. To develop this protocol, a structured light scanner and 3D scanning techniques were employed to capture anatomical data from healthy patients. Thirty female volunteers were scanned in two different situations: with and without a bra. The sessions took place in a standardized environment with external reference markers positioned around the patient. The scanner, connected to an iPad, followed a circular route, capturing images in 5-second intervals per step. The three-dimensional images were converted into solid models through a mesh conversion process. STL files were aligned with respect to the global reference markers and superimposed to determine rotation angles and measure global distances between scans. The results underscore the significance of external markers, revealing a standard deviation of 0.1816 mm in the data of the nine volunteers. In conclusion, the 360-degree data capture methodology with markers proved crucial for measuring body movements and rotations at different moments. The incorporation of global references enabled precise alignment of body scans, facilitating effective capture of anatomical variations in the breast area.

Keywords: Breast Prostheses, Three-dimensional Scanning, CAD, STL.

II

## ÍNDICE GENERAL

<span id="page-7-0"></span>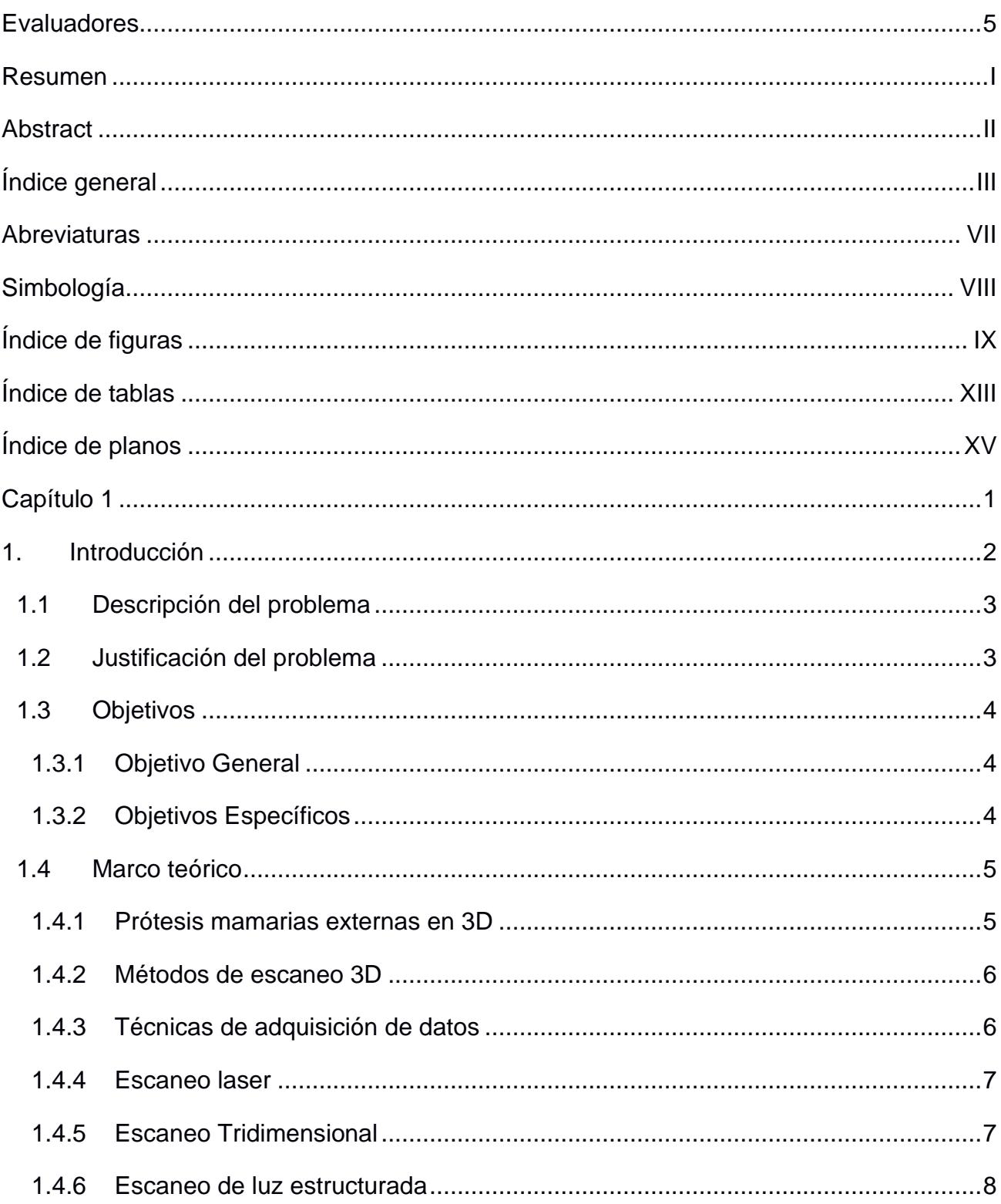

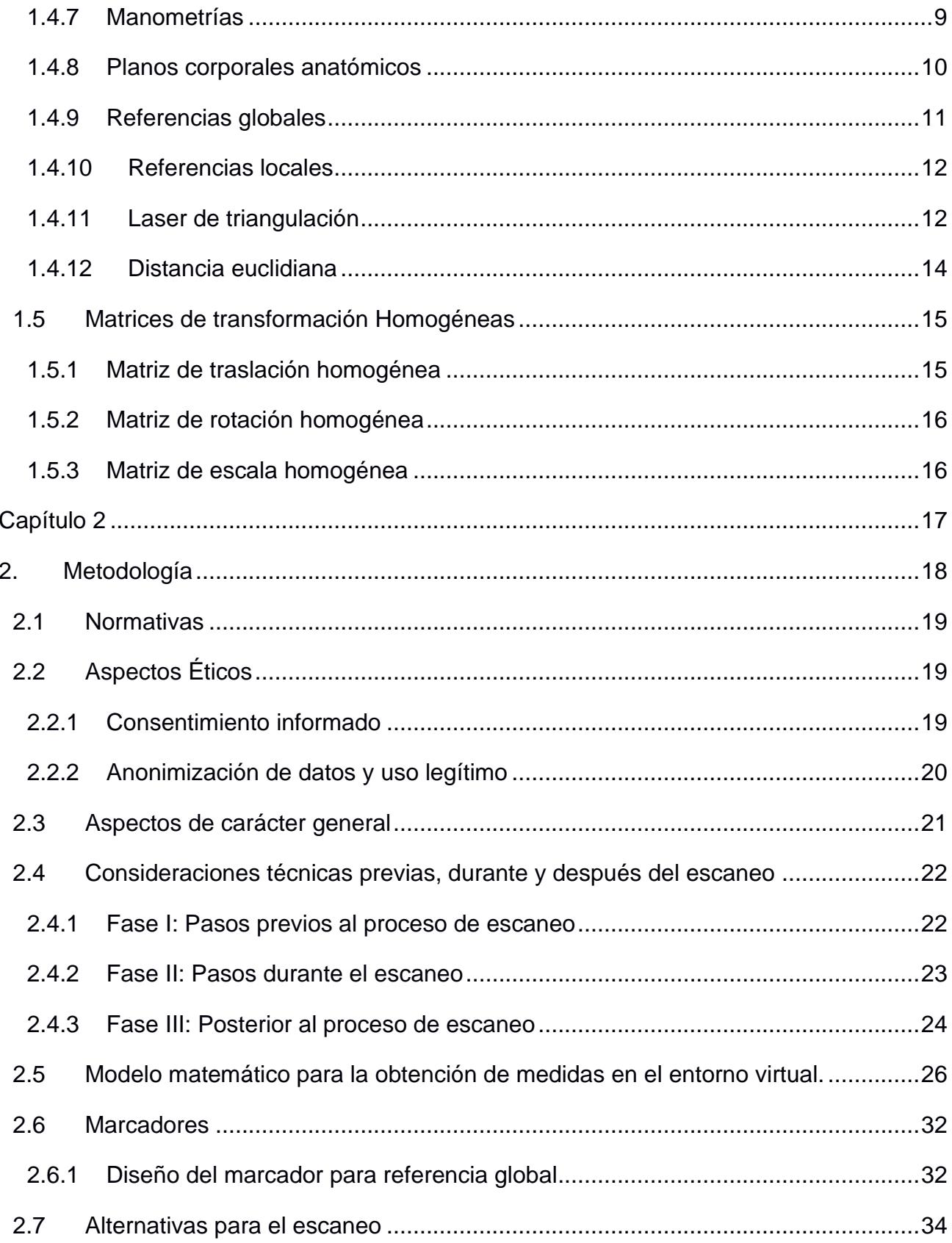

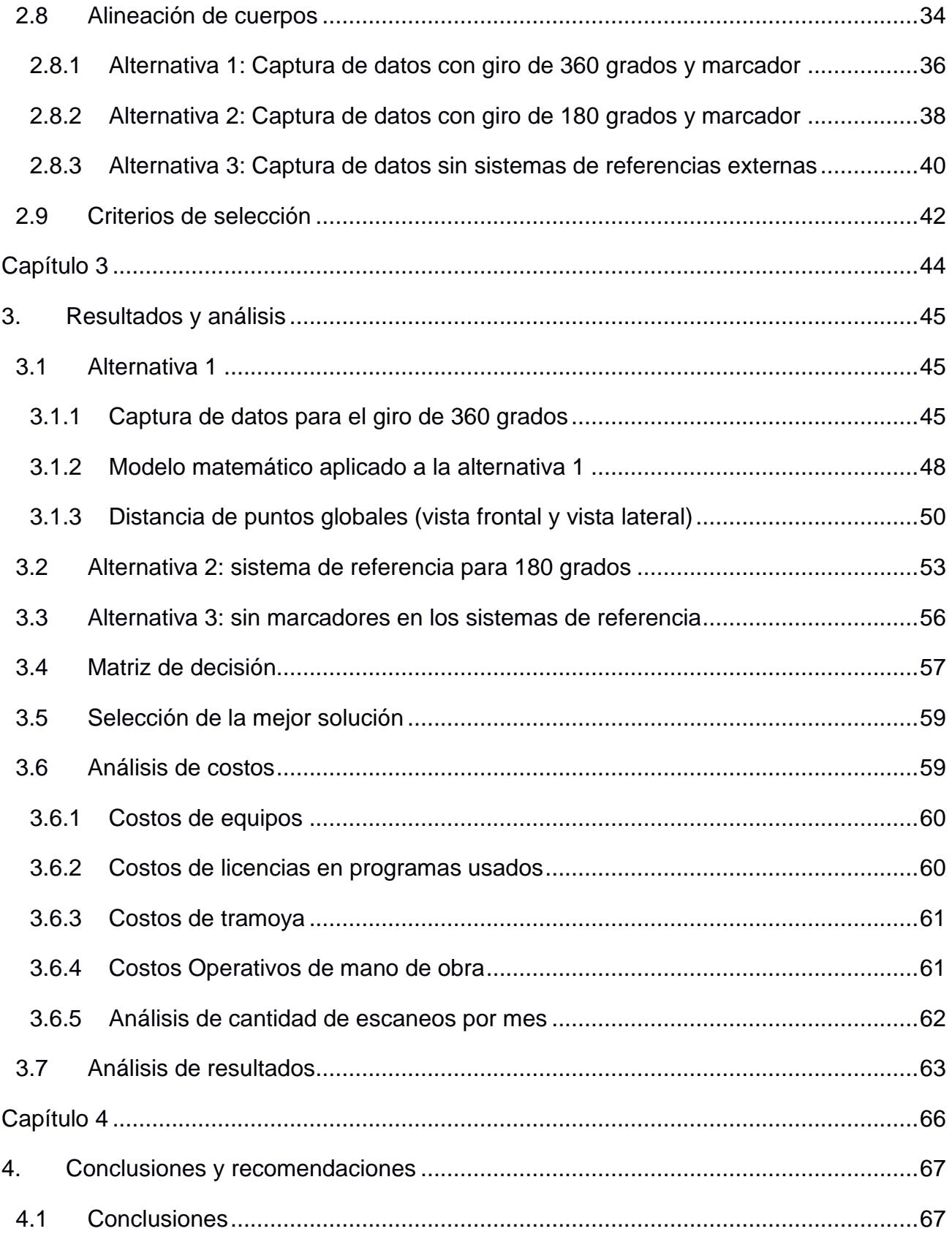

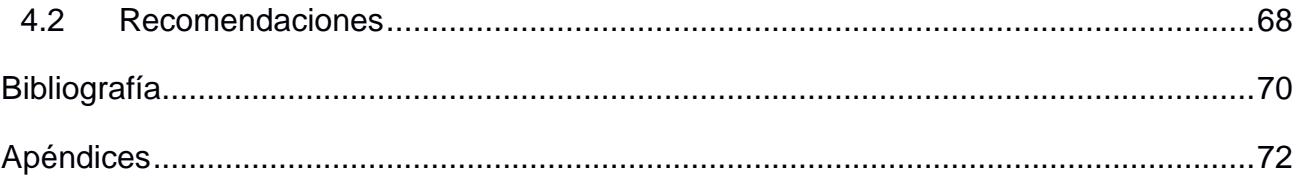

## **ABREVIATURAS**

<span id="page-11-0"></span>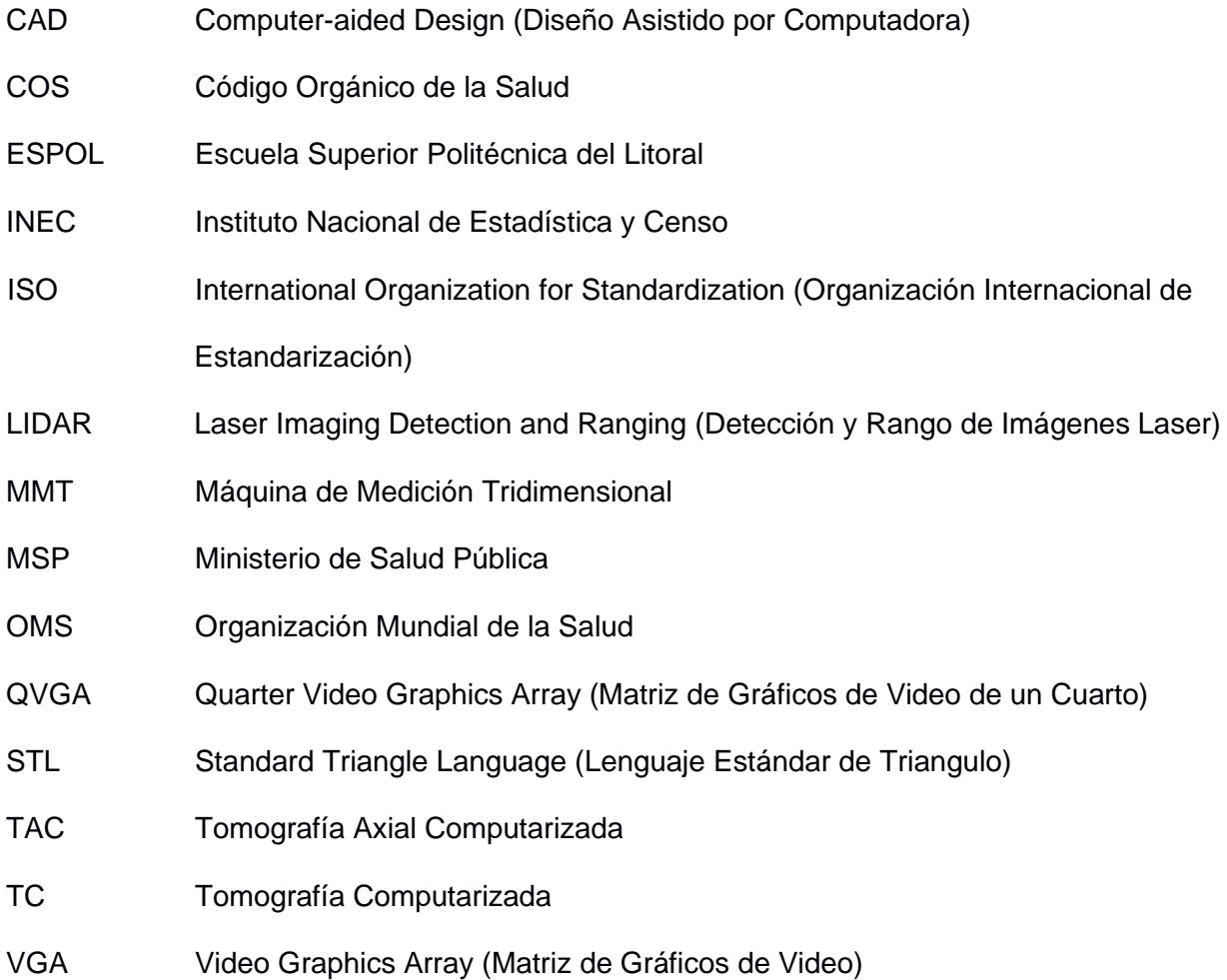

## **SIMBOLOGÍA**

<span id="page-12-0"></span>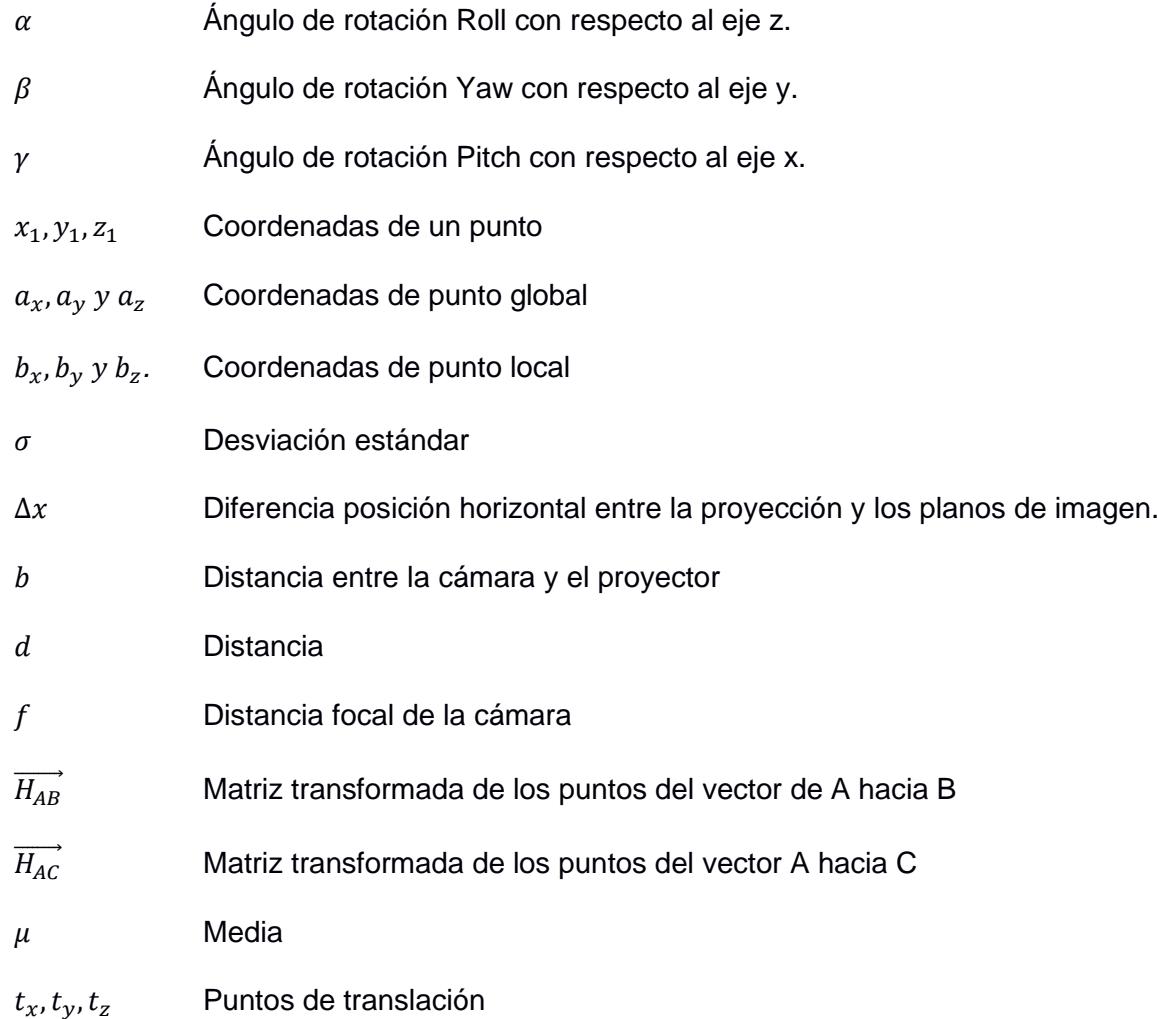

## **ÍNDICE DE FIGURAS**

<span id="page-13-0"></span>Figura 1.1 *[Distribución de las diversas metodologías de captura de datos para el proceso](#page-26-2)  [de escaneo. Basado en las referencias de las técnicas de adquisición de datos \(Evans A.](#page-26-2)  [J., 2009\)](#page-26-2)* [.............................................................................................................................................7](#page-26-2) Figura 1.2 *[Revisión de imágenes de superficies tridimensionales \(3D\) para cirugía](#page-29-1)  [mamaria oncoplástica, reconstructiva y estética \(O´Connell Rachel L., Stevens Roger,](#page-29-1)  [Harris Paul, Rusby Jennifer, 2015\)](#page-29-1)* [...........................................................................................................................................10](#page-29-1) Figura 1.3 *[Planos y ejes corporales anatómicos \(Norton Kevin, Olds Tim, 1995\), los ejes](#page-30-1)  [se denominan: laterolateral, dorsoventral, craneocaudal y los planos: axial, sagital, coronal](#page-30-1)  [respectivamente](#page-30-1)* [...........................................................................................................................................11](#page-30-1) Figura 1.4*[Ilustración sobre el funcionamiento de haces de luz, para un escáner de luz](#page-32-0)  [estructurada](#page-32-0)* [...........................................................................................................................................13](#page-32-0) Figura 1.5 *[Distancia entre dos puntos en el espacio tridimensional](#page-33-1)* [...........................................................................................................................................14](#page-33-1) Figura 2.1 *[Elementos seleccionados para realizar el escaneo con su respectivo marco de](#page-37-1)  [referencia](#page-37-1)* [...........................................................................................................................................18](#page-37-1)

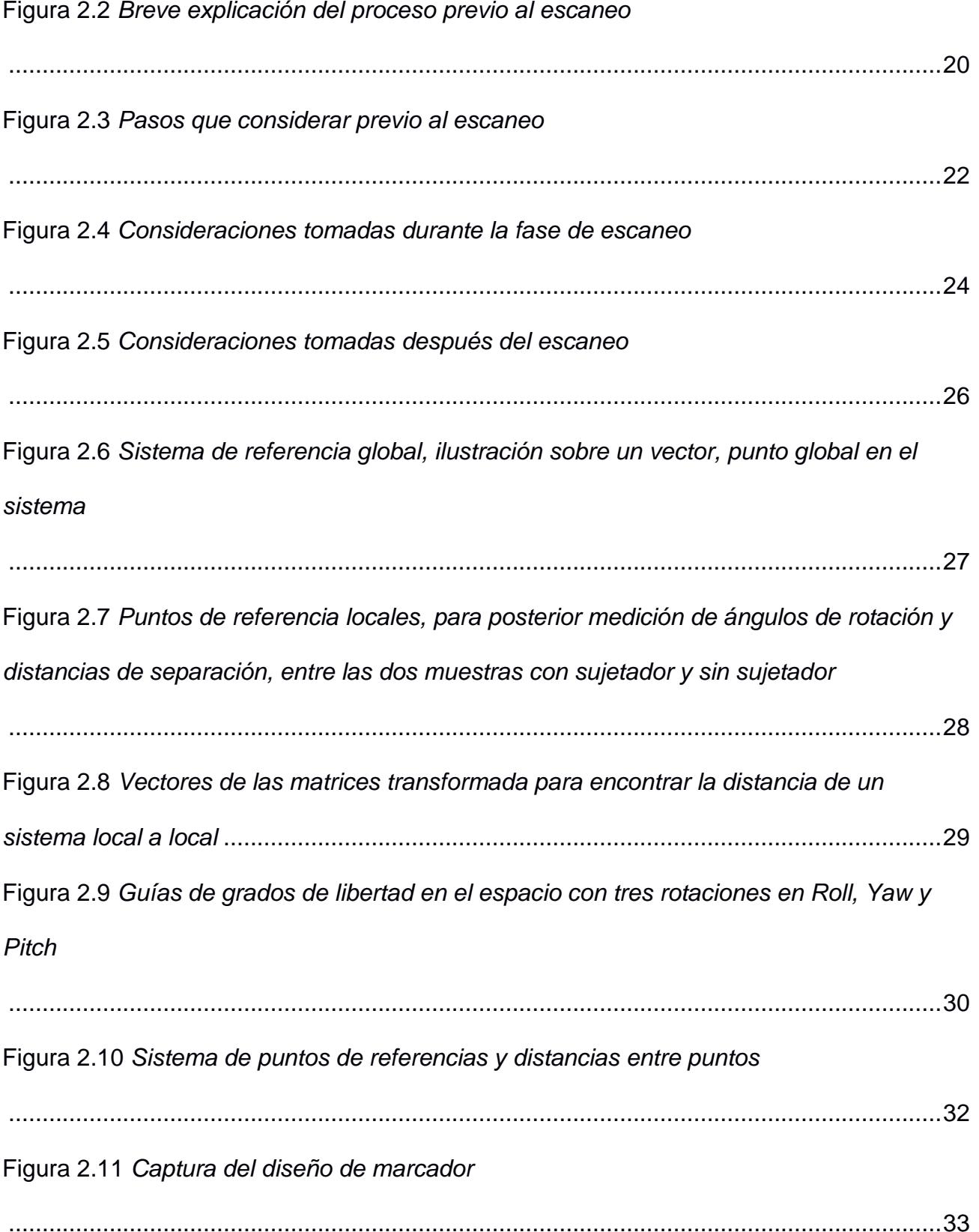

# Figura 2.12 *[Diseño de sistema de referencia global](#page-52-1)*

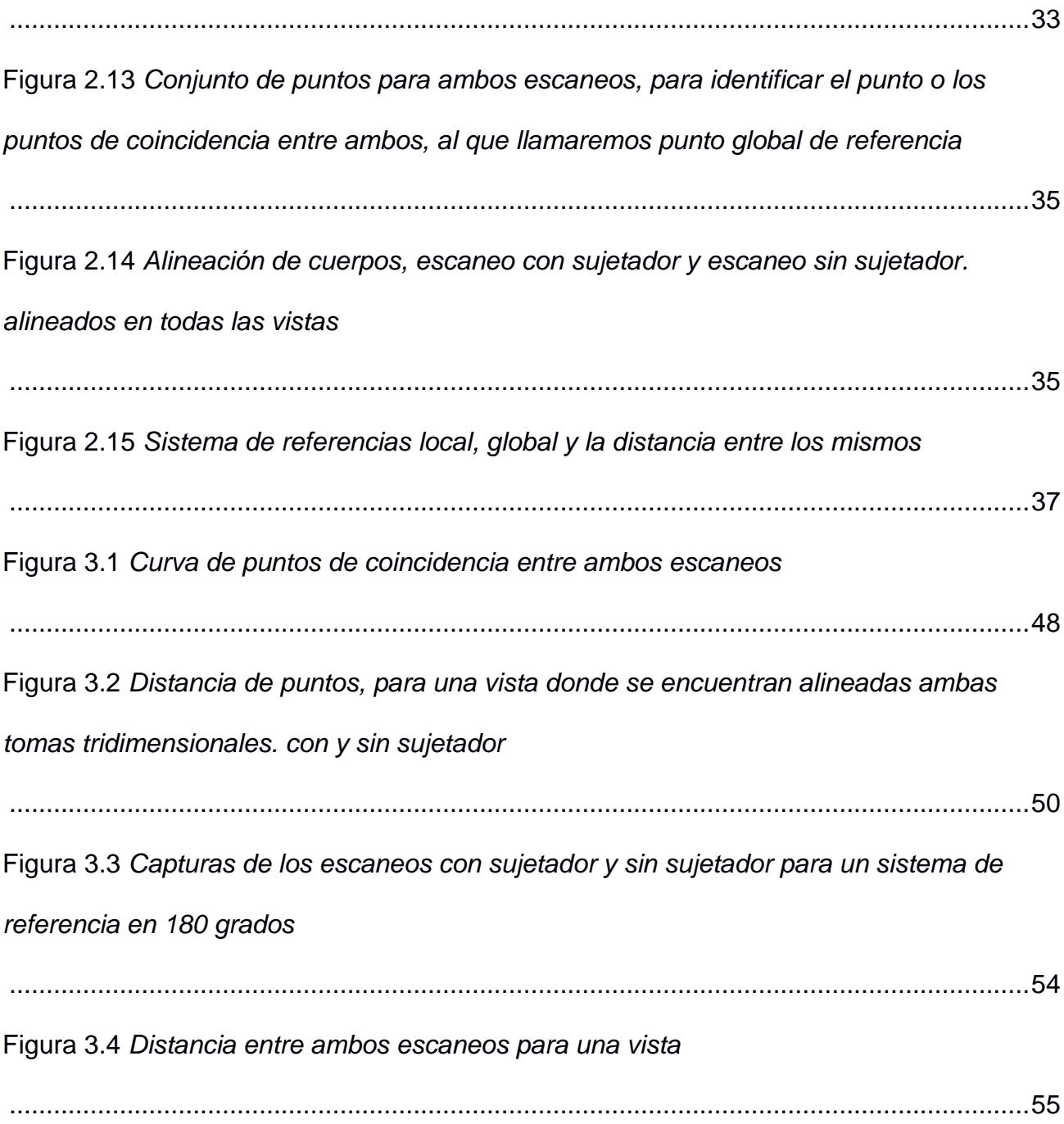

Figura 3.5 *[Toma comparativa de imágenes escaneadas: Escaneo con sujetador a la](#page-75-1)  [izquierda y escaneo sin sujetador a la derecha, ambas sin utilización de sistema de](#page-75-1)  [referencia extracorporal](#page-75-1)*

[...........................................................................................................................................56](#page-75-1)

## **ÍNDICE DE TABLAS**

<span id="page-17-0"></span>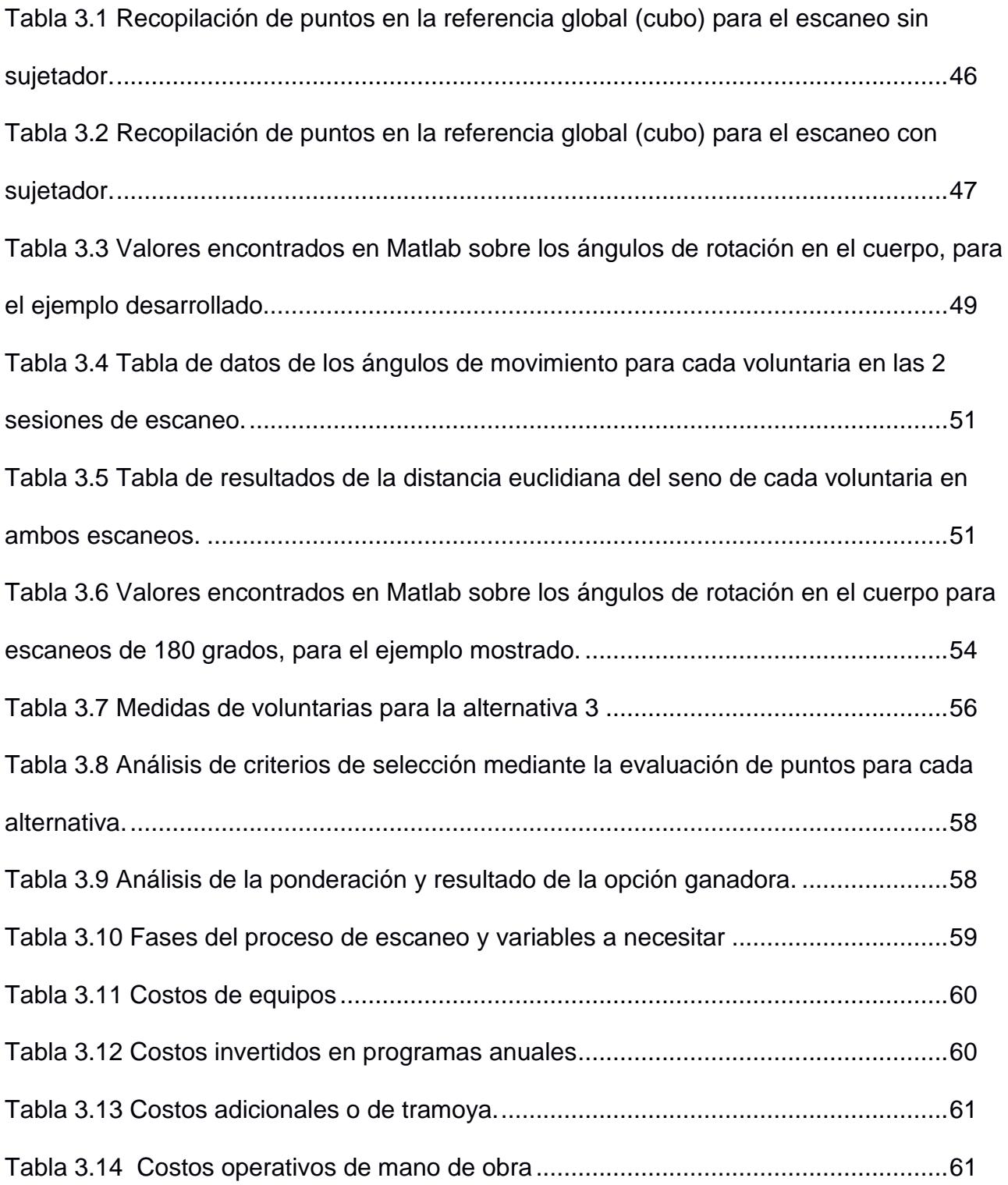

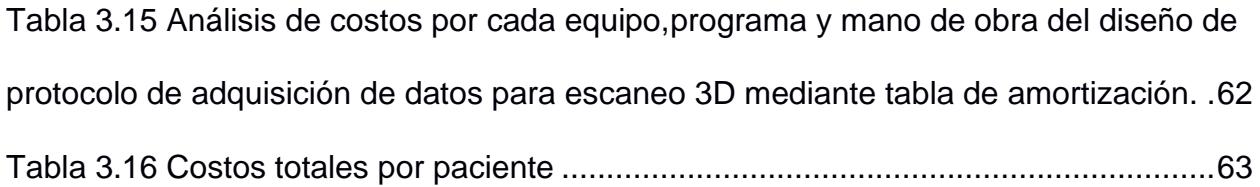

## **ÍNDICE DE PLANOS**

<span id="page-19-0"></span>PLANO 1 Muestra NN30 con sujetador y sin sujetador

<span id="page-20-0"></span>**Capítulo 1**

#### <span id="page-21-0"></span>**1. Introducción**

El cáncer de mama ha sido identificado como el cáncer más frecuente en mujeres a nivel mundial, representando aproximadamente el 16% de todos los tipos de cáncer en mujeres (OMS (Organización Mundial de la Salud), 2017). En Ecuador, el cáncer de mama ocupa un lugar relevante como una de las principales causas de mortalidad en mujeres, ubicándose en la posición número 12 en la lista (INEC, 2017).

Un enfoque fundamental en el combate contra el cáncer de mama es la realización de procedimientos quirúrgicos, como la tumorectomía o la mastectomía parcial o radical, dependiendo del estadio de la enfermedad. Tras someterse a una de estas cirugías, muchas pacientes optan por realizarse a una reconstrucción mamaria como parte de su proceso de recuperación y mejora de la calidad de vida. Por lo general, esta reconstrucción se realiza después de meses o años de haberse realizado la mastectomía, especialmente en casos donde el cáncer se encuentra limitado a la mama y no se requieren tratamientos adicionales como radioterapia o quimioterapia (Bosch, 2014). Otra de las opciones que se tienen para ayudar con la calidad de vida y apariencia de las personas es el uso de prótesis mamarias externas. Donde la importancia de una buena prótesis mamaria externa está ligada a la autoestima de las pacientes y, si sienten insatisfacción con la prótesis externa, pueden optar por un proceso de reconstrucción del seno (Olivares María Eugenia, 2004).

Es por ello por lo que Zule busca crear prótesis mamarias externas de manera personalizada utilizando la tecnología de manufactura 3D. Capturando estas imágenes desde el escaneo tridimensional, el cual proporciona la información superficial necesaria para el diseño, permitiendo el levantamiento de datos para pacientes mastectomizadas.

2

#### <span id="page-22-0"></span>**1.1 Descripción del problema**

Zule es un proyecto orientado a la creación personalizada de prótesis mamarias externas para pacientes mastectomizadas, empleando la tecnología de manufactura aditiva a partir de diseños tridimensionales. Los medios convencionales para obtener datos anatómicos médicos, como tomografías, resonancias magnéticas y ultrasonidos, presentan limitaciones en términos de información capturada y requerimientos de equipos especializados, costosos y de gran tamaño. Además, estos equipos capturan la imagen con el paciente en posición acostada, que no es óptima para la reconstrucción mamaria.

Como alternativa, se propone el escaneo tridimensional, que proporciona la información superficial necesaria para elaborar el diseño de la prótesis. Para esto, se establece un protocolo estandarizado para todas las sesiones de escaneo, garantizando la obtención consistente de los datos requeridos para la prótesis, usando uno o varios puntos de referencia. Además, este protocolo permite llevar a cabo mediciones en el entorno virtual. Dado que previamente no se había establecido un protocolo de escaneo, existían discrepancias entre sesiones, lo que dificultaba la comparación de medidas en el diseño escaneado.

#### <span id="page-22-1"></span>**1.2 Justificación del problema**

La metodología actualmente empleada por Zule en la fase inicial de su proyecto presenta deficiencias de un marco de referencia en la toma de datos, escaneo y procesamiento en el entorno virtual, lo que ocasiona errores de medición. Para superar esta limitación, se propone el protocolo de adquisición de datos haciendo uso del escaneo tridimensional. A diferencia de otras técnicas como la mamografía, la tomografía computarizada y la resonancia magnética, el escaneo tridimensional no representa riesgos para la salud de la paciente ni genera deformidades, ya que no requiere compresión o alargamiento de la mama en diferentes posiciones (Marshall Gerald F., 2004).

El protocolo propuesto se basa en el uso del equipo Structure Sensor ST01, el cual emplea el principio de luz estructurada o proyección de patrón de luz. Este enfoque no conlleva impactos negativos para la salud, a diferencia de las técnicas que emplean ondas ionizantes, como la tomografía. Los datos capturados mediante el escaneo tridimensional se procesarán utilizando un programa instalado en un iPad, permitiendo su reconstrucción en un modelo tridimensional y su posterior procesamiento como archivo en formato STL.

#### <span id="page-23-0"></span>**1.3 Objetivos**

#### <span id="page-23-1"></span>*1.3.1 Objetivo General*

Diseñar un protocolo de adquisición de datos anatómicos "usando escaneo tridimensional" que permita la toma de mediciones y distancias en el ambiente virtual, para la comparación entre los datos obtenidos en diferentes sesiones de escaneo.

#### <span id="page-23-2"></span>*1.3.2 Objetivos Específicos*

Para diseñar el protocolo necesitamos:

1. Entender la tecnología de escaneo tridimensional óptica, sus fortalezas y debilidades, mediante la revisión bibliográfica y experimentación, para una óptima utilización.

2. Diseñar un protocolo de adquisición de datos usando escaneo tridimensional que incluya detalles de postura del sujeto escaneado, distancias, velocidades de escaneo, luminosidad del ambiente y todos los demás datos necesarios para una adquisición de datos exitosa.

3. Realizar el levantamiento de datos usando escaneo 3D en diferentes voluntarias para probar el protocolo diseñado e iterar hasta su consecución exitosa.

4. Demostrar la capacidad del protocolo diseñado para realizar mediciones y establecer distancias en un entorno virtual, así como comparar las sesiones de escaneo entre sí.

#### <span id="page-24-0"></span>**1.4 Marco teórico**

Uno de los principales métodos para combatir el cáncer de mama son las mastectomías. Luego de este procedimiento las mujeres optan por usar prótesis mamarias, al momento en el mercado se encuentran; prótesis incómodas e insatisfactorias por lo cual en una investigación previa los estudiantes (Bravo Villa, Garzón Basurto, 2020) de ESPOL, proponen diseñar prótesis mamarias personalizadas basadas en escaneo 3D y simulaciones, que se ajustan al cuerpo y tengan apariencia natural. Los resultados demuestran su adaptabilidad y deformación similar al seno sano, concluyendo que la metodología permite crear prótesis mamarias externas personalizadas con impresión 3D.

#### <span id="page-24-1"></span>*1.4.1 Prótesis mamarias externas en 3D*

Las prótesis mamarias externas son cruciales en la recuperación y mejora de la imagen corporal de las mujeres sometidas a una mastectomía o con alguna condición que requiera el uso de una prótesis. Estas prótesis se fabricaban a partir de moldes estándar, lo que limitaba su capacidad de adaptación a las características individuales de cada paciente.

Sin embargo, con los avances en la tecnología de escaneo 3D y fabricación aditiva "se ha abierto un nuevo enfoque para la creación de prótesis mamarias externas personalizadas demostrando ser un avance significativo en el campo de la reconstrucción mamaria. El escaneo 3D permite capturar de forma precisa y detallada la geometría tridimensional del área afectada. Los datos obtenidos del escaneo se procesan y se utilizan para crear un modelo digital en 3D del área escaneada "(Smith A., Johnson B., Davis C., 2018).

Las prótesis mamarias externas emplean la utilización de materiales flexibles y biocompatibles que se imprimen capa por capa siguiendo las especificaciones del diseño, logrando la personalización de la prótesis ajustándola a las necesidades de cada mujer.

#### <span id="page-25-0"></span>*1.4.2 Métodos de escaneo 3D*

La tecnología de escaneo tridimensional se ha diseñado meticulosamente para adquirir de manera ágil y precisa la geometría tridimensional del organismo humano. Esto posibilita la obtención de datos relacionados con su morfología, proporciones y diversas medidas, lo que permite recopilar tanto información cuantitativa como cualitativa en torno al desarrollo anatómico humano.

En esta categoría tecnológica hay dispositivos capaces de capturar todo el cuerpo humano o secciones individuales del mismo. La elección entre estas modalidades se encuentra condicionada por la amplitud del campo de visión (FOV) y por la orientación adoptada durante el proceso de escaneo. En adición al componente físico encargado de capturar los datos anatómicos, también se emplea un programa de procesamiento tridimensional, encargado de analizar los datos obtenidos y de extraer cada medición correspondiente a la región específica escaneada.

#### <span id="page-25-1"></span>*1.4.3 Técnicas de adquisición de datos*

Se basan en las diferentes técnicas de funcionamiento para toma de datos de un escaneo óptico.

#### <span id="page-26-2"></span>**Figura 1.1**

*Distribución de las diversas metodologías de captura de datos para el proceso de escaneo. Basado en las referencias de las técnicas de adquisición de datos (Evans A. J., 2009)*

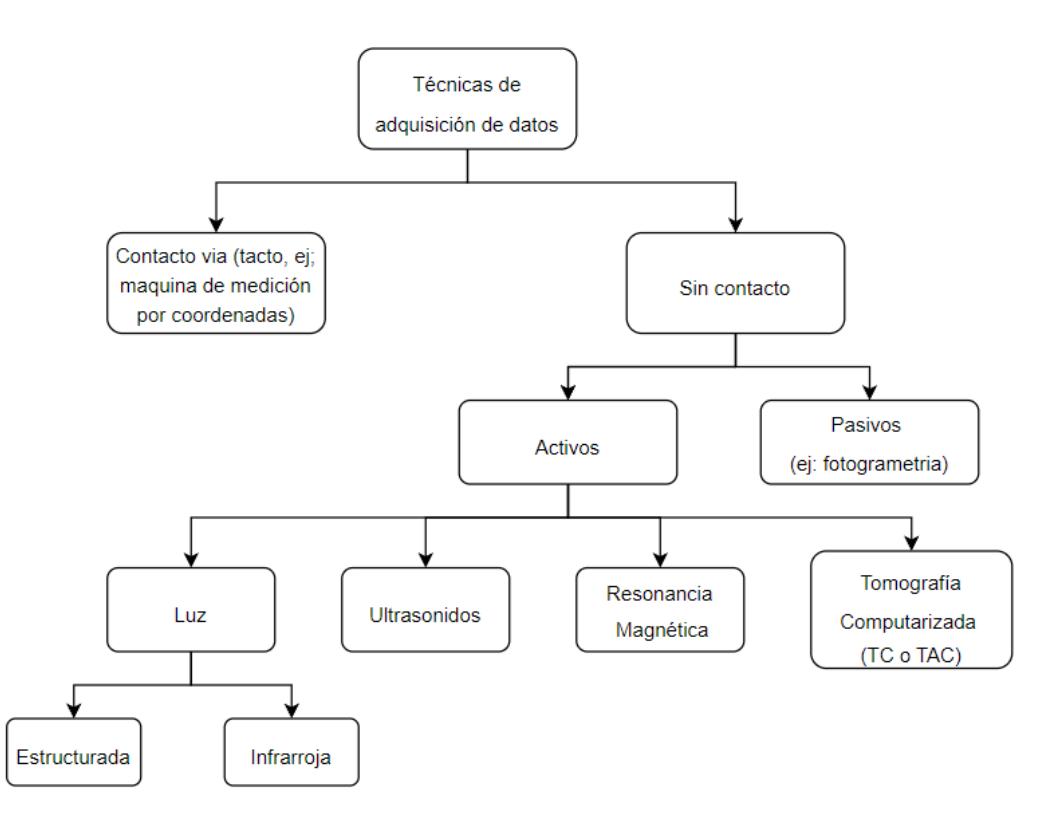

#### <span id="page-26-0"></span>*1.4.4 Escaneo laser*

Esta técnica emplea un haz laser que registra la información de la geometría tridimensional. "El escaneo laser se basa en la medición del tiempo de vuelo o en la triangulación laser para determinar la posición y la distancia de los puntos en la superficie del objeto" (Huang X., Zhang H., 2016)

## <span id="page-26-1"></span>*1.4.5 Escaneo Tridimensional*

Actualmente existen diferentes tipos de escáneres laser, que usan varias tecnologías para detectar puntos en superficies y registrar sus características. Existen múltiples variedades y marcas de equipos que pueden generar conjuntos de datos en 3D. La selección del escáner y la

metodología a utilizar se basa en el tipo de objeto a escanear, el nivel de precisión requerido y el resultado final deseado. Otros factores como el costo, el tamaño y la portabilidad del escáner influyen en la elección del equipo.

Entre los principales métodos de escaneo laser tenemos: los que usan luz estructurada, escáneres láser triangulados, sistemas LIDAR, sistemas de fotogrametría. Cada uno puede diferenciarse por el sistema de recolección de datos. Por ejemplo, dispositivos clasificados por rango: corto, medio o largo; o por tipo: unidades portátiles, montadas en trípode o unidades de escritorio (Confalone Gary C., Smits John, Kinnare Thomas, 2023).

Al seleccionar un tipo de escáner, es importante revisar las condiciones de uso del proyecto en cuestión y evaluar su eficiencia con relación al objeto que se va a escanear. De esta manera, se puede garantizar la elección más adecuada y obtener resultados óptimos en el proceso de escaneo en 3D.

#### <span id="page-27-0"></span>*1.4.6 Escaneo de luz estructurada*

Este tipo de escaneo implica proyectar patrones de luz conocidos sobre la superficie del objeto y luego capturar las deformaciones de estos patrones para lograr reconstruir la forma tridimensional. "La luz estructurada proporciona una solución precisa y rápida para la adquisición de datos 3D mediante el uso de patrones de franjas o mallas de puntos" (Zhang Y., Li Y., Jiang L., Lin C., 2020).

La luz estructurada funciona con la interferometría de franjas de acordeón que proyecta dos o más haces láser, puede ser blanca o depende de la configuración del escáner, se proyecta sobre la superficie del objeto que se escanear; el patrón se deforma por la superficie, lo que registra el detector del escáner, de modo que el programa calcula la distancia a los diferentes puntos capturados, creando una imagen 3D de la superficie.

En los escáneres de luz estructurada, el número de píxeles, la resolución de la cámara suele ser una opción. El cliente puede elegir una cámara con mayor o menor cantidad de píxeles.

Un mayor número de píxeles permite al escáner distinguir detalles más finos y posiblemente aumentar la precisión.

Las lentes colocadas frente a las cámaras también pueden ser una opción. Al cambiar la longitud focal de las lentes, se altera el tamaño efectivo del volumen de medición y esto puede afectar la precisión. Cambiar las lentes también influirá en la distancia óptima de configuración entre el instrumento y el objeto.

El proceso de reconstrucción en el escaneo 3D utilizando luz estructurada implica varias etapas:

• La calibración del sistema para determinar los parámetros intrínsecos y extrínsecos de la cámara y el proyector. El resultado es un conjunto de parámetros que permiten la correspondencia precisa entre las coordenadas 2D de las imágenes capturadas y las coordenadas 3D en el espacio del objeto.

• Durante la adquisición de datos, se proyecta un patrón de luz estructurada como franjas sobre la estructura.

• La cámara registra las imágenes del patrón de luz deformado permitiendo utilizar para reconstruir la geometría tridimensional.

• La correspondencia entre el patrón de luz estructurada proyectada y el patrón de luz deformado capturado por la cámara utilizando algoritmos de correspondencia para encontrar los desplazamientos y deformaciones entre los patrones proyectados y los patrones capturados.

Y por último una vez que se ha establecido la correspondencia de patrones, se realiza la triangulación para calcular las coordenadas 3D de los puntos en la superficie del objeto o persona.

#### <span id="page-28-0"></span>*1.4.7 Manometrías*

El término manometría se ha adoptado para describir el establecimiento de planos y puntos fijos para realizar mediciones mamarias objetivas. Al estandarizar estos puntos de referencia, se puede evaluar el volumen, la forma y la simetría y es posible comparar un seno con el otro o los

cambios en el mismo seno a lo largo del tiempo (J. H. T. M van Waesberghe, 2006). Los estudios han validado la precisión de la mamografía en comparación con la antropomórfica directa tradicional.

### <span id="page-29-1"></span>**Figura 1.2**

*Revisión de imágenes de superficies tridimensionales (3D) para cirugía mamaria oncoplástica, reconstructiva y estética (O´Connell Rachel L., Stevens Roger, Harris Paul, Rusby Jennifer, 2015)*

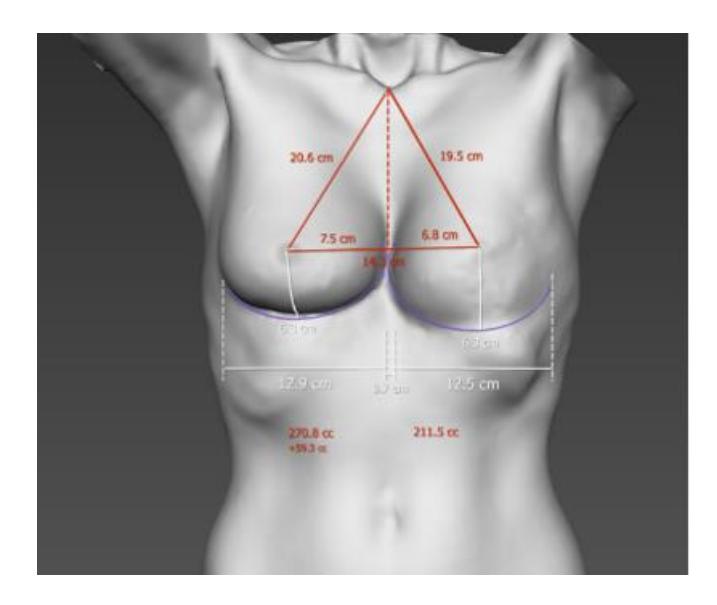

#### <span id="page-29-0"></span>*1.4.8 Planos corporales anatómicos*

Plano Sagital: Este plano anatómico divide el cuerpo en dos secciones equivalentes,

izquierda y derecha.

Plano Coronal o Frontal: El plano coronal divide el cuerpo en dos partes igualmente proporcionadas, anterior y posterior.

Plano Transversal: Este plano anatómico divide el cuerpo en dos segmentos, superior e inferior.

Eje Lateral: El eje lateral, también conocido como eje transversal u horizontal, representa el componente x de coordenadas anatómicas.

Eje Longitudinal: El eje longitudinal, también denominado eje vertical o craneocaudal, representa el componente y de coordenadas anatómicas.

Eje Sagital: El eje sagital, igualmente identificado como eje ventrodorsal o anteroposterior, representa el componente z de coordenadas anatómicas según la nomenclatura propuesta por (Norton Kevin, Olds Tim, 1995).

#### <span id="page-30-1"></span>**Figura 1.3**

*Planos y ejes corporales anatómicos (Norton Kevin, Olds Tim, 1995), los ejes se denominan: laterolateral, dorsoventral, craneocaudal y los planos: axial, sagital, coronal respectivamente*

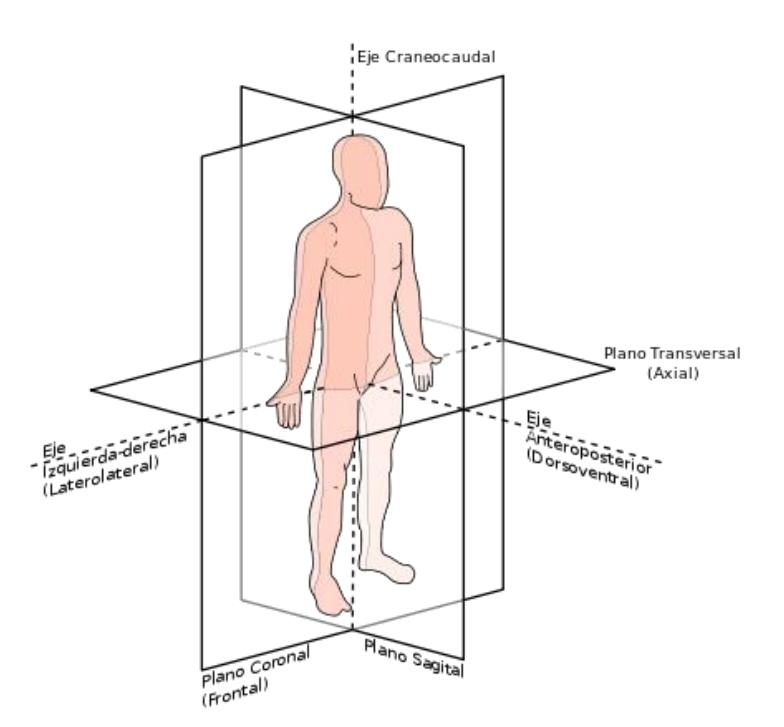

#### <span id="page-30-0"></span>*1.4.9 Referencias globales*

Las referencias globales implican el establecimiento de un sistema de coordenadas que es tanto universal como absoluto en el contexto tridimensional del espacio (Van Dam et al., 1990). En esta configuración, se definen ejes de coordenadas estáticos y predeterminados que actúan como puntos de referencia para indicar la ubicación y orientación de los objetos. Predominantemente, se emplea el sistema de coordenadas cartesianas (x, y, z), en el cual el eje x se extiende hacia la derecha, el eje y se orienta hacia arriba y el eje z avanza hacia adelante.

Estas referencias globales mantienen su constancia en todo momento y son independientes de los elementos presentes en el sistema (Van Dam et al., 1990). Proporcionan una estructura de referencia estandarizada que facilita la comunicación y el análisis coherentes en un entorno tridimensional.

#### <span id="page-31-0"></span>*1.4.10 Referencias locales*

Las referencias locales definen sistemas de coordenadas relativos a objetos específicos en el espacio tridimensional. Estos sistemas de coordenadas se establecen con respecto a un objeto en particular y pueden varias según los diferentes objetos presentes en el entorno.

Al establecer una referencia local, se define un origen y ejes de coordenadas locales que están alineados con un objeto especifico. El origen se coloca en un punto de referencia del objeto, como su centro geométrico o un punto de interés. Los ejes de coordenadas locales están alineados con las características del objeto, lo que facilita la descripción de su posición y orientación con respecto a su sistema de referencia local, útiles para describir la relación espacial relativa entre objetos en un sistema tridimensional y simplificar el análisis y manipulación de los objetos individuales (Rogers David F, et al., 2010).

#### <span id="page-31-1"></span>*1.4.11 Laser de triangulación*

La triangulación de haces de luz es un método utilizado en el escaneo 3D para determinar la posición tridimensional de puntos en la superficie de un objeto basado en el principio de la triangulación, que implica medir la ubicación de un punto mediante la intersección de múltiples haces de luz proyectados desde diferentes ángulos.

Según (Zhang et al., 2002), "La triangulación por luz estructurada implica proyectar patrones estructurados como franjas o mallas de puntos, sobre la superficie del objeto y utilizar

12

cámaras para capturar la deformación de estos patrones". Al analizar estos patrones se puede lograr determinar la posición tridimensional de los puntos en la superficie del objeto proporcionando datos de manera eficiente.

### <span id="page-32-0"></span>**Figura 1.4**

*Ilustración sobre el funcionamiento de haces de luz, para un escáner de luz estructurada*

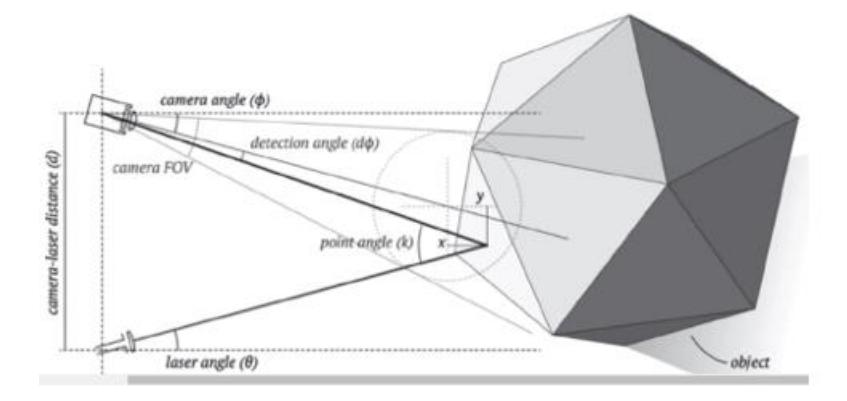

Se deriva de los principios trigonométricos relacionados con la intersección de los rayos de luz proyectados desde diferentes ángulos. La ecuación se expresa de la siguiente manera:

$$
d = \frac{(b \times f)}{\Delta x} \tag{1.1}
$$

Donde:

- $d$  es la distancia del punto al origen de los rayos de luz, de la cámara o el proyector.
- $b$  es la distancia entre la cámara y el proyector.
- $f$  es la distancia focal de la cámara.

∆x es la diferencia en la posición horizontal entre la proyección del punto en los dos planos de imagen.

Se puede decir que esta ecuación establece una relación entre estas variables permitiendo el cálculo de la posición tridimensional del punto en función de la configuración de escaneo y la geometría de la proyección de los rayos de luz.

#### <span id="page-33-0"></span>*1.4.12 Distancia euclidiana*

En un espacio tridimensional se requiere tres rectas numéricas, todas perpendiculares entre sí, y la posición de los puntos utiliza tres cifras; coordenadas tridimensionales (x, y, z). Como se demuestra en la siguiente figura se observa dos puntos orientados en el espacio tridimensional conectados entre sí por una recta. La distancia entre los dos puntos corresponde a la magnitud del segmento definido por los puntos y se puede calcular de manera semejante al caso del plano cartesiano (Olvera R., s. f.).

#### <span id="page-33-1"></span>**Figura 1.5**

*Distancia entre dos puntos en el espacio tridimensional*

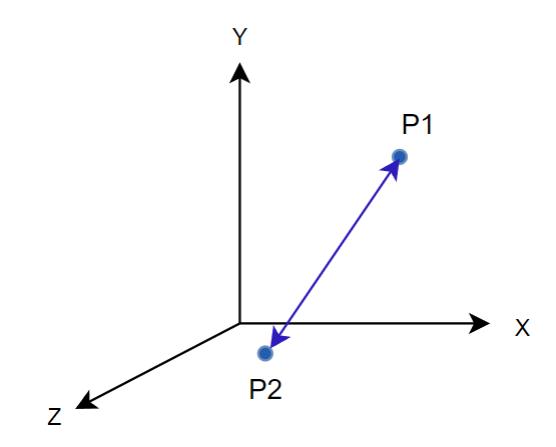

Se puede decir que la distancia que la distancia entre los dos puntos conformados por  $P_1(x_1, y_1, z_1)$  y  $P_2(x_2, y_2, z_2)$  es:

$$
d(P_1, P_2) = \sqrt{(x_1 - x_2)^2 + (y_1 - y_2)^2 + (z_1 - z_2)^2}
$$
 (1.2)

Donde  $d(P_1,P_2)$  es la distancia entre los puntos y las coordenadas (x, y, z) son las que se encuentran en cada punto con los subíndices de 1 y 2.

#### <span id="page-34-0"></span>**1.5 Matrices de transformación Homogéneas**

Las matrices de transformación homogénea son una herramienta fundamental en el campo de la geometría computacional y la robótica. Estas matrices se utilizan para representar y realizar transformaciones en el espacio tridimensional de manera eficiente y precisa. A través de las matrices de transformación homogénea, podemos describir una serie de operaciones geométricas, como traslaciones, rotaciones y escalas de una manera uniforme y consistente, proporcionando un total de 12 grados de libertad.

#### <span id="page-34-1"></span>*1.5.1 Matriz de traslación homogénea*

La matriz de traslación se utiliza para representar una traslación en un espacio bidimensional o tridimensional. En un espacio bidimensional, la matriz de traslación tiene la forma:

$$
Mt = \begin{bmatrix} 1 & 0 & t_x \\ 0 & 1 & t_y \\ 0 & 0 & 1 \end{bmatrix}
$$

Donde:

 $t_x$  y  $t_y$  representan las cantidades de traslación en los ejes x e y, respectivamente. Esta matriz se aplica a un vector columna [x, y, 1] para obtener el nuevo vector trasladado.

En un espacio tridimensional, la matriz de traslación tiene una forma similar:

$$
Mt = \begin{bmatrix} 1 & 0 & 0 & t_x \\ 0 & 1 & 0 & t_y \\ 0 & 0 & 1 & t_z \\ 0 & 0 & 0 & 1 \end{bmatrix}
$$

Donde:

 $t_x$ ,  $t_y$  y  $t_z$  representan las cantidades de traslación en los ejes x, y, y z, respectivamente. Al igual que en el caso bidimensional, esta matriz se aplica a un vector columna [x, y, z, 1] para obtener el nuevo vector trasladado (Barrientos, Peñín, Balaguer, Aracil Santoja, 2007).

#### <span id="page-35-0"></span>*1.5.2 Matriz de rotación homogénea*

La matriz de rotación se utiliza para representar una rotación en un espacio bidimensional o tridimensional. En un espacio bidimensional, la matriz de rotación tiene la forma:

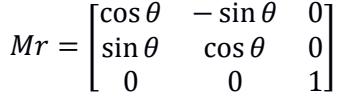

Donde:

 $\theta$  representa el ángulo de rotación en sentido antihorario. Esta matriz se aplica a un vector columna [x, y, 1] para obtener el nuevo vector rotado.

En un espacio tridimensional, existe diferentes representaciones de matrices de rotación dependiendo del tipo de rotación. Las matrices de traslación se utilizan para desplazar puntos en un espacio, mientras que las matrices de rotación se utilizan para girar puntos alrededor de un origen.

#### <span id="page-35-1"></span>*1.5.3 Matriz de escala homogénea*

Una matriz de escala homogénea es una matriz de 4x4 utilizada para cambiar la escala de un objeto en el espacio tridimensional. Esta matriz permite ajustar el tamaño de un objeto en las tres dimensiones (longitud, ancho y altura) de manera uniforme y proporcional, sin distorsionar su forma.

$$
Me = \begin{bmatrix} S_x & 0 & 0 \\ 0 & S_y & 0 \\ 0 & 0 & S_z \end{bmatrix}
$$

Donde  $S_x$ ,  $S_y$  y  $S_z$  son los factores de escala en las direcciones x, y, z respectivamente.
**Capítulo 2**

### **2. Metodología**

En el presente apartado, se describe en detalle el proceso de diseño y adquisición de datos, así como las características de la muestra de pacientes utilizada en el escaneo, considerando aspectos técnicos y éticos. El mapeo de las diferentes alternativas se ha realizado alrededor de la persona en posición erguida y se llevó a cabo mediante la utilización del equipo Structure sensor (Occipital, San Francisco). En las mediciones, se consideraron los seis grados de libertad, las vistas frontal, lateral y posterior, y se estableció un marco de referencia para el entorno y en el paciente basado en la triangulación del haz de luz estructurada emitido por el escáner, determinando distancias entre diferentes puntos de interés.

Durante el proceso de escaneo, se llevaron a cabo capturas en dos condiciones distintas: con y sin sujetador. Esta metodología posibilita la comparativa de los datos adquiridos, asegurando la coherencia y fiabilidad de la información esencial destinada a la concepción de las prótesis. Dicha comparación se realiza a través de la utilización de uno o múltiples puntos de referencia que permiten establecer un marco consistente de análisis.

#### **Figura 2.1**

*Elementos seleccionados para realizar el escaneo con su respectivo marco de referencia*

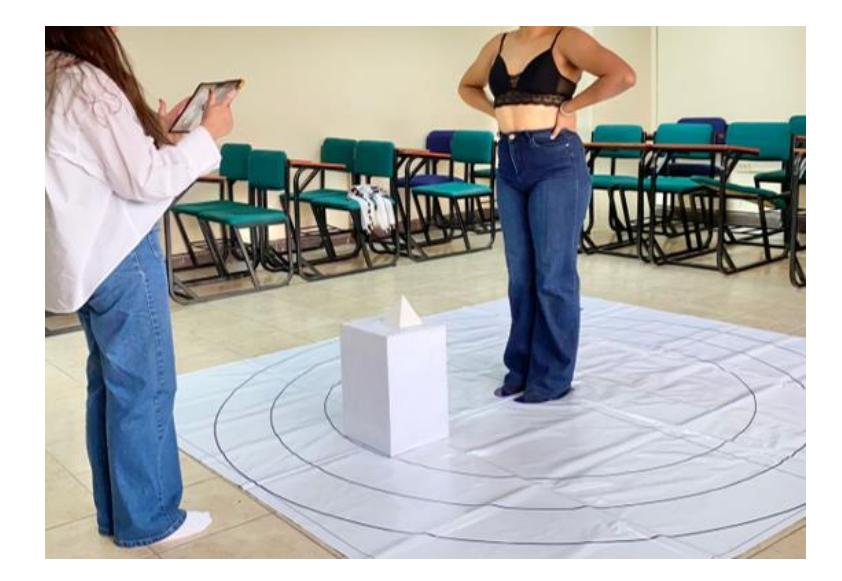

Para llevar a cabo la medición de la variación entre las tomas con sujetador y sin sujetador, se requiere la presencia de un objeto físico que pueda ser identificado como puntos de referencia en el entorno virtual. Se ha realizado un proceso de búsqueda con el objetivo de encontrar el marcador más adecuado para ser utilizado en combinación con nuestro escáner. Posteriormente, se procedió a la transferencia de los datos al entorno virtual y se realizaron comparaciones de las tomas de las pacientes, tanto con sujetador como sin sujetador. El propósito principal de estas comparaciones fue establecer un protocolo robusto, confiable y repetible entre sesiones de escaneo.

También, se detallarán los pasos y procedimientos implementados con el fin de asegurar la precisión y validez de los resultados obtenidos. Además, se abordarán aspectos éticos y normas relacionados con la participación de las pacientes en el estudio.

#### **2.1 Normativas**

ISO 10360: Esta norma establece los métodos de prueba y los requisitos para la verificación de máquinas de medición tridimensional (MMT), que pueden utilizarse en el escaneo con luz estructurada.

ISO 15530: Esta norma proporciona directrices generales para la inspección tridimensional mediante técnicas de digitalización, que podrían incluir el escaneo con luz estructurada.

### **2.2 Aspectos Éticos**

#### *2.2.1 Consentimiento informado*

El proceso de obtención del consentimiento informado se ha confeccionado y respaldado en concordancia con los preceptos éticos delineados en la Declaración de Helsinki de 1964, que erige directrices orientadoras para su ejecución. Asimismo, halla su fundamentación en el marco legal del Código Orgánico de la Salud (COS), que postula la imperatividad de obtener el consentimiento previo a la realización de un procedimiento de escaneo médico. Dicho consentimiento ha de ser adquirido de manera voluntaria y desprovista de coacción, brindando al paciente información íntegra y comprensible. El documento en cuestión, que plasma el consentimiento informado, se encuentra contenido en la sección designada como Apéndice A.

# *2.2.2 Anonimización de datos y uso legítimo*

En situaciones en las cuales sea factible, se recomienda la eliminación de cualquier información personal identificable contenida en los datos escaneados, con el objetivo de preservar el anonimato de los individuos involucrados. Es fundamental utilizar los datos escaneados exclusivamente para los propósitos establecidos y autorizados por la persona que ha sido sometida al escaneo. Debe evitarse en todo momento el uso no autorizado o la divulgación de dichos datos sin contar con el consentimiento explícito y previo de la persona involucrada.

# **Figura 2.2**

*Breve explicación del proceso previo al escaneo*

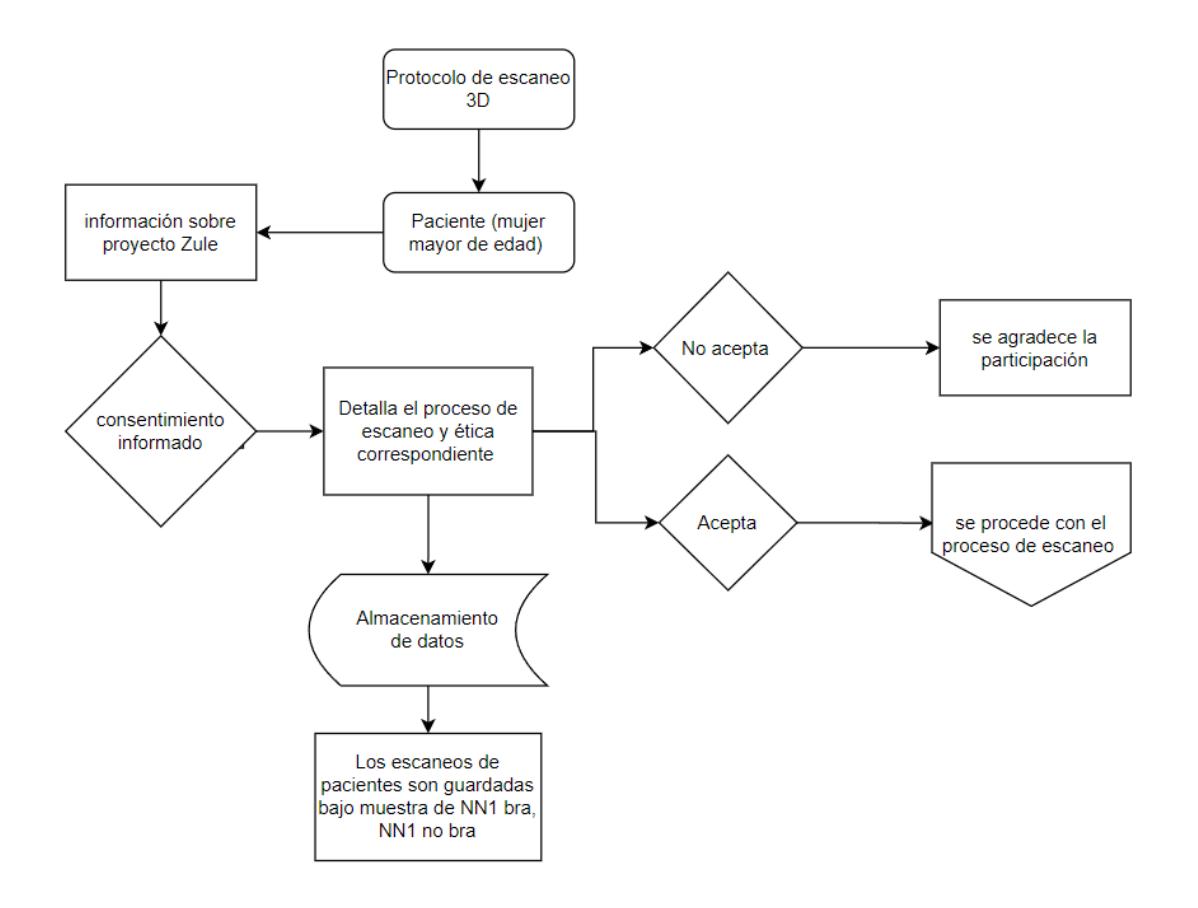

#### **2.3 Aspectos de carácter general**

Se debe destacar ciertos aspectos importantes que se consideran para realizar el criterio de selección que son:

**Aspectos Globales:** se debe a la forma como influyen el procesar y almacenar los datos y como se utilizan en diferentes contextos evaluando los estándares internacionales, las regulaciones aplicables y garantizar la calidad, seguridad y privacidad de los datos adquiridos.

**Aspectos Cultural:** trata de analizar la recepción del protocolo dentro de la cultura local y examina los posibles elementos que podrían generar una falta de aceptación de la prótesis debido a cuestiones culturales.

**Aspectos Ambiental:** impacto significativo que tendrá el protocolo de adquisición de datos, lo cual se toma en cuenta la iluminación y la temperatura del lugar.

**Aspectos Social:** es el consentimiento aprobado por parte de la persona a evaluar permitiendo presentar el proyecto a la sociedad.

**Aspectos Económico:** costo que origina el equipo para obtener buena calidad en los datos, evaluando las necesidades y prioridades para seleccionar el equipo adecuado dentro de los limites económicos.

**Aspectos Salud:** se debe a las implicaciones importantes que causa el escaneo en la persona tanto beneficios como perjuicios a su salud evaluando el bienestar y la comodidad de cada persona.

**Aspectos Seguridad y Bienestar:** esto se debe al riesgo que provoca exponerse en el equipo de escaneo debido a la radiación que logra tener, evaluando se garantiza la seguridad, el bienestar y la privacidad de la persona involucrada en el escaneo 3D.

# **2.4 Consideraciones técnicas previas, durante y después del escaneo**

### *2.4.1 Fase I: Pasos previos al proceso de escaneo*

Cada fase precursora al proceso de escaneo ha sido exhaustivamente evaluada con relación a las tres variables que serán utilizadas, a saber; el dispositivo de escaneo, el entorno de interés designado como espacio de trabajo, por último, la mujer sometida al escaneo. Tal como se presenta en la figura 2.2, es imperativo cumplir con los tres escenarios con el fin de lograr la captura de imágenes en mujeres bajo dos condiciones: con sujetador y sin sujetador, con el propósito de obtener la adquisición de datos precisa.

### **Figura 2.3**

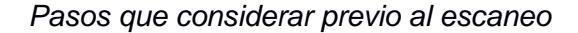

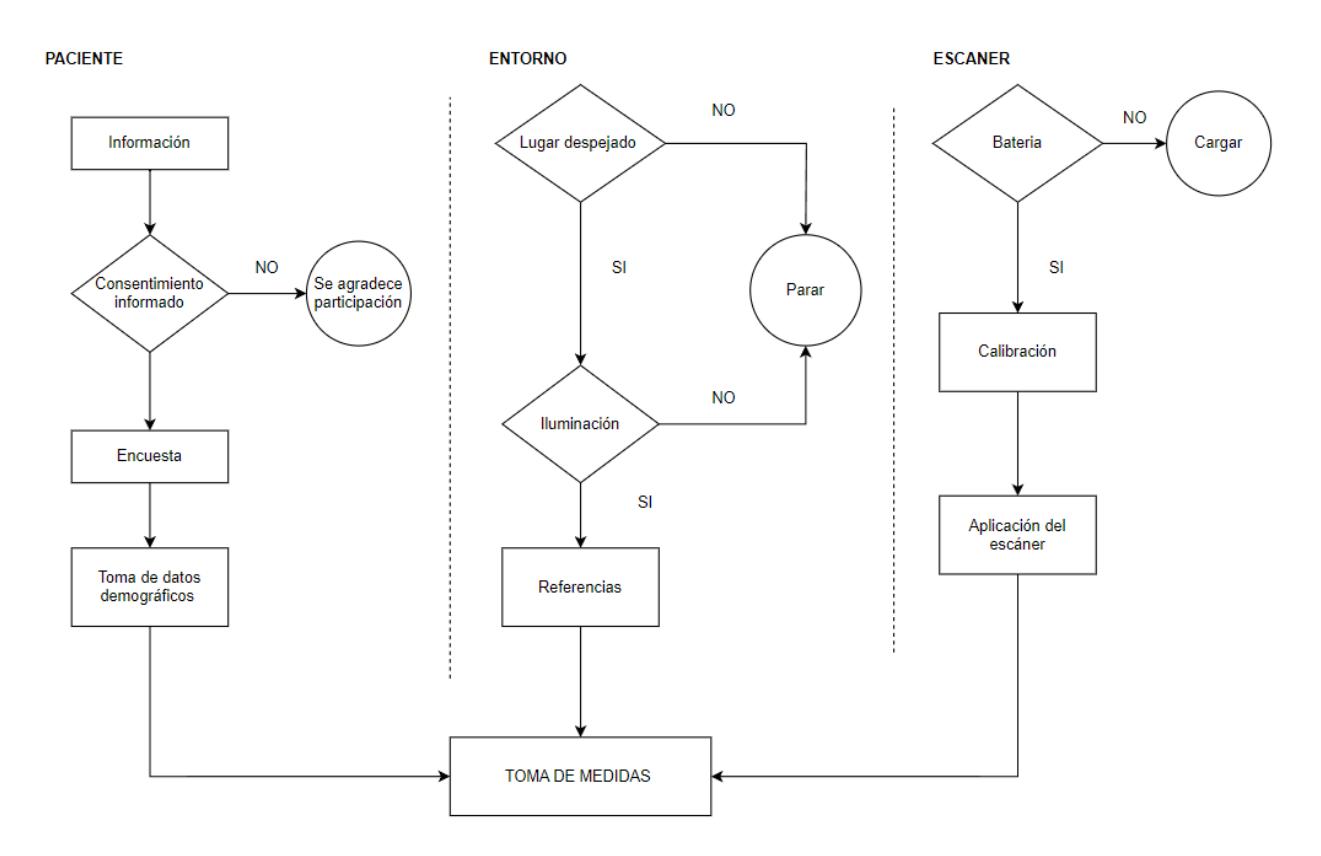

### *2.4.2 Fase II: Pasos durante el escaneo*

En esta fase, se procede a realizar la captura tridimensional de la paciente, manteniendo una postura constante en ambas situaciones: con y sin el uso del sujetador. Conforme se detalla en la figura 2.3, se requiere que la paciente tenga su cabello recogido y se ubique en un marco de referencia global, en el cual se encuentra demarcada la posición precisa para su disposición. También se observa la presencia de un cubo con una pirámide, elementos auxiliares que facilitan la obtención de puntos en el entorno virtual. La persona encargada de llevar a cabo el escaneo se ubica a una distancia de 1.20 metros de la paciente, permitiendo la visibilidad adecuada de las áreas corporales que sirven como puntos de referencia para la recopilación de datos. Estas disposiciones se ejecutan con el propósito de adquirir datos de manera simultánea y corporativa, asegurando así la calidad y coherencia de los resultados obtenidos.

*Consideraciones tomadas durante la fase de escaneo*

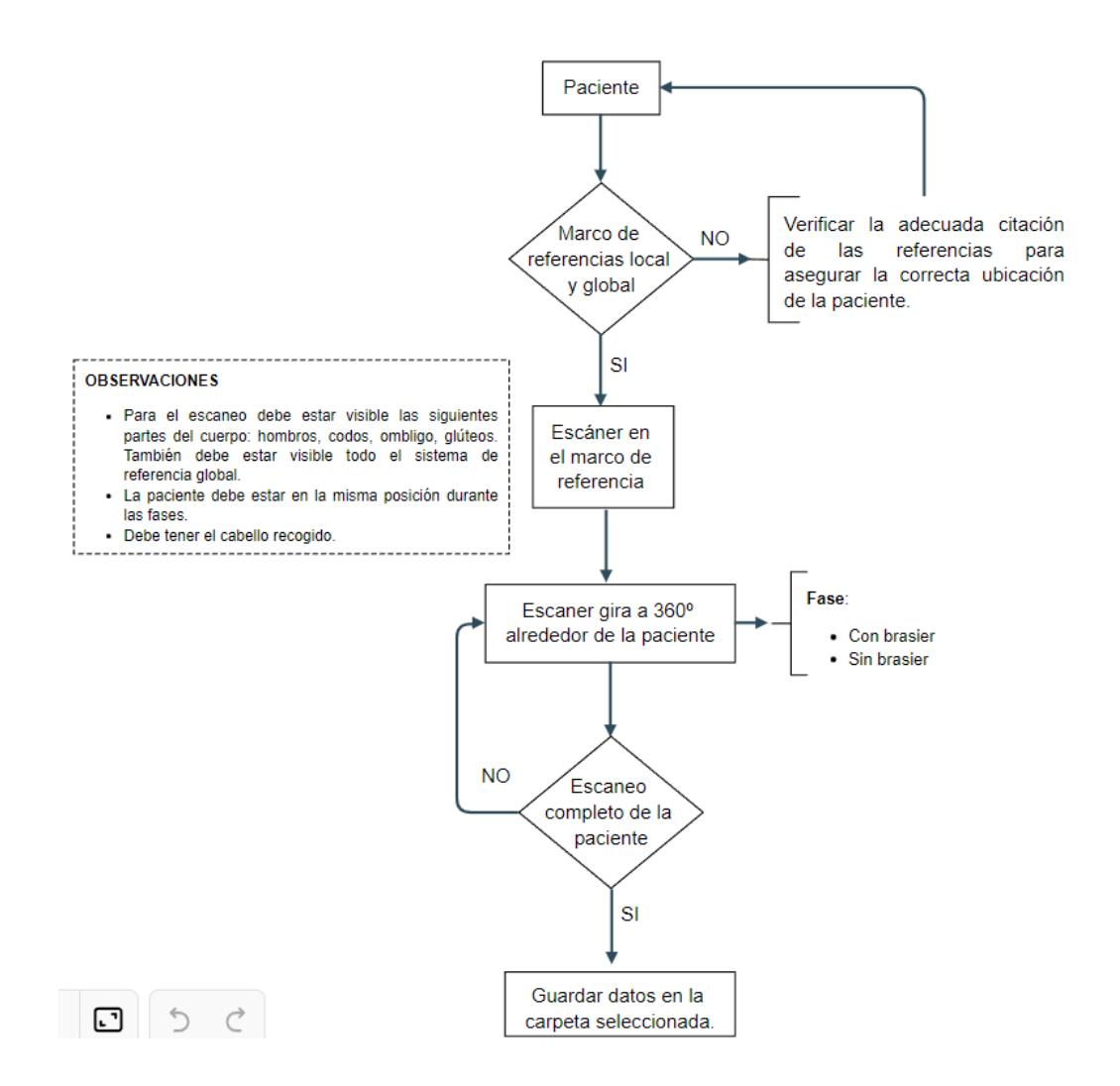

#### *2.4.3 Fase III: Posterior al proceso de escaneo*

En esta fase, se procede a llevar a cabo el proceso de recopilación de datos una vez que se ha completado el escaneo de la paciente. Tal como se ilustra en la Figura 2.4, se importa cada escaneo de la paciente en ambas condiciones (con sujetador y sin sujetador), los cuales se encuentran en formato STL. Esto se realiza a través de la utilización del programa Fusión 360, con el objetivo de generar una malla y luego convertirla en sólido para su correspondiente exportación.

Posteriormente, se superponen ambos modelos CAD, asegurándose de que estén alineados de manera precisa. Esto implica que el sistema de referencia global utilizado para la persona con sujetador se situé en la misma posición que el sistema de referencia para la persona sin sujetador. Con este propósito, se seleccionan puntos que delinean la silueta de la región del pecho de la mujer en ambas condiciones. A través del empleo del código Matlab, se busca determinar la existencia de al menos un punto de intersección entre ambas siluetas. Este proceso permite establecer un punto de referencia en el escaneo con sujetador y otro en el escaneo sin sujetador.

De esta manera, mediante cálculos específicos, se derivan los ángulos de rotación y los desplazamientos correspondientes, lo que contribuye a la formación de una serie de registros de datos para cada escaneo realizado. Estos datos se utilizan con el propósito de llevar a cabo una comparación exhaustiva entre los distintos escaneos, buscando identificar diferencias y similitudes con detenimiento.

*Consideraciones tomadas después del escaneo*

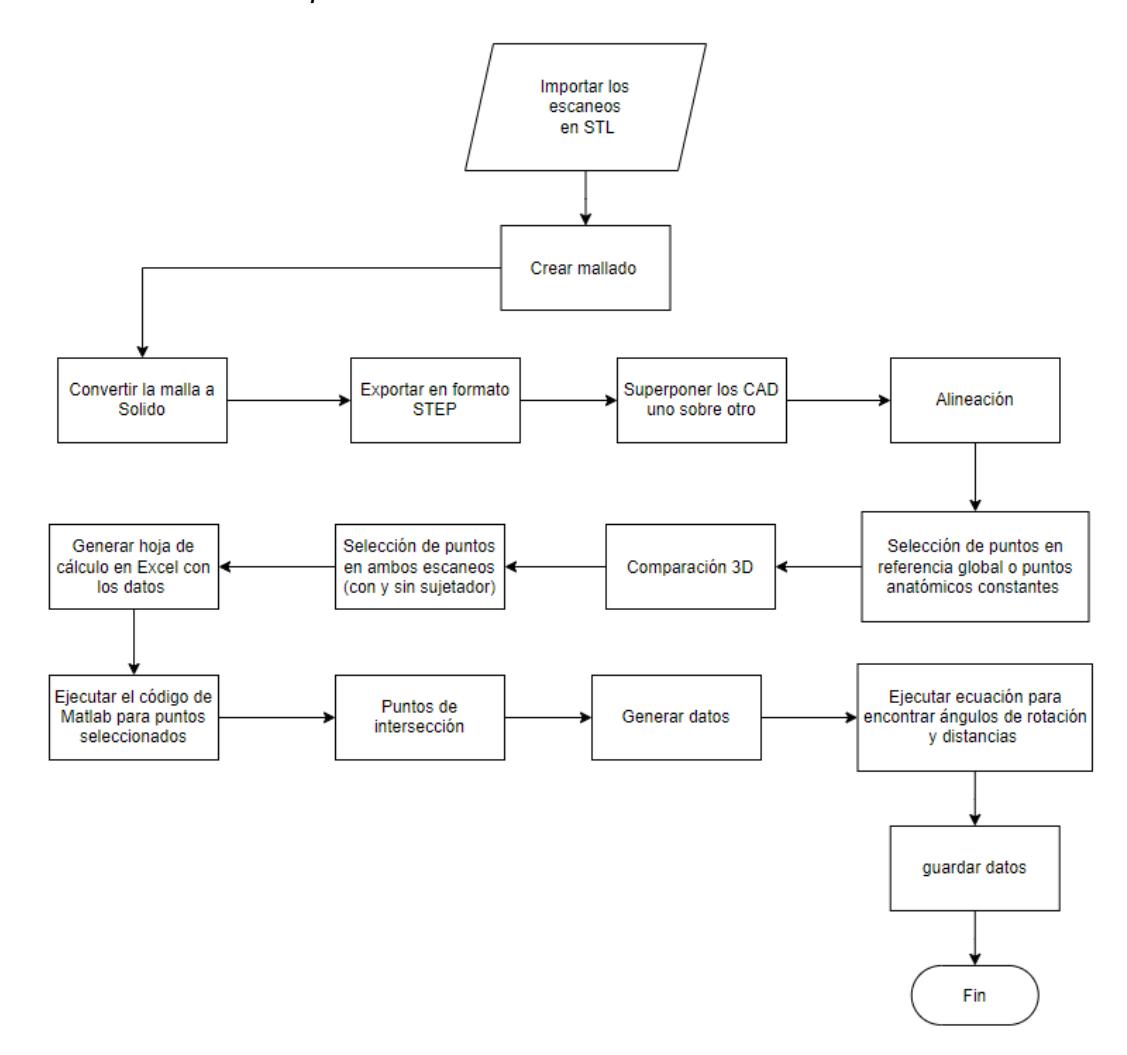

#### **2.5 Modelo matemático para la obtención de medidas en el entorno virtual.**

El modelo matemático se focaliza en el análisis de las transformaciones de traslación y rotación aplicadas a vectores en el espacio tridimensional logrando la determinación de los ángulos de rotación, lo que posibilita una comparación entre los dos escaneos realizados analizando las variaciones en el movimiento y la posición de estos. Se recurre al empleo de distancias euclidianas para mensurar la variación de distancia entre dos capturas secuenciales efectuadas en un mismo individuo, tanto en la condición de uso de sujetador como sin sujetador. Esta metodología se emplea con la finalidad de evaluar y cuantificar los cambios en la disposición relativa de los elementos anatómicos durante el transcurso temporal del proceso de escaneo. Además, se consideran los ángulos de rotación con respecto a una toma y otra para un análisis más completo de la transformación espacial (Craig J. J., 2005).

Se establece un sistema de coordenada global con un origen y una orientación de referencia como se refleja en la Figura 2.5, que mediante esos puntos de coordenadas permiten un sistema de referencia para la comparación de datos en el ambiente virtual.

# **Figura 2.6**

*Sistema de referencia global, ilustración sobre un vector, punto global en el sistema*

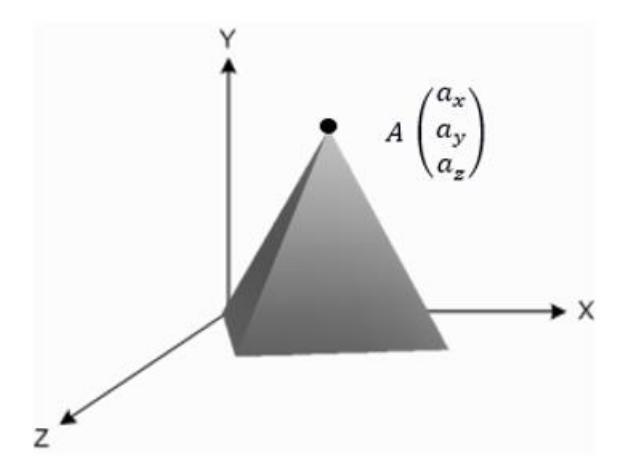

Donde:

La matriz homogénea de traslación A es el sistema de coordenadas global que corresponde  $a_x$ ,  $a_y$   $y$   $a_z$ . Además, como se observa en la Figura 2.6 se establece un sistema de coordenadas de locales con los marcadores adecuados que permite las referencias entre cada toma para el respectivo calculo.

*Puntos de referencia locales, para posterior medición de ángulos de rotación y distancias de separación, entre las dos muestras con sujetador y sin sujetador*

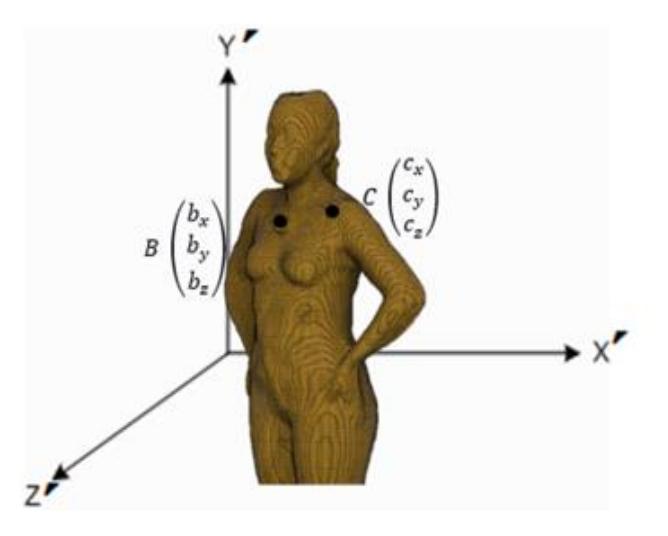

Donde:

Las matrices homogéneas de los puntos locales B y C, donde B denota los puntos adquiridos durante el escaneo con el uso de un sujetador, y C los puntos escaneados sin la presencia de un sujetador, constituyen sistemas de coordenadas locales que corresponden a  $b_x$ ,  $b_y$ ,  $b_z$ ,  $c_x$ ,  $c_y$   $y$   $c_z$  respectivamente.

Entre los sistemas globales y locales se despeja la distancia que determina el movimiento que realizo ya sea con respecto al eje x, y o z realizando este procedimiento mediante una matriz transformada.

*Vectores de las matrices transformada para encontrar la distancia de un sistema local a local*

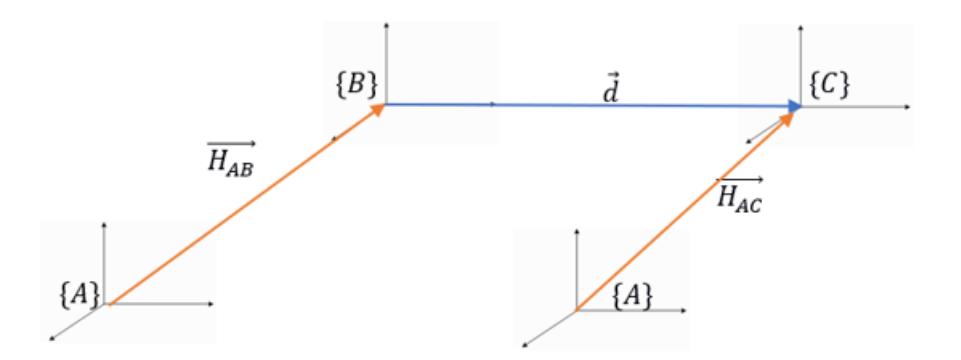

De acuerdo con la figura, se puede decir que  $\overrightarrow{H_{AB}}$  es la matriz transformada de los puntos del vector de A hacia B y  $\overrightarrow{H_{AC}}$  es la matriz transformada de los puntos del vector A hacia C, Este análisis se erige como un componente fundamental en la determinación del vector distancia involucrado.

Para el modelo matemático se toma en cuenta que el cuerpo se encuentra en movimiento describiendo 6 grados de libertad como tres de traslación y tres de rotación con respecto al sistema de coordenadas de los ejes x, y, z. En el sistema de rotación se toma en cuenta los 3 movimientos:

- Roll: rota desde un ángulo  $\alpha$  con respecto al eje z.
- Yaw: rota desde un ángulo  $\beta$  con respecto al eje y.
- Pitch: rota desde un ángulo  $\gamma$  con respecto al eje x.

No tendrá movimiento en los 3 sistemas de rotación, el cuerpo solo se podrá mover para yaw y pitch, sin excluir el movimiento de traslación.

*Guías de grados de libertad en el espacio con tres rotaciones en Roll, Yaw y Pitch*

![](_page_49_Figure_2.jpeg)

Se describe los movimientos de rotación  $\alpha$ ,  $\beta$ ,  $\gamma$  para utilizar una matriz transformada homogénea 4x4 mediante ángulos de Euler con respecto a los ejes x, y, z equivalente a roll, yaw y pitch, pero en este caso se enfoca en los movimientos yaw y pitch con 4 grados de libertad.

$$
\{C\} = {}_{B}^{C}H\{B\} \tag{2.1}
$$

Se procede con las matrices básicas de rotación, la cual el sistema OXYZ esta trasladado un vector B y C con respecto del sistema OX´Y´Z´.

$$
Rotx(\alpha) = \begin{bmatrix} 1 & 0 & 0 & 0 \\ 0 & \cos \alpha & -\sin \alpha & 0 \\ 0 & \sin \alpha & \cos \alpha & 0 \\ 0 & 0 & 0 & 1 \end{bmatrix}
$$

$$
Roty(\beta) = \begin{bmatrix} \cos \beta & 0 & \sin \beta & 0 \\ 0 & 1 & 0 & 0 \\ -\sin \beta & 0 & \cos \beta & 0 \\ 0 & 0 & 0 & 1 \end{bmatrix}
$$

$$
Rotz(\gamma) = \begin{bmatrix} \cos \gamma & -\sin \gamma & 0 & 0 \\ \sin \gamma & \cos \gamma & 0 & 0 \\ 0 & 0 & 1 & 0 \\ 0 & 0 & 0 & 1 \end{bmatrix}
$$

Considerando que XYZ es el sistema fijo que permite de la rotación de un ángulo sobre el eje Roll y de la misma manera para el eje Yaw y Pitch que son los movimientos permitidos para este sistema, demostrándose a continuación la matriz transformada de rotación:

$$
T_{H} = Rotx(\alpha)Rot(\beta)Rot(\gamma)
$$
(2.2)  
\n
$$
T_{H} = \begin{bmatrix} 1 & 0 & 0 & 0 \\ 0 & \cos \alpha & -\sin \alpha & 0 \\ 0 & \sin \alpha & \cos \alpha & 0 \\ 0 & 0 & 0 & 1 \end{bmatrix} \begin{bmatrix} \cos \beta & 0 & \sin \beta & 0 \\ 0 & 1 & 0 & 0 \\ -\sin \beta & 0 & \cos \beta & 0 \\ 0 & 0 & 0 & 1 \end{bmatrix} \begin{bmatrix} \cos \gamma & -\sin \gamma & 0 & 0 \\ \sin \gamma & \cos \gamma & 0 & 0 \\ 0 & 0 & 1 & 0 \\ 0 & 0 & 0 & 1 \end{bmatrix}
$$
  
\n
$$
T_{H} = \begin{bmatrix} 1 & 0 & 0 & 0 \\ 0 & \cos \alpha & -\sin \alpha & 0 \\ 0 & \sin \alpha & \cos \alpha & 0 \\ 0 & 0 & 0 & 1 \end{bmatrix} \begin{bmatrix} \cos \beta \cos \gamma & -\cos \beta \sin \gamma & \sin \beta & 0 \\ \sin \gamma & \cos \gamma & 0 & 0 \\ -\sin \beta \cos \gamma & \sin \beta \sin \gamma & \cos \beta & 0 \\ 0 & 0 & 0 & 1 \end{bmatrix}
$$
  
\n
$$
T_{H} = \begin{bmatrix} \cos \beta \cos \gamma & -\cos \beta \sin \gamma & \sin \beta & 0 \\ \cos \alpha \sin \gamma + \sin \alpha \sin \beta \cos \gamma & \cos \alpha \cos \gamma - \sin \alpha \sin \beta \sin \gamma & -\sin \alpha \cos \beta & 0 \\ \sin \alpha \sin \gamma - \cos \alpha \sin \beta \cos \gamma & \sin \alpha \cos \gamma + \cos \alpha \sin \beta \sin \gamma & \cos \alpha \cos \beta & 0 \\ 0 & 0 & 1 \end{bmatrix}
$$

Por medio de la matriz transformada  $\{C\} = \frac{C}{B}H\{B\}$  se establece que:

$$
\begin{pmatrix} x_C \\ y_C \\ z_C \\ 1 \end{pmatrix} = \begin{pmatrix} \cos \beta \cos \gamma & -\cos \beta \sin \gamma & \sin \beta & 0 \\ \cos \alpha \sin \gamma + \sin \alpha \sin \beta \cos \gamma & \cos \alpha \cos \gamma - \sin \alpha \sin \beta \sin \gamma & -\sin \alpha \cos \beta & 0 \\ \sin \alpha \sin \gamma - \cos \alpha \sin \beta \cos \gamma & \sin \alpha \cos \gamma + \cos \alpha \sin \beta \sin \gamma & \cos \alpha \cos \beta & 0 \\ 0 & 0 & 1 \end{pmatrix} \begin{pmatrix} x_B \\ y_B \\ z_B \\ 1 \end{pmatrix}
$$

Obteniendo las coordenadas en el punto de referencia local a local:

$$
\begin{pmatrix} x_C \\ y_C \\ z_C \\ 1 \end{pmatrix} = \begin{pmatrix} x_B (\cos \beta \cos \gamma - \cos \beta \sin \gamma + \sin \beta) \\ y_B (\cos \alpha \sin \gamma + \sin \alpha \sin \beta \cos \gamma + \cos \alpha \cos \gamma - \sin \alpha \sin \beta \sin \gamma - \sin \alpha \cos \beta) \\ z_B (\sin \alpha \sin \gamma - \cos \alpha \sin \beta \cos \gamma + \sin \alpha \cos \gamma + \cos \alpha \sin \beta \sin \gamma + \cos \alpha \cos \beta) \\ 1 \end{pmatrix}
$$

El margen de error con respecto a la distancia de entre dos puntos hacia un sistema de referencia global se determina el siguiente vector:

$$
\vec{d} = \vec{t}_B - \vec{t}_C \tag{2.3}
$$

Donde:

$$
\overrightarrow{t_B} = \begin{pmatrix} x_B \\ y_B \\ z_B \\ 1 \end{pmatrix} y \overrightarrow{t_C} = \begin{pmatrix} x_C \\ y_C \\ z_C \\ 1 \end{pmatrix}
$$

# **Figura 2.10**

*Sistema de puntos de referencias y distancias entre puntos*

![](_page_51_Figure_5.jpeg)

# **2.6 Marcadores**

Con la finalidad de establecer puntos de referencia para la captura de datos y la posterior toma de medidas en el entorno virtual, se realizó una evaluación del diseño de marcadores que fueran altamente visibles, de fácil detección y seguimiento por parte de la cámara del Structure Sensor ST01.

# *2.6.1 Diseño del marcador para referencia global*

Después de llevar a cabo diversas pruebas con varios tipos de marcadores, como los cuadrados, cilíndricos, esféricos y piramidales, se procedió a realizar mediciones en un entorno virtual con el objetivo de identificar un marcador que pudiera mantener su forma en dicho entorno al realizar al menos dos escaneos bajo las mismas condiciones. Con la finalidad de obtener este mismo punto referencial entre dos tomas fundamental para la comparación y alineación de los datos tridimensionales en el programa utilizado, Fusión 360.

La combinación de los marcadores piramidales y una base rectangular permite obtener un sistema de referencia estable y confiable, lo que facilita la alineación y fusión de los escaneos para generar modelos tridimensionales precisos en el entorno del programa garantizando que los datos obtenidos sean coherentes y fidedignos, proporcionando una sólida base para la manipulación y análisis posterior de la información en el proceso de modelado y diseño. Por lo tanto, se determinó que dicho diseño era el ganador en términos de estabilidad y fiabilidad en el entorno virtual.

# **Figura 2.11**

*Captura del diseño de marcador*

![](_page_52_Picture_3.jpeg)

# **Figura 2.12**

*Diseño de sistema de referencia global*

![](_page_52_Picture_6.jpeg)

#### **2.7 Alternativas para el escaneo**

Dado el enfoque experimental del procedimiento, se presentan múltiples alternativas de solución que han sido sometidas a un análisis exhaustivo. Con el objetivo de seleccionar el método óptimo para el escaneo, lo cual ha implicado una evaluación de cada opción utilizando una matriz de decisión para determinar la solución más adecuada.

Para llevar a cabo este proyecto, se utilizó el equipo Structure Sensor ST01, que se basa en el principio de luz estructurada o proyección de patrón de luz. Este dispositivo cuenta con una resolución máxima de 640X480 píxeles (VGA) y una resolución mínima de 320X240 píxeles (QVGA), lo que le permite capturar imágenes a una velocidad de 30 a 60 cuadros por segundos.

El campo de visión del Structure Sensor se extiende a 58º en dirección horizontal y 45º en dirección vertical. Además, el rango de distancia efectiva para la captura de datos se encuentra entre los 40cm y los 3.5m, lo que lo convierte en una herramienta versátil para la obtención de información tridimensional precisa y detallada.

#### **2.8 Alineación de cuerpos**

Durante el proceso de importación de escaneos al programa Fusión 360, surge un factor que requiere atención. Bajo condiciones uniformes de adquisición, los escaneos importados tienden a experimentar desplazamientos en el programa, resultando en una distancia de separación entre ellos. Al intentar co-localizar estos escaneos de manera conjunta, se torna imperativo determinar y abordar esta distancia de separación en todas las dimensiones. En el apéndice D del presente documento, se presenta una tabla completa que contiene los registros de los desplazamientos necesarios para cada muestra en los ejes x, z. Estos desplazamientos son esenciales para lograr una alineación precisa y matemáticamente exacta de los cuerpos con respecto a la referencia global.

Este procedimiento permite la superposición precisa de una imagen sobre otra en el marco de referencia global, lo cual facilita la identificación del punto de origen para las restantes

mediciones aisladas en el objeto. Dicho punto de origen resulta esencial para la identificación de las discrepancias entre las condiciones de uso con y sin sujetador.

# **Figura 2.13**

*Conjunto de puntos para ambos escaneos, para identificar el punto o los puntos de coincidencia entre ambos, al que llamaremos punto global de referencia*

![](_page_54_Picture_3.jpeg)

# **Figura 2.14**

*Alineación de cuerpos, escaneo con sujetador y escaneo sin sujetador. alineados en todas las vistas*

![](_page_54_Picture_6.jpeg)

Para determinar el punto de convergencia global entre los dos escaneos, o los puntos de convergencia individuales, es necesario seleccionar múltiples puntos dentro del volumen de nuestro sistema de referencia global. Esto se aplica tanto al escaneo con el sujetador como al

escaneo sin él. Al recopilar información en todos los ejes, se obtendrán datos que serán utilizados en un código de Matlab para identificar el punto de escaneo compartido por ambas imágenes.

### *2.8.1 Alternativa 1: Captura de datos con giro de 360 grados y marcador*

En el procedimiento, se considera un espacio mínimo de 2 metros cuadrados, donde la paciente se posiciona en el centro de una lona de recorrido que está en el suelo con medidas de 120 centímetros de radio, el marcador es ubicado a una distancia de 80 cm de la persona o centro del círculo. Es imperativo subrayar que este marcador de referencia global debe preservar su posición inalterada en ambas tomas, tanto en la instancia con el sujetador como en la ausencia de este. Además, se requiere que la paciente adopte una postura supina, con los brazos junto a la cintura.

Para realizar el procedimiento se requiere que la persona encargada a escanear se posicione inicialmente 50 cm del punto de inicio en el marco de referencia de 1.20 metros. Esta medida asegura la adecuada focalización y enmarcado tanto de la paciente como del sistema de referencia global en el escáner, incluyendo la lona de recorrido.

Luego, se procede a dar inicio al proceso de escaneo mediante un avance de 50 centímetros en dirección al punto de referencia circular. Simultáneamente, se ejecuta una rotación completa de 360 grados alrededor de la persona. En cada incremento de la rotación, se desplaza el escáner en sentido vertical, desde la parte superior hasta la inferior, con el fin de capturar minuciosamente todos los datos. Para lograrlo, se implementan pasos de longitud reducida. Se debe hacer hincapié en la necesidad de observar un intervalo de espera de 5 segundos entre cada desplazamiento, asegurando así una adquisición precisa de datos. Este procedimiento se configura como una metodología esencial para capturar de manera integral las diversas áreas del cuerpo utilizando el escáner tridimensional.

Este sistema de escaneo nos permite capturar tanto el sistema de referencia global como la persona y sus puntos de referencia en el cuerpo, los cuales actúan como sistema de referencia

local. La diferencia entre estos dos conjuntos de puntos de referencia nos ayuda a determinar la cantidad precisa de variación entre las tomas, tanto en el movimiento rotacional como en el traslacional. De esta manera, obtenemos información detallada sobre los cambios experimentados por la paciente durante el proceso de escaneo.

# **Figura 2.15**

*Sistema de referencias local, global y la distancia entre los mismos*

![](_page_56_Figure_3.jpeg)

# **Ventajas**

La incorporación de un marcador global resulta de carácter fundamental en el proceso de corregisto o alineación de los escaneos, dado que posibilita su análisis mediante un sistema interno, en este caso, el propio marcador. A través de esta implementación, se logra la obtención de todos los puntos de desplazamiento y rotación que se manifiestan en la persona durante ambas instancias de escaneo.

• Los datos obtenidos a través del escaneo son procesados por un programa que nos permite realizar mediciones en el entorno virtual.

• Este sistema no requiere de equipos externos que puedan dificultar la toma de datos para cada persona.

• La portabilidad del escáner, debido a su tamaño reducido, posibilita la movilidad entre diferentes ubicaciones, permitiendo realizar tomas en cualquier lugar que cumpla con las especificaciones de luz y espacio requeridas.

#### **Desventajas**

• Durante la toma de datos con el escáner, existe poca estabilidad de la persona en relación con el escáner mientras se realiza el giro de 360 grados.

• Entre cada medida pueden fantasmas o sobreposiciones de imagen que afecten los datos.

• Se requiere precisión en cuanto al tiempo durante la realización del giro.

### **Aspectos de carácter general**

**Aspectos globales:** La toma de datos en el escaneo se ha diseñado de manera que sea adecuada para mujeres de diferentes edades y estratos socioculturales sin distinción. El proceso es fácil, sencillo y no conlleva problemas de salud, lo que permite una amplia accesibilidad y aplicabilidad en diversos perfiles de usuario evitando costos y requerimientos adicionales para la realización del escaneo.

**Aspectos económicos:** esta alternativa, a nivel socioeconómico propone un costo aceptable al mercado para que sea accesible para personas de nivel económico medio.

**Aspectos salud:** Esta alternativa plantea la preservación de la salud de cada mujer, permitiendo que se sientan libres y cómodas para aceptar el procedimiento sin que su bienestar se vea afectado.

# *2.8.2 Alternativa 2: Captura de datos con giro de 180 grados y marcador*

Este sistema permite la creación de un modelo tridimensional tanto a nivel local como global al realizar un escaneo parcial que se enfoca en áreas específicas de interés. Esto resulta en una reducción del tiempo requerido para el escaneo completo.

Como en la alternativa uno, se busca obtener una toma del escaneo con la persona de pie, con los brazos en la cintura y dos marcadores colocados en su cuerpo. Además, se posiciona un marcador a una distancia de 80 cm de la persona, el cual actúa como referencia global. La variación principal reside en el giro de captura de datos realizado por el escáner.

El proceso de captura implica realizar un semicírculo alrededor de la paciente, comenzando por uno de sus costados y girando hasta alcanzar un ángulo de 180 grados, manteniendo una distancia de 1.20 metros desde el centro de la persona. Este recorrido se realiza hasta llegar al otro costado de la paciente. Dando pasos con intervalos de 10 segundos.

De esta manera, se logra obtener un escaneo tridimensional de la parte frontal de la paciente, agilizando el proceso de captura de datos y generando un modelo detallado y preciso tanto a nivel local como global.

### **Ventajas**

• La capacidad de transporte del escáner, gracias a su tamaño compacto, facilita la movilidad entre diversas ubicaciones, lo cual posibilita la captura de imágenes en cualquier entorno que cumpla con los requisitos específicos de iluminación y espacio.

• De manera similar, en esta alternativa, no se necesitan dispositivos externos que puedan obstaculizar la captura de datos para cada individuo.

• Al exportar los datos obtenidos mediante el escáner al programa correspondiente,

es posible obtener mediciones en el entorno virtual.

• La toma de datos en el escaneo 3D se lleva a cabo en menos tiempo gracias a la rotación de 180 grados.

#### **Desventajas**

• El operador encargado del escaneo experimentará cierta inestabilidad durante la rotación de 180 grados, lo cual puede resultar en la falta de datos.

• Debido al giro de 180 grados realizado, se obtendrán pocos datos ya que no se capturará la totalidad de la persona.

### **Aspectos de carácter general**

**Aspectos globales:** Esta alternativa ofrece una solución sencilla para el proceso de toma de datos al realizar un escaneo parcial que se enfoca en áreas específicas de interés, logrando adaptarse a la sociedad global. El sistema permite la creación de un modelo tridimensional tanto a nivel local como global, reduciendo el tiempo requerido para el escaneo completo.

**Aspectos económicos:** En términos económicos, esta alternativa puede resultar favorable, ya que no requiere de equipos externos adicionales y se basa en un giro de 180 grados para capturar los datos necesarios. Esto puede contribuir a la optimización de los recursos y a la reducción de costos asociados al proceso de escaneo.

**Aspectos de salud:** Desde el punto de vista de la salud, esta alternativa tiene en cuenta la comodidad y posición de la paciente durante el escaneo. Se busca obtener una toma con la persona de pie, con los brazos en la cintura, lo cual puede resultar menos estresante y más cómodo para la paciente. Además, el proceso de captura se realiza en un recorrido semicircular alrededor de la paciente, evitando movimientos bruscos o incómodos.

En resumen, esta alternativa ofrece beneficios en términos globales al adaptarse a las necesidades de la sociedad actual. También presenta ventajas económicas al no requerir equipos externos y puede ser más cómoda para la paciente durante el proceso de escaneo.

## *2.8.3 Alternativa 3: Captura de datos sin sistemas de referencias externas*

La técnica consiste en escanear a las personas dos veces, tanto con sujetador y sin sujetador en una habitación donde las personas se sentían libres de adoptar la posición deseada. Durante las tomas, no se estableció un punto de referencia para la postura, lo que permitió que las personas se movieran con mayor facilidad y adoptaran diferentes posiciones, como erguida o encorvada. Al transferir estos datos al entorno virtual, se observaron variaciones significativas

entre todos los nodos. No se pudo hacer una traslación precisa entre los nodos para determinar matemáticamente las variaciones por la falta de un sistema de referencia, lo que dificultó una reconstrucción y diseño adecuados de la prótesis externa después.

### **Ventajas**

• El operador a cargo del escaneo tiene la libertad de movimientos necesaria para ocupar todos los espacios vacíos durante el proceso de escaneo. Esto implica realizar movimientos ascendentes y descendentes, acercarse o alejarse de la persona escaneada para abarcar todos los espacios de manera exhaustiva.

• La persona sometida al escaneo posee libertad tanto de postura como de movimiento durante las distintas tomas, lo cual puede contribuir a una mayor comodidad para la paciente.

• Debido a la ausencia de un punto de referencia entre las tomas, la capacidad del campo de visión (Field of view) no se ve comprometida durante el proceso de escaneo.

#### **Desventajas**

- La ausencia de un sistema de referencia escaneado impide la obtención de datos precisos en el entorno virtual.
- La falta de datos precisos conlleva variaciones y resulta en un proceso de reconstrucción y diseño de la prótesis posterior que falla.

#### **Aspectos de carácter general**

**Aspectos globales:** En la toma de datos durante el escaneo, se permite que mujeres de diferentes edades y niveles intelectuales, sin distinción, puedan participar. Esto se debe a que el proceso es fácil, simple y no presenta riesgos para la salud.

**Aspectos económicos**: En términos económicos, para este sistema sin referencias no depende de ningún equipo externo logrando optimizar los recursos y reducir costos para el proceso.

**Aspectos salud:** Esta alternativa toma en cuenta que la persona se encuentre en una buena posición para evitar daños en su salud durante el escaneo que se realiza un tiempo prudente para que la persona se encuentre cómoda. Esta posición consiste en estar de pie y con los brazos sobre la cintura que permita la visualización de todo el cuerpo y así tomar proceso de escaneo sin complicaciones.

### **2.9 Criterios de selección**

En cuanto a los criterios de selección, se consideraron como puntos principales en el diseño del protocolo el análisis de aspectos técnicos globales para cada alternativa propuesta. Estos aspectos evaluaron las propuestas de solución y su influencia en que tan factible, robusto y confiable es al momento de su realización.

**Resolución y precisión:** estos parámetros influyen en la calidad de los datos en 3D obtenidos ya que, determinan la capacidad del escáner para capturar el mínimo detalle y las variaciones que logre obtener en la superficie del objeto. Es por eso, por lo que en el escáner se debe ajustar la configuración de acuerdo con la resolución y precisión que se desee.

**Condiciones ambientales:** se debe a la iluminación y la temperatura que pueden afectar la calidad de los datos a obtener. Por eso se debe constar la cantidad apropiada de luminosidad o las sombras que alteren la superficie de la persona a escanear.

**Movimiento y tiempo de escaneo:** la velocidad y la forma de escanear sobre el objeto es primordial para la calidad de los datos, por eso se debe seguir un patrón de movimiento consistente y evitar movimientos bruscos o rápidos y considerar el tiempo según el tamaño y la complejidad de la persona.

**Procesamiento de datos:** el protocolo de procesamiento de datos debe ser adecuado y ajustado según los requisitos específicos del escáner a utilizar.

**Capacidad de procesamiento:** se consideró la capacidad del sistema de procesar eficientemente los datos escaneados, incluyendo la capacidad de almacenamiento y procesamiento de imágenes.

**Conectividad y compatibilidad:** se evaluó la capacidad del escáner para integrarse con otros dispositivos y sistemas, así como su compatibilidad con los estándares y protocolos existentes.

**Seguridad y privacidad:** se tuvo en cuenta la implementación de medidas de seguridad para proteger los datos escaneados, como la encriptación y la gestión adecuada de acceso y permisos.

**Costo y viabilidad:** se consideró el costo del escáner y su mantenimiento, así como la viabilidad económica y logística de su implementación en el contexto específico.

**Capítulo 3**

#### **3. Resultados y análisis**

Este capítulo presenta los resultados obtenidos durante el proceso de selección del protocolo de adquisición de datos para el escaneo 3D, con un análisis enfocado en la repetibilidad, confiabilidad y robustez. Los protocolos evaluados incluyen:

• Utilización de marcadores en sistemas de referencia global y local durante el escaneo en un giro de 360 grados.

• Empleo de un sistema de referencia global para realizar un giro de 180 grados a la persona escaneada.

• Implementación de escaneos sin marcadores en las referencias global y local.

Además, se realiza la elaboración y análisis de los costos asociados con cada sistema de protocolo empleado.

Cada enfoque fue sometido a una rigurosa evaluación para determinar su idoneidad en términos de precisión, confiabilidad y eficiencia en la adquisición de datos 3D.

# **3.1 Alternativa 1**

# *3.1.1 Captura de datos para el giro de 360 grados*

Se estableció un protocolo preciso para llevar a cabo la toma de datos mediante escaneo 3D en dos modalidades: con sujetador y sin sujetador, mientras se realiza un giro completo de 360º. Se tomo en cuenta el sistema de triangulación que es distinto para cada voluntaria, se define de la siguiente manera:

$$
\tan \beta = \frac{y}{x} \tag{3.1}
$$

Siendo:

 $\beta$ : el ángulo del campo de visión del escáner

 $\mathcal{Y}$  $\frac{y}{2}$ : altura media en cm de la persona con respecto a altura del escáner

 $x$ : distancia en cm entre el escáner y la persona a escanear

Ejemplo voluntaria NN1:

$$
\tan \beta = \frac{\frac{65[cm]}{2}}{120[cm]}
$$

$$
\beta = 15.15^{\circ}
$$

Esta metodología permitió la captura detallada de los hombros, codos, glúteos, y se acompaña de un sistema de referencia global (base rectangular y pirámide) para asegurar la consistencia y precisión de las mediciones.

En cada toma, es fundamental que la paciente mantenga la misma postura, tal como indica el protocolo para garantizar la congruencia entre ambas adquisiciones. Los datos obtenidos se importaron en el programa Fusión 360, donde se procedió a realizar el mallado con ajuste de 10000 caras y la creación de sólidos para la comparación de ambos modelos CAD. Este proceso de comparación permitió identificar y analizar los puntos seleccionados de la posición lateral del soporte de la referencia global debido a que siempre estará rígido, brindando una visión integral y detallada de las diferencias y similitudes entre las tomas con y sin sujetador. La utilización del programa Fusión 360 aseguro una manipulación precisa y confiable de los datos almacenados, contribuyendo a obtener resultados sólidos y de alta calidad en el estudio de los senos.

En la tabla 3.1 se presenta los puntos seleccionados en la referencia global para lograr alinear ambos escaneos con sujetador y sin sujetador.

### **Tabla 3.1**

*Recopilación de puntos en la referencia global (cubo) para el escaneo sin sujetador*

![](_page_65_Picture_148.jpeg)

### **Tabla 3.2**

**Puntos base global con sujetador X** 0.694 0.70 0.698 0.699 0.70 0.701 0.703 **Y** -1.229 -1.237 -1.26 -1.298 -1.348 -1.392 -1.442 **Z** -0.585 -0.591 -0.58 -0.583 -0.583 -0.576 -0.584

*Recopilación de puntos en la referencia global (cubo) para el escaneo con sujetador*

Iniciando desde la etapa de elección de puntos dentro del contexto del sistema de referencia global, se procede con la implementación de un código en Matlab, detallado en la sección de Apéndice B. Dicha codificación engloba las coordenadas en los ejes X, Y y Z, con la finalidad de determinar los puntos de intersección presentes en los dos escaneos, tanto en la configuración con sujetador como en la configuración sin sujetador. Esta etapa culmina en la identificación del punto o puntos de convergencia entre los escaneos, que actuarán como nuestro punto de referencia global. A partir de este punto de referencia, se podrán llevar a cabo todas las mediciones pertinentes relacionadas con las disparidades presentes en la región mamaria, tanto en presencia como en ausencia del sujetador.

### **Figura 3.1**

*Curva de puntos de coincidencia entre ambos escaneos*

![](_page_67_Figure_2.jpeg)

En la sección correspondiente al Apéndice E, se presentan los gráficos resultantes de los escaneos realizados en las voluntarias, tanto con sujetador como sin él. Estos gráficos desempeñan un papel fundamental al determinar los puntos de intersección en ambas condiciones de muestra.

# *3.1.2 Modelo matemático aplicado a la alternativa 1*

Formulación de la ecuación matemática destinada a determinar los parámetros de movimiento en los ejes de alfa, beta y gamma para los cuerpos escaneados en el estado de convergencia. Esta ecuación, por su naturaleza, posibilita la deducción de las rotaciones y modificaciones experimentadas por la región mamaria.

Los puntos seleccionados para determinar la ecuación matemática son: Punto tomado del escaneo con sujetador:  $Punto B(1.235, -0.393, -1.041)$ Punto tomado del escaneo sin sujetador: *Punto C*(1.238, -0.392, -1.062)

![](_page_68_Figure_0.jpeg)

Con el objetivo de determinar los valores angulares alfa, beta y gamma que caracterizan el sistema definido por ecuaciones no lineales, se ha realizado un código en el lenguaje de programación Matlab. Este código se encuentra detallado en la sección correspondiente del Apéndice C, y se erige como una herramienta esencial para calcular y presentar los mencionados ángulos de rotación que describen las orientaciones de los objetos analizados.

# **Tabla 3.3**

*Valores encontrados en Matlab sobre los ángulos de rotación en el cuerpo, para el ejemplo* 

*desarrollado*

![](_page_68_Picture_554.jpeg)

# *3.1.3 Distancia de puntos globales (vista frontal y vista lateral)*

Adicionalmente, se llevó a cabo el cálculo de la distancia global en el contexto virtual entre los dos escaneos: uno realizado con sujetador y otro sin sujetador. Este análisis posibilitó la precisa identificación de las mínimas variaciones de posición existentes entre las dos capturas escaneadas en diversas perspectivas.

Punto seleccionado con sujetador:  $P_1(1.238, -0.392, -1.062)$ 

Punto seleccionado sin sujetador:  $P_2(1.235, -0.393, -1.041)$ 

Distancia euclidiana:

$$
d(P_1, P_2) = \sqrt{(1.238 - 1.235)^2 + (-0.392 + 0.393)^2 + (-1.062 + 1.041)^2}
$$
  

$$
d(P_1, P_2) = \sqrt{(0.003)^2 + (0, 001)^2 + (-0.021)^2} = \sqrt{0.000451}
$$
  

$$
d(P_1, P_2) = 0.0212367605 \text{ [mm]}
$$

# **Figura 3.2**

*Distancia de puntos, para una vista donde se encuentran alineadas ambas tomas tridimensionales. con y sin sujetador*

![](_page_69_Picture_8.jpeg)

Basándonos en la representación gráfica presentada en la figura 3.2, se materializa la culminación de la primera opción, brindando la posibilidad de cuantificar todas las disparidades en términos de distancias y ángulos, tanto en los escaneos efectuados con sujetador y sin él, partiendo del punto en la referencia externa global.

A continuación, se exponen los resultados correspondientes a los ángulos de movimiento del área del seno con sujetador y sin sujetador, incluido las distancias de los puntos globales de cada participante. Estos datos se han recopilado con el propósito de calcular un valor promedio que englobe a todas las participantes.

# **Tabla 3.4**

*Tabla de datos de los ángulos de movimiento para cada voluntaria en las 2 sesiones de escaneo*

![](_page_70_Picture_207.jpeg)

#### **Tabla 3.5**

*Tabla de resultados de la distancia euclidiana del seno de cada voluntaria en ambos escaneos*

![](_page_70_Picture_208.jpeg)

![](_page_71_Picture_354.jpeg)

Para determinar la desviación estándar se calculó para el conjunto completo de datos derivados de los escaneos realizados en mujeres voluntarias, tanto en condiciones de utilización de un sujetador como en ausencia de este. El objetivo subyacente consiste en evaluar la congruencia de los patrones de movimiento identificados entre las diferentes condiciones. Se procedió a calcular la media promedio del conjunto de datos.

$$
Media (\mu) = \frac{0.157 + 0.561 + 0.480 + 0.583 + 0.091 + 0.125 + 0.156 + 0.318 + 0.237}{9}
$$
  

$$
Media (\mu) = 0.301 [mm]
$$

Por consiguiente, se calculó las diferencias entre cada dato obtenido de distancia y la muestra.

$$
D_1 = d_{N1A} - \mu = 0.157 - 0.301 = -0.144 [mm]
$$
  
\n
$$
D_2 = d_{N17A} - \mu = 0.561 - 0.301 = 0.26 [mm]
$$
  
\n
$$
D_3 = d_{N26} - \mu = 0.480 - 0.301 = 0.179 [mm]
$$
  
\n
$$
D_4 = d_{N27} - \mu = 0.583 - 0.301 = 0.282 [mm]
$$
  
\n
$$
D_5 = d_{N28} - \mu = 0.091 - 0.301 = -0.21 [mm]
$$
  
\n
$$
D_6 = d_{N29} - \mu = 0.125 - 0.301 = -0.176 [mm]
$$
  
\n
$$
D_7 = d_{N30} - \mu = 0.156 - 0.301 = 0.145 [mm]
$$
$$
D_8 = d_{N31} - \mu = 0.318 - 0.301 = 0.017 \text{[mm]}
$$
\n
$$
D_9 = d_{N32} - \mu = 0.237 - 0.301 = 0.026 \text{[mm]}
$$

Con los valores de las diferencias, se calculó el cuadrado de cada diferencia:

$$
Cuadrados: (-0.144)^2 = 0.0207, (0.26)^2 = 0.0676, (0.179)^2 = 0.0320, (0.282)^2 = 0.0795, (-0.21)^2
$$

$$
= 0.0441, (-0.176)^2 = 0.0309, (0.145)^2 = 0.0210, (0.017)^2 = 0.000284, (0.026)^2
$$

$$
= 0.000676
$$

Cálculo del promedio de los cuadrados de las diferencias llamado varianza.

$$
\sigma^2 = \frac{0.0207 + 0.0676 + 0.0320 + 0.0795 + 0.0441 + 0.0309 + 0.0210 + 0.000284 + 0.000676}{9}
$$

$$
\sigma^2 = 0.03297
$$

Desviación estándar  $\approx \sigma = \sqrt{0.03297} = 0.1816$  [mm]

#### **3.2 Alternativa 2: sistema de referencia para 180 grados**

En el contexto de esta propuesta de solución para un sistema de referencia en 180 grados, al llevar a cabo el protocolo de escaneo, la captura de datos no logro abarcar la totalidad de la región, ya que el proceso de escaneo no cubre la totalidad de la superficie del objeto en estudio. Esta limitación resulta una falta de precisión en la obtención de los puntos característicos necesarios.

## **Figura 3.3**

*Capturas de los escaneos con sujetador y sin sujetador para un sistema de referencia en 180* 

## *grados*

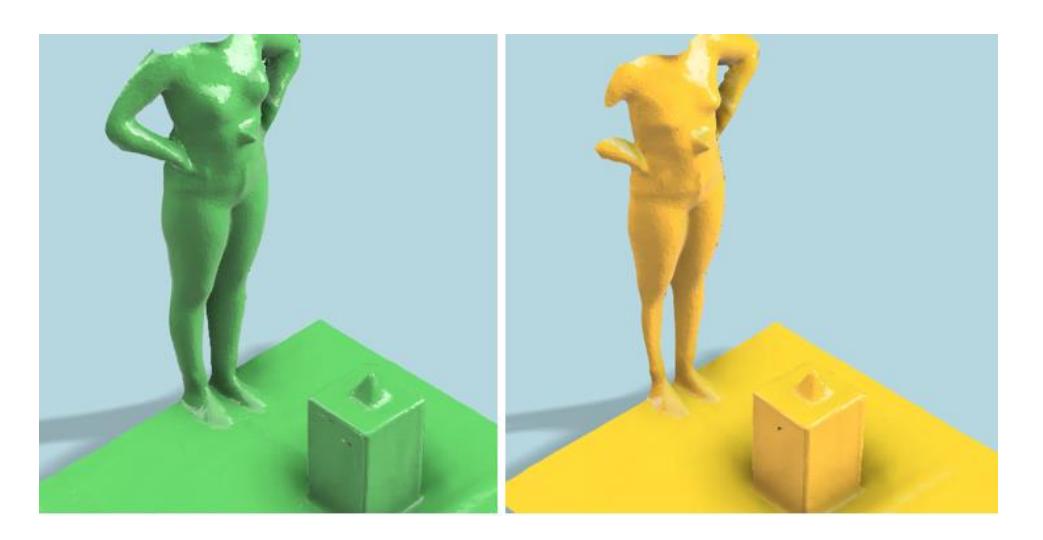

Sin embargo, se encontró puntos de ambos escaneos para determinar los ángulos de

movimiento de rotación lo cual resulto ser más complejo.

$$
\begin{pmatrix}\n8.962 \\
-1.597 \\
-11.299\n\end{pmatrix} = \begin{pmatrix}\n9.194 (\cos \beta \cos \gamma - \cos \beta \sin \gamma + \sin \beta) \\
-11.356 (\sin \alpha \sin \gamma - \cos \alpha \sin \beta \cos \gamma + \cos \alpha \cos \gamma - \sin \alpha \sin \beta \sin \gamma - \sin \alpha \cos \beta) \\
-11.356 (\sin \alpha \sin \gamma - \cos \alpha \sin \beta \cos \gamma + \sin \alpha \cos \gamma + \cos \alpha \sin \beta \sin \gamma + \cos \alpha \cos \beta)\n\end{pmatrix}
$$
\n
$$
1
$$
\n9.194 ( $\cos \beta \cos \gamma$ ) – 1.235( $\cos \beta \sin \gamma$ ) + 1.235( $\sin \beta$ ) – 8.962 = 0\n-1.899( $\cos \alpha \sin \gamma$ ) – 1.899( $\sin \alpha \sin \beta \cos \gamma$ ) – 1.899( $\sin \alpha \sin \beta \sin \gamma$ ) + 1.899( $\sin \alpha \sin \beta \sin \gamma$ ) + 1.899( $\sin \alpha \cos \beta$ ) + 1.597 = 0\n-11.356( $\sin \alpha \sin \gamma$ ) – 11.356( $\cos \alpha \sin \beta \cos \gamma$ ) – 11.356( $\cos \alpha \sin \beta \sin \gamma$ ) – 11.356( $\cos \alpha \cos \beta$ ) + 11.299 = 0

## **Tabla 3.6**

*Valores encontrados en Matlab sobre los ángulos de rotación en el cuerpo para escaneos de 180* 

*grados, para el ejemplo mostrado*

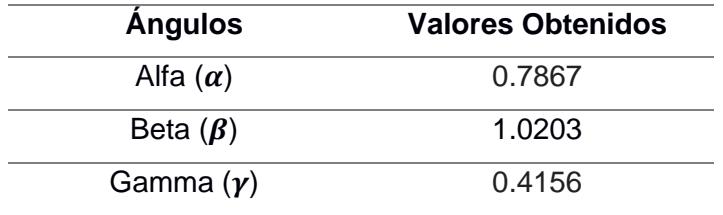

## **Distancia de puntos globales:**

Punto seleccionado con sujetador:  $P_1(8.962, -1.597, -11.299)$ 

Punto seleccionado sin sujetador:  $P_2(9.194, -1.899, -11.356)$ 

Distancia euclidiana:

$$
d(P_1, P_2) = \sqrt{(8.962 - 9.194)^2 + (-1.597 + 1.899)^2 + (-11.299 + 11.356)^2}
$$

$$
d(P_1, P_2) = \sqrt{(-0.232)^2 + (0.302)^2 + (0.057)^2}
$$

$$
d(P_1, P_2) = \sqrt{0.148277}
$$

$$
d(P_1, P_2) = 0.3851 \text{ [mm]}
$$

## **Figura 3.4**

*Distancia entre ambos escaneos para una vista*

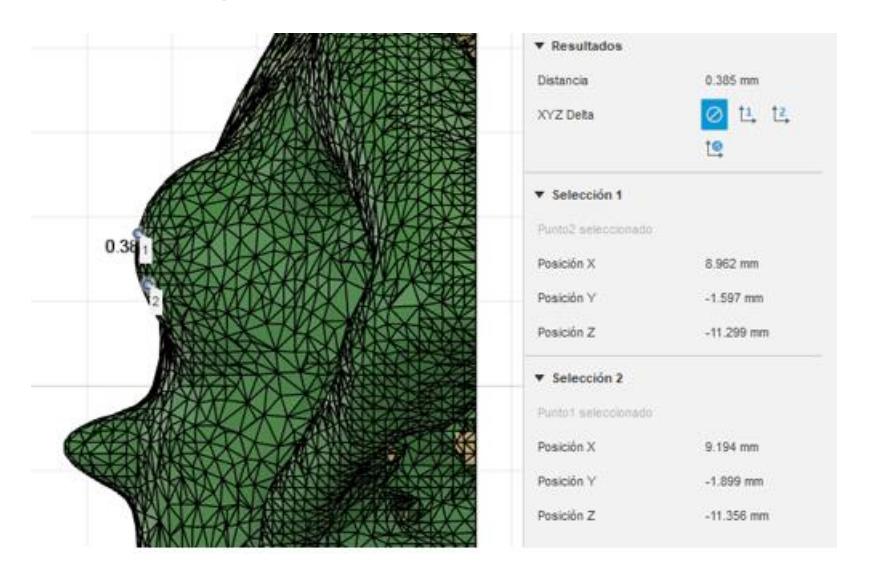

## **3.3 Alternativa 3: sin marcadores en los sistemas de referencia**

## **Figura 3.5**

*Toma comparativa de imágenes escaneadas: Escaneo con sujetador a la izquierda y escaneo sin sujetador a la derecha, ambas sin utilización de sistema de referencia extracorporal*

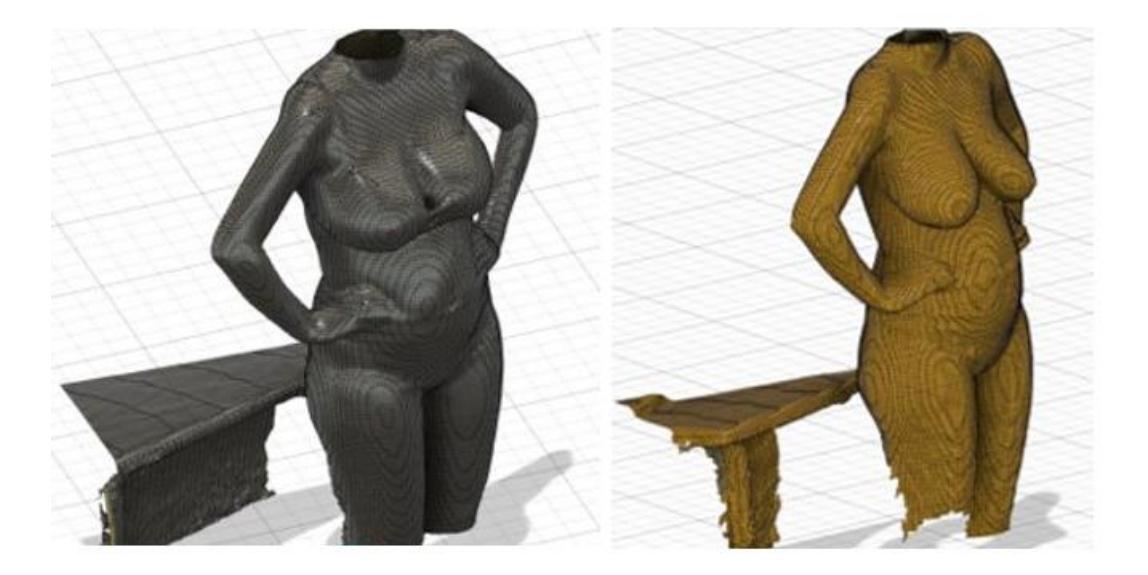

En esta alternativa, se utilizó como marco de referencia al conjunto de 25 voluntarias que habían sido escaneadas previamente, dado que carece de una referencia externa. Con este propósito detallado en la Tabla 3.7, se procedió alinear siete modelos de escaneo, seleccionados de entre los 25, con respecto a la región del escritorio presente en la captura. De esta manera, se lograron identificar puntos anatómicos clave en el cuerpo, los cuáles son fundamentales para realizar mediciones de las variaciones en las distancias relativas al seno.

## **Tabla 3.7**

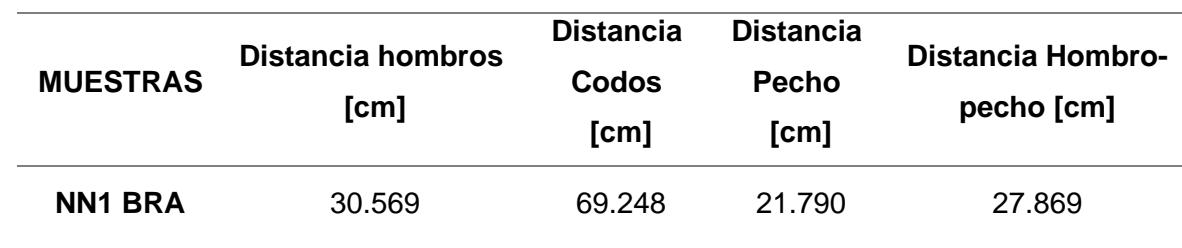

*Medidas de voluntarias para la alternativa 3*

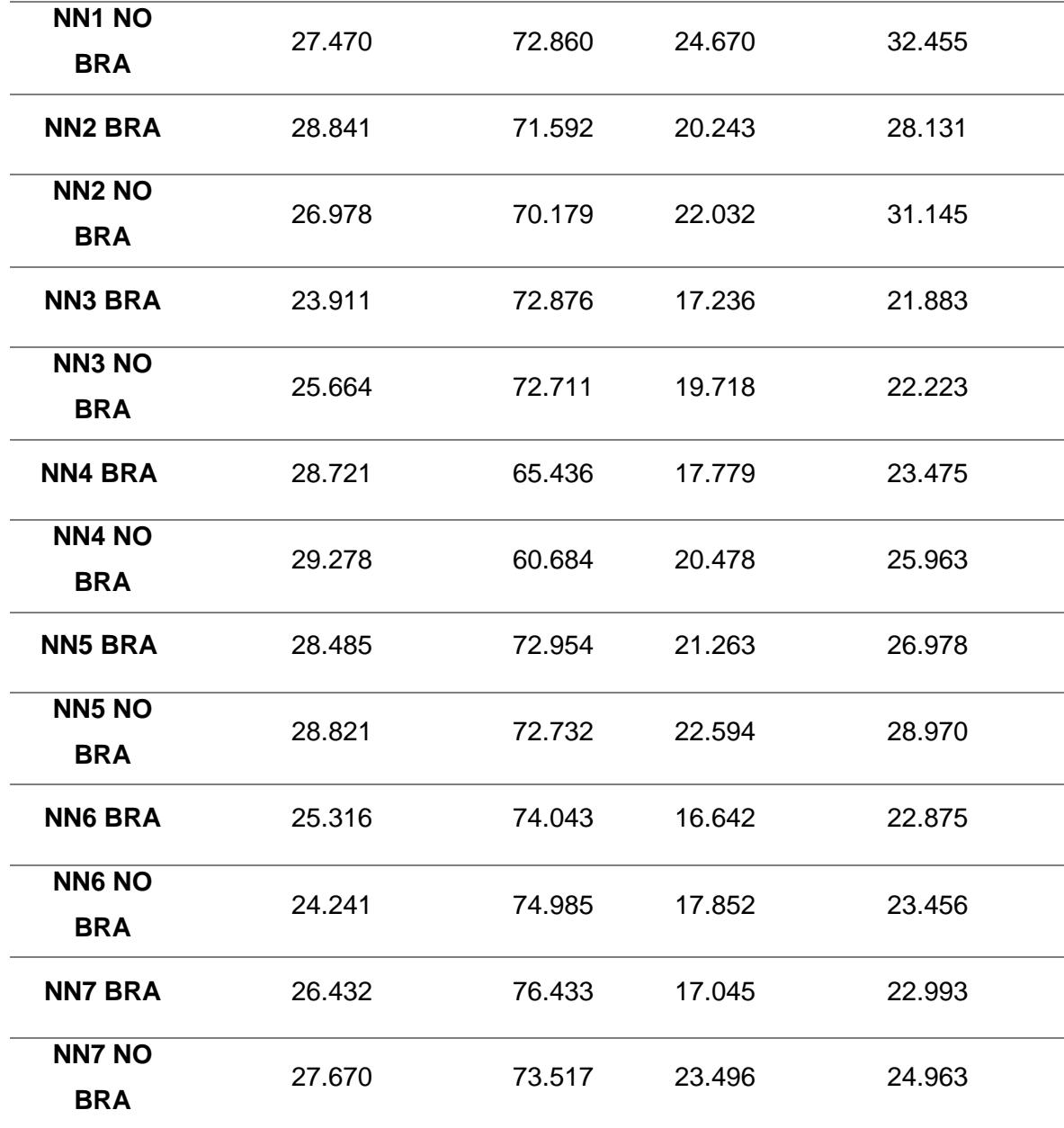

#### **3.4 Matriz de decisión**

Con el propósito de elaborar la matriz de decisión, se seleccionó la aplicación de un enfoque de multicriterio con estructura definida, con el fin de agilizar el proceso de toma de decisiones (Grech Pablo, 2013). Se llevó a cabo la asignación de valores ponderados a cada criterio, así como su correspondiente ponderación en relación con las distintas alternativas de

solución como lo describe la Tabla 3.8. Estos elementos se exhiben de manera detallada en la Tabla adjunta de apéndice C.

## **Tabla 3.8**

*Análisis de criterios de selección mediante la evaluación de puntos para cada alternativa*

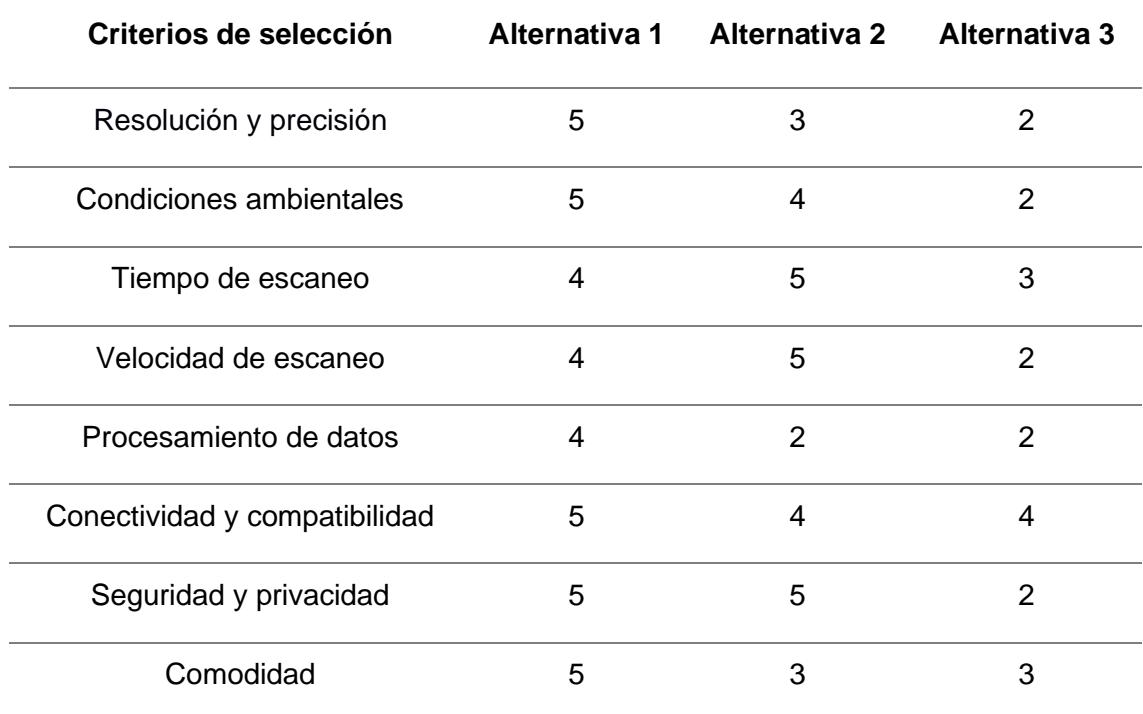

## **Tabla 3.9**

*Análisis de la ponderación y resultado de la opción ganadora.*

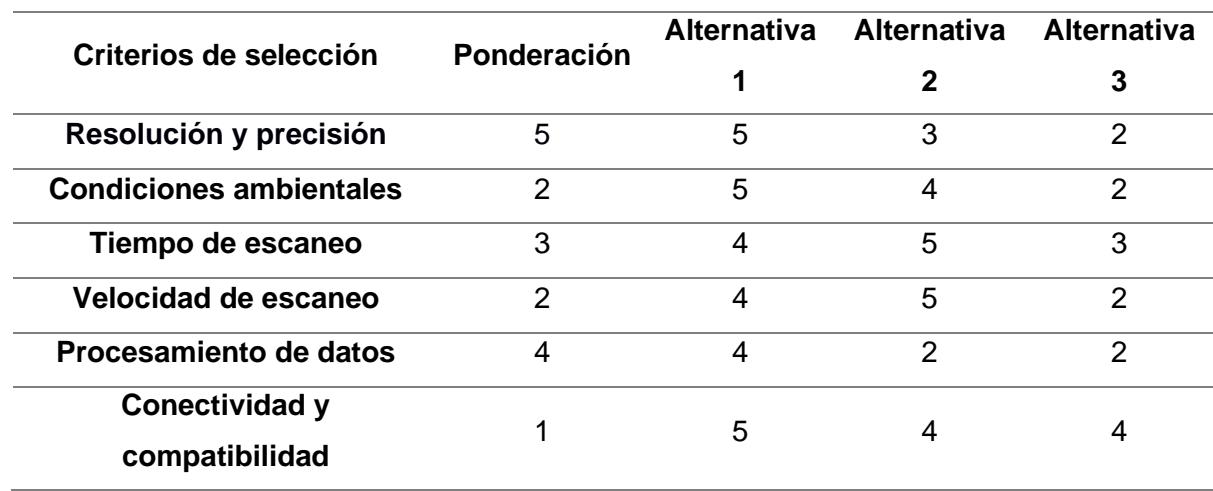

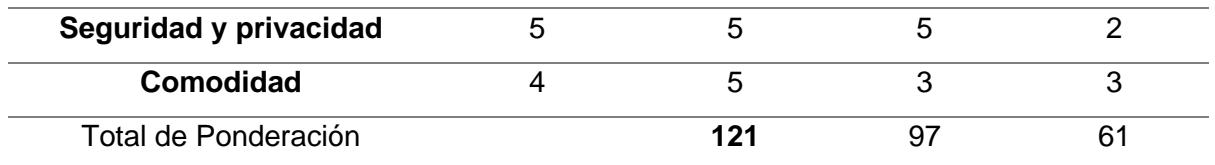

#### **3.5 Selección de la mejor solución**

Basándose en los diversos criterios y prioridades definidos para el proyecto, se concluyó que la solución más idónea para el protocolo de adquisición de datos consiste en la implementación de un escaneo 3D completo de 360 grados de la persona, acompañado de marcadores de referencia global. Esta propuesta ha sido validad por su capacidad para satisfacer de manera satisfactoria la mayoría de los criterios establecidos.

## **3.6 Análisis de costos**

Dentro del contexto del análisis de costos, se hace referencia a cada una de las fases del proceso de escaneo, junto con los costos incurridos en cada una de ellas. Dichas fases han sido categorizadas de la siguiente manera: fase de preparación previa al escaneo, fase durante el proceso de escaneo y fase posterior a la realización del escaneo.

## **Tabla 3.10**

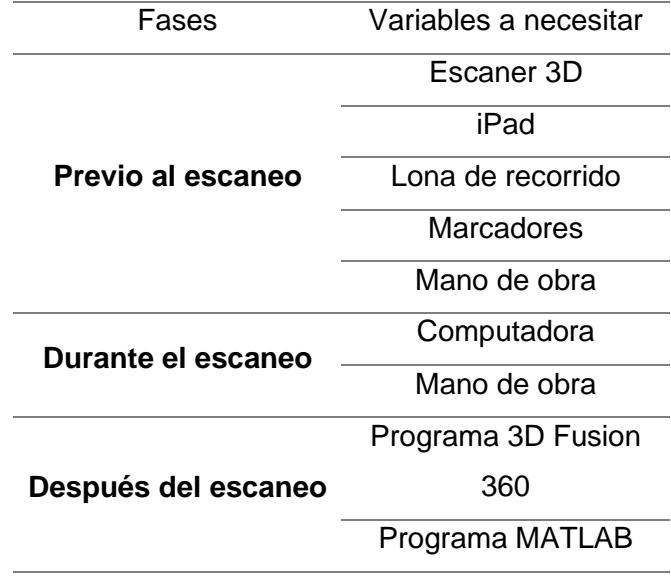

*Fases del proceso de escaneo y variables a necesitar*

#### *3.6.1 Costos de equipos*

Para la adquisición de la representación tridimensional, seguida de un proceso de depuración subsiguiente y la obtención de dimensiones. Los valores obtenidos se basan en precios actuales en el mercado ecuatoriano, 2023.

## **Tabla 3.11**

*Costos de equipos*

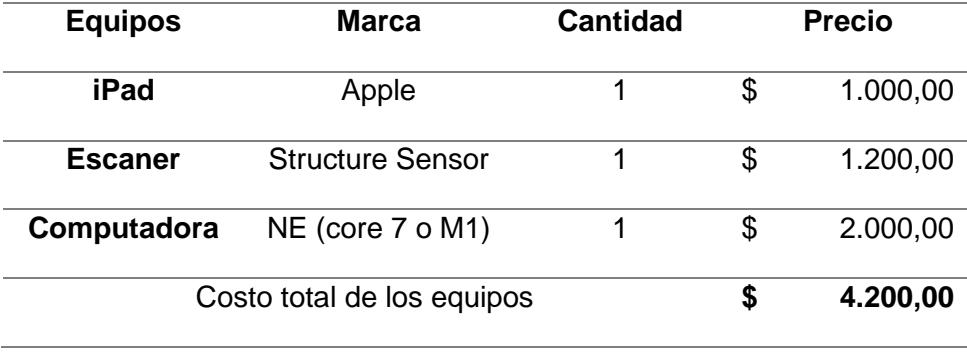

#### *3.6.2 Costos de licencias en programas usados*

Los datos que se exponen en la tabla 3.7 hacen referencia a los gastos asociados a las licencias empleadas. Cabe destacar que, existe la posibilidad de sustituirlos por alternativas de programa de acceso gratuito. Solo y cuando los programas utilizados cumplan con las mismas especificaciones y realicen las modificaciones necesarias.

## **Tabla 3.12**

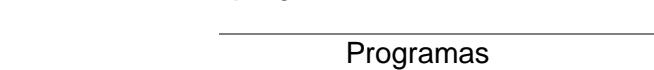

*Costos invertidos en programas anuales*

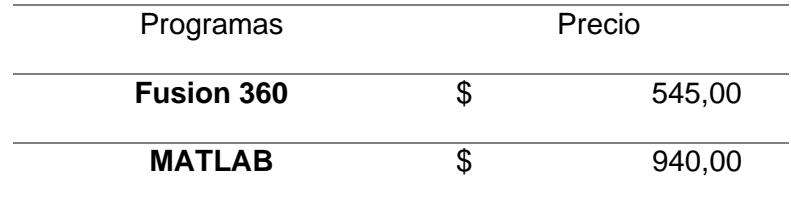

#### *3.6.3 Costos de tramoya*

Se señalan los costos adicionales que emergen para establecer la delimitación entre las referencias de alcance global y local.

## **Tabla 3.13**

*Costos adicionales o de tramoya.*

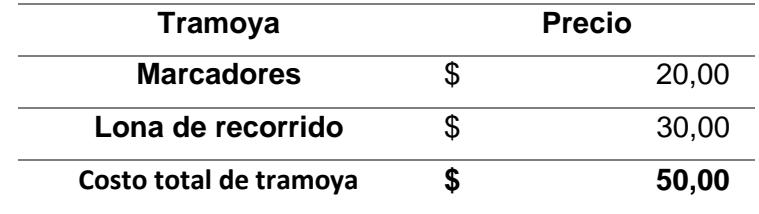

### *3.6.4 Costos Operativos de mano de obra*

Los costos relacionados con la mano de obra engloban a aquellos empleados encargados de la instalación de la tramoya, así como a quienes realizan la digitalización del paciente. Además, abarcan al personal responsable de la limpieza del modelo en 3D, la captura de puntos, la solución de ecuaciones y la ejecución de los códigos de Matlab hasta alcanzar las variables requeridas.

#### **Tabla 3.14**

*Costos operativos de mano de obra*

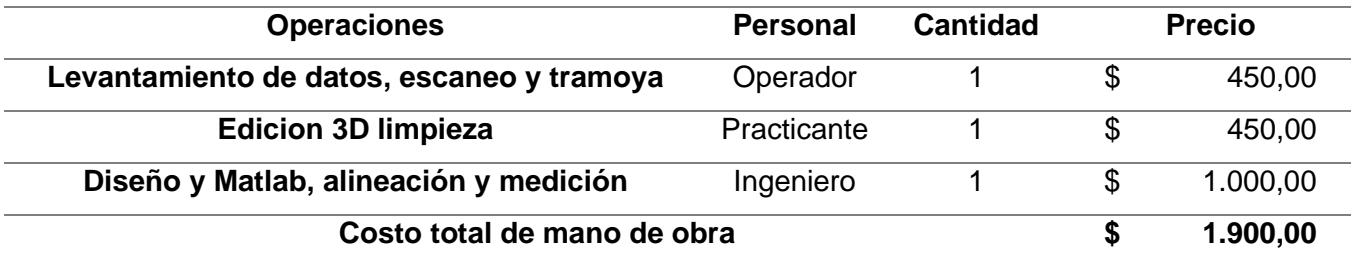

#### *3.6.5 Análisis de cantidad de escaneos por mes*

Se llevo a cabo el análisis correspondiente la depreciación de los equipos, programa y mano de obra de producción que se encuentra desglosado en la siguiente tabla correspondiente a cada costo. Los procedimientos de los cálculos se encuentran especificados en el Apéndice G.

#### **Tabla 3.15**

*Análisis de costos por cada equipo, programa y mano de obra del diseño de protocolo de adquisición de datos para escaneo 3D mediante tabla de amortización.*

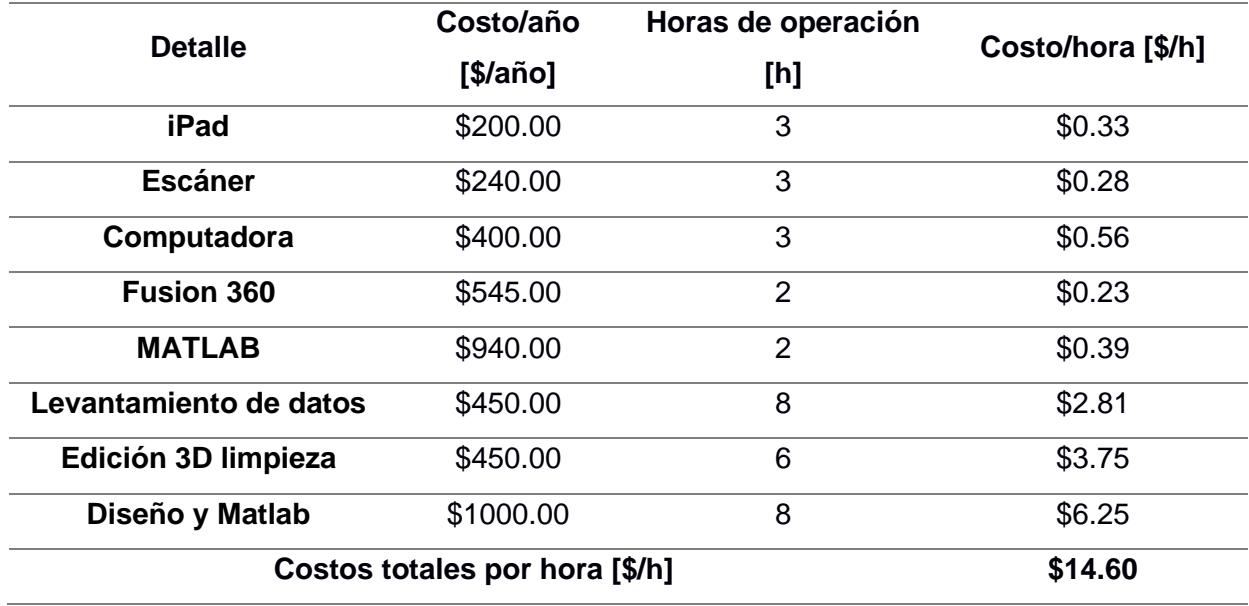

De acuerdo con los datos consignados en el registro oficial del Ministerio de Salud Pública (MSP), se ha registrado una incidencia de 2787 casos de cáncer de mama, lo que representa el 18.2% del total de casos reportados en el año. De manera adicional, se constató el fallecimiento 670 mujeres aproximado a causa de cáncer de seno en el mismo periodo (Ministerio de Salud Pública, 2018).

Muestra: 2117 mujeres por año

Muestra mes : 176.4

#### **Tabla 3.16**

*Costos totales por paciente*

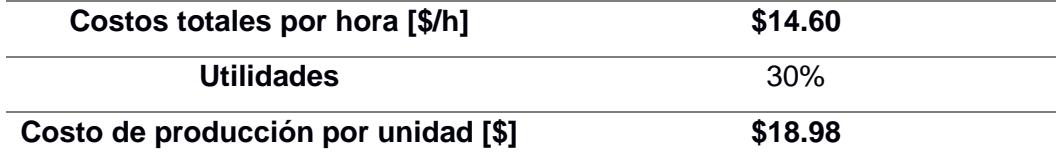

#### **3.7 Análisis de resultados**

En el marco de este proyecto, se planteó como requisito esencial la formulación de un protocolo de recolección de datos anatómicos mediante el empleo de un scanner 3D marca Structure Sensor modelo ST01. Este protocolo tiene por finalidad posibilitar la obtención de mediciones y distancias en un entorno virtual, con el propósito de llevar a cabo comparaciones entre los datos derivados de distintas sesiones de escaneo.

En el marco de esta investigación, se llevaron a cabo análisis sobre tres propuestas alternativas de resolución, las cuales se identificaron como: 1) un sistema de referencia para un escaneo de 360 grados, 2) un sistema de referencia para un escaneo de 180 grados, y 3) la ausencia de un sistema de referencia, en relación con la paciente.

Para la primera alternativa, se realizaron nueve escaneos en voluntarias femeninas, utilizando un sistema de referencia especialmente diseñado para garantizar la precisión en la captura de datos. Este enfoque arrojó resultados satisfactorios, ya que las participantes mantuvieron una posición constante durante un intervalo de tiempo razonable de entre 10 y 15 minutos, que fue la duración de cada escaneo. El sistema de referencia inmóvil desempeñó un papel crucial al facilitar la identificación de puntos de referencia global en el entorno virtual. Esto permitió la evaluación de los movimientos de rotación que se presentaron tanto en los escaneos con sujetador como en los escaneos sin sujetador. Se observó una desviación estándar de 0.182 mm a lo largo de los nueve escaneos realizados, sin que se evidenciara una variación significativa en la recopilación de datos.

Para la segunda alternativa, se llevó a cabo un escaneo a 180 grados, que, a pesar de estar acompañado por un sistema de referencia, presento dificultades en la adquisición de datos para el entorno virtual. Esto se debió a la insuficiencia de información capturada, ya que no se lograron recopilar la totalidad de los puntos anatómicos corporales requeridos para una comparación precisa entre le escaneo con sujetador y el escaneo sin él. Aunque el área del pecho femenino fue perceptible en el escaneo, la presencia del cubo con la pirámide, que actúa como sistema de referencia global, no se adaptó adecuadamente para una alineación precisa. Como resultados, se generó una variabilidad significativa en los ángulos de rotación. De manera similar, los cálculos de distancia, obtenidos a partir de puntos extremos en el seno, manifestaron una diferencia de 0.385 mm, un valor mayor a la primera alternativa.

Finalmente, en la tercera alternativa, que consistió en prescindir de sistemas de referencia, se utilizaron los 25 escaneos previamente realizados en el estudio anterior (Villacis, Romero et al., 2022). Sin embargo, los datos obtenidos mediante los escaneos no posibilitaron una alineación precisa debido a la carencia de puntos de referencia, lo que complicó la alineación adecuada de ambos escaneos. Aunque los datos se encuentren completos, la variación en la toma de distancias entre los puntos de referencia en el seno se manifiesta con una mayor amplitud.

Con este fin, se realizó una evaluación exhaustiva de diversas alternativas de soluciones basadas en los escaneos efectuados. En total, se analizaron 35 escaneos correspondientes a las propuestas de solución. A través de la aplicación de una matriz de criterios de selección, se determinó que la alternativa A prevaleció con una puntuación de 121, lo que la posiciona como la opción más adecuada, como se detalla en la Tabla 3.5. Esta alternativa se basó en la implementación de referencias globales y en la consideración de factores externos, como el entorno, la posición de la paciente y la implementación de una superficie con medidas marcadas, acorde al campo de visión del escáner y a la altura promedio de una paciente.

Un análisis en profundidad de las referencias locales y globales reveló que la opción idónea implicaba examinar una referencia global ubicada fuera del sujeto. Esta elección se sustentó en las capacidades del escáner para la obtención de datos tridimensionales, dado que esta modalidad proporcionaba una precisión superior sin ocasionar alteraciones en la configuración del marcador utilizado. La evaluación de la exactitud del marcador se realizó mediante la selección de puntos localizados en las aristas, tanto en los escaneos con sujetador como en aquellos sin el mismo. Esto posibilitó el análisis del punto de convergencia entre ambos escaneos. Donde a partir de este punto de convergencia, fue posible medir las discrepancias evidenciadas en el cuerpo del paciente.

Este enfoque fue de vital importancia para realizar mediciones pertinentes en cuanto a los movimientos y rotaciones del cuerpo de una paciente en dos momentos temporales diferentes: con y sin sujetador. La incorporación de referencias globales posibilitó una alineación precisa y coherente de los escaneos corporales, lo cual facilitó considerablemente la captura de las variaciones anatómicas. Este aspecto tuvo un impacto significativo en la obtención de medidas confiables y consistentes en el marco de este análisis comparativo.

**Capítulo 4**

#### **4. Conclusiones y recomendaciones**

#### **4.1 Conclusiones**

• La implementación de un protocolo de escaneo conlleva a una notable reducción en los costos de producción de prótesis mamarias. Al minimizar el riesgo de errores en la alineación de los cuerpos y la captura de ángulos de rotación, se garantiza una precisión sustancial en el diseño posterior. Este enfoque se traduce en medidas altamente fiables con relación al seno sano del paciente, consolidando un proceso de diseño que es tanto confiable como exacto. En resumen, la adopción de un protocolo de escaneo es una estrategia esencial para optimizar la calidad y economía en la fabricación de prótesis mamarias.

• Al establecer y crear un marco de referencia en los escaneos, se facilita la determinación precisa de las distancias y ángulos necesarios para efectuar la alineación y medición de las disparidades entre las muestras de las pacientes. Esta práctica resulta fundamental para obtener resultados concluyentes y detallados en el análisis comparativo.

• La metodología de la primera alternativa se destaca por ofrecer datos de alta precisión en relación con las otras dos propuestas. Esta distinción radica en el enfoque de escaneo que abarca la totalidad del cuerpo del paciente, lo que conduce a una alineación más minuciosa entre las dos capturas. Al lograr una alineación precisa, se simplifica en gran medida la obtención de las diferencias observadas en el seno durante las tomas subsecuentes. En conclusión, la opción inicial se distingue por brindar resultados detallados y facilitar un proceso fluido en la identificación de disparidades en el seno.

• Se ha logrado un notable avance en la adquisición de datos en la región mamaria del paciente. Este progreso se atribuye directamente a la meticulosa alineación, posición y velocidad de los escaneos realizados durante el proceso de captura. Dicha mejora ha sido alcanzada mediante una evolución continua, donde cada serie de escaneos ha permitido la identificación y solución de los primeros errores encontrados en etapas previas del protocolo

propuesto. En resumen, esta refinada iteración en el proceso ha resultado en una considerable optimización en la obtención de datos en la zona del seno, con resultados más confiables y detallados.

#### **4.2 Recomendaciones**

• Con el objetivo de elevar la calidad integral del proceso de captura de datos, se sugiere considerar la utilización de un dispositivo de escaneo 3D alternativo, caracterizado por su resolución óptima y capacidad de captura altamente precisa. Dicha elección permitirá registrar de manera exhaustiva todos los detalles necesarios para una representación fiel y detallada. Para ello es esencial garantizar la calibración previa del escáner 3D antes de llevar a cabo cada sesión de escaneo, con el propósito de asegurar mediciones precisas y uniformes. Además, se recomienda medir y controlar la luminosidad del entorno donde se realiza el escaneo. Mantener una iluminación adecuada es crucial para asegurar que el escáner registre cada punto del objeto sin sombras, evitando así la posibilidad de capturas duplicadas o "ghosting", que pueden llevar a resultados inexactos. Esta diligente atención a la calibración y la luminosidad contribuirá a un proceso de escaneo óptimo y resultados confiables.

• Antes de proceder con las mediciones dentro del entorno del programa Fusión 360, es altamente aconsejable asegurarse de que las mallas de ambas muestras a ser analizadas posean una correspondencia en términos de cantidad de vértices o caras. En otras palabras, se recomienda que las estructuras de mallado sean comparables, con el propósito de identificar puntos de interés que puedan ser equiparables entre ambas muestras. Este enfoque garantizará resultados precisos y coherentes durante el proceso de medición.

• Es esencial garantizar que los puntos seleccionados para la alineación de las muestras estén ubicados en la región correspondiente tanto a la captura con el sujetador como a la captura sin el sujetador. Al hacerlo, se establece un marco de referencia común que permite una comparación directa en el mismo espacio, lo que facilita la identificación precisa de la magnitud del

68

desplazamiento entre ambas condiciones. Esta metodología asegura la obtención de resultados fiables y coherentes en la evaluación de las disparidades espaciales.

## **Bibliografía**

- Barrientos, Peñin, Balaguer, Aracil Santoja, A., Luis Felipe, Carlos, Rafael. (2007). *Fundamentos de Robótica* (2nd ed.). McGraw-Hill.
- Bosch, M. (2014). *Las nuevas amazonas. Mujeres tras la mastectomía. En I. Castro y S. Morales (Coords.), Cuerpos y diversidades* (p. pp.161-170). UNICACH.
- Bravo, Villa, Garzón Basurto, M. E., Junior Alejandro. (2020). *Diseño de prótesis mamarias externas personalizadas para manufactura aditiva.* [Diseño]. Espol.
- Confalone Gary C., Smits John, Kinnare Thomas. (2023). *3D Scanning for Advanced Manufacturing, Design, and Construction* (p. pag.79-94).
- Craig J. J. (2005). *Introduction to Robotics Mechanics and Control.* (Third Edition-Pearson Education, Inc).
- Evans A. J. (2009). *Breast surface scanning: A review of techniques and applications*.
- Grech Pablo. (2013). *introducción a la Ingeniería: Un enfoque a través del diseño* (Segunda Edición-Pearson, p. Capítulo 10).
- Huang X., Zhang H. (2016). *Laser Scanning and Photogrammetry for Cultural Heritage Documentation: A Review. Journal of Cultural Heritage*. *22, 716-725*.

INEC. (2017). *Programa Nacional de Estadistica 2017-2021*. chromeextension://efaidnbmnnnibpcajpcglclefindmkaj/https://www.ecuadorencifras.gob.ec/d ocumentos/web-

inec/Normativas%20Estadisticas/Planificacion%20Estadistica/Programa\_Nacional\_ de\_Estadistica-2017.pdf

J. H. T. M van Waesberghe. (2006). *Three-dimensional surface scanning of the breast using structured light: A technical feasibility study*.

Ministerio de Salud Pública. (2018). *Cifras de Ecuador—Cáncer de mama*.

https://www.salud.gob.ec/cifras-de-ecuador-cancer-de-

mama/#:~:text=Mujeres%3A%20los%20c%C3%A1nceres%20m%C3%A1s%20com unes,1123%20(7%2C4%25).

Norton Kevin, Olds Tim. (1995). *Antropométrico*.

Olivares maría Eugenia. (2004). *ASPECTOS PSICOLÓGICOS EN EL CÁNCER* 

*GINECOLÓGICO*. pág. 29-48.

Olvera R. (s. f.). *Plano cartesiano y la recta*.

- Rogers David F., Adams J. Alan. (2010). *Mathematical Elements for Computer Graphics* (2nd ed., p. Capitulo 4). McGraw-Hill.
- Smith A., Johnson B., Davis C. (2018). *Advances in 3D Scanning and Additive Manufacturing for External Breast Prostheses. Journal of Medical Imaging and Health Informatics*.
- Zhang Y., Li Y., Jiang L., Lin C. (2020). *Recent Advances in 3D Scanning and Reconstruction Technologies: A Review* (IEEE Access, pp. 8, 127936-127952).

**Apéndices**

# **APÉNDICE A: CONSENTIMIENTO INFORMADO**

٦

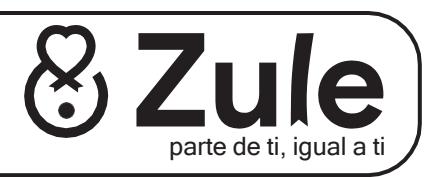

## **Formulario de consentimiento informado**

¡Hola! De parte de todos los actores del proyecto **Zule** queremos agradecerle infinitamente por tu iniciativa en participar comovoluntaria. **Zule** es un proyecto que busca entregar a pacientes que han sufrido una mastectomía una alternativa de prótesismamaria, usando impresión 3D, que sea personalizada.Es decir, cómoda, estética y que sea lo más parecida a su seno. **¡Gracias por ayudarnos a hacerlo posible!**

## *Antes de empezar, queremos que recuerdes lo siguiente:*

Te estamos pidiendo que participes en un estudio  $\bigcirc$ Tú no tienes que participar en este estudio Si dices que sí, puedes dejar de participar en elestudio en cualquiermomento

 $\bigcirc$  Por favor, toma todo el tiempo que necesites para decidir

#### **¿Para qué se firma este documento?**

Lofirmas para poder participar en este estudio

## **¿Por qué se está haciendo este estudio de investigación?**

Queremos saber más sobre cómo ayudar a las personas que han pasado por un proceso quirúrgico de mastectomía (extirpaciónde seno) proveyéndoles de un nuevo diseño de prótesis mamaria externa. Este estudio nos permitirá aprender más sobre las diferentes formas de senos y cómo podemos aplicar nuestra metodología de diseño para cada paciente diferente. Le estamos pidiendo a mujeres como tú que nos ayuden.

 $\mathbb{X}_1$ 

#### **¿Qué pasa si digo que "sí" quiero participar en el estudio?**

Si dices que sí procederemos a un proceso de escaneo tridimensional (3D) en la zona de tu torso en dos etapas, 2) únicamente usando brasier y 3) sin brasier. Es un proceso indoloro que no requerirá ningún esfuerzo físico de tu parte. El escáner 3D no genera ningúntipo de radiación u onda que pudiera enfermarte o afectarte de ningúnmodo.

#### **¿Cuánto tiempo tomará el estudio?**

El estudio tomará alrededor de 15 minutos de tu tiempo

#### **¿Qué pasa si digo que "no quiero participar en el estudio"?**

¡Absolutamente nada! Seguiremos siendo amigos. Nadie te tratará de una manera diferente. Tampoco se te penalizará deninguna manera.

#### **¿Qué pasa si digo que sí, pero cambio de opinión más tarde?**

Tú puedes dejar de participar en el estudio en cualquier momento. No pasará absolutamente nada.

#### **¿Quién verá mis datos tomados en este estudio?**

Las únicas personas autorizadas para ver y tener acceso a tus datos son las que trabajan en el estudio y las que aseguran deque éste se realice de manera correcta. Tus datos y toda tu información obtenida se mantendrán bajo llave en nuestros archivos. Cuando compartamos los resultados del estudio no incluiremos tu nombre. Haremos todo lo posible para que nadie, fuera del estudio, sepa que tú participaste en él. De igual manera si no deseas que tu información sea presentada con los demás resultados no tendremos ningún problema en parar.

#### **¿Tengo que firmar este documento?**

No tienes ninguna obligación de firmarlo. Fírmalo solo si deseas participar en el estudio.

#### **¿Qué debo hacer si quiero participar en el estudio?**

Tienes que firmar este documento. Te entregaremos una copia.

Al firmar este documento estás diciendo que:

- Estás de acuerdocon participaren el estudio.
- Te hemos explicado la información que contiene este documento y hemos contestado todas tus preguntas

Usted sabe que:

- No tienes que contestar preguntas que no quieras contestar.
- En cualquier momento puedes dejar de participar en el estudio y no pasará nada.
- Puedes comunicarte en cualquier momento, con el encargado del estudio si tienes alguna pregunta sobre el mismo o sobretus derechos.

**Nombre** completo: **completion completion** *Completion* **<b>Fecha: Fecha: Fecha: Fecha: Fecha: Completion Completion Completion Completion Completion Completion Completion Completion Completion**

**Firma:\_\_\_\_\_\_\_\_\_\_\_\_\_\_\_\_\_\_\_\_\_\_\_\_\_\_\_\_\_\_\_\_\_\_\_\_\_\_\_\_\_\_\_\_\_\_\_\_\_\_\_\_\_\_\_\_\_\_\_\_\_\_\_\_\_\_\_\_\_**

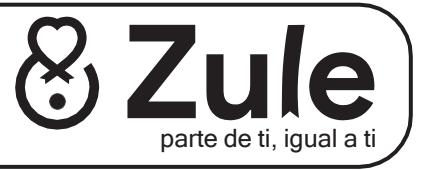

## **CARACTERISTICAS TECNICAS**

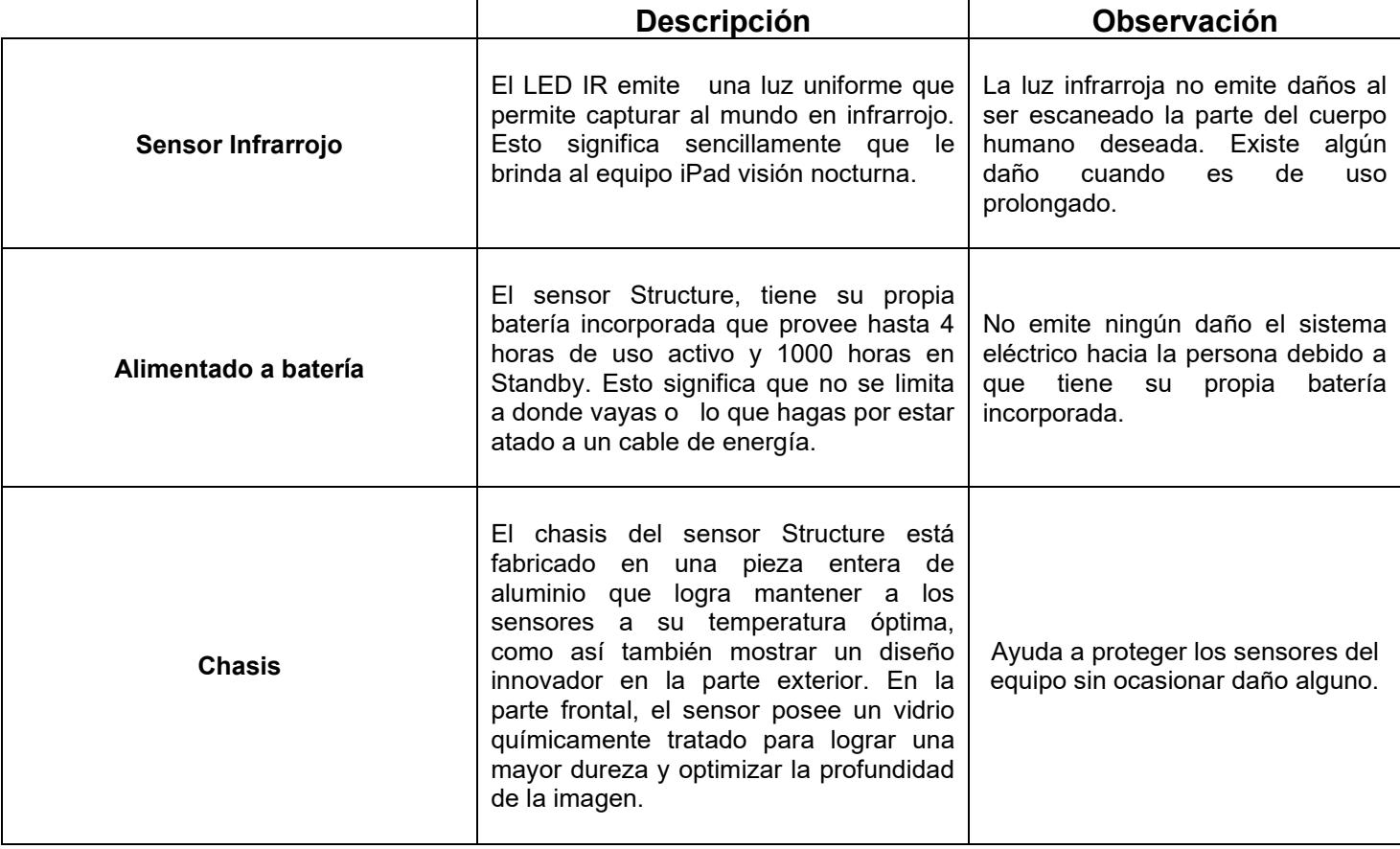

# **ESPECIFICACIONES T**É**CNICAS DEL ESCANER**

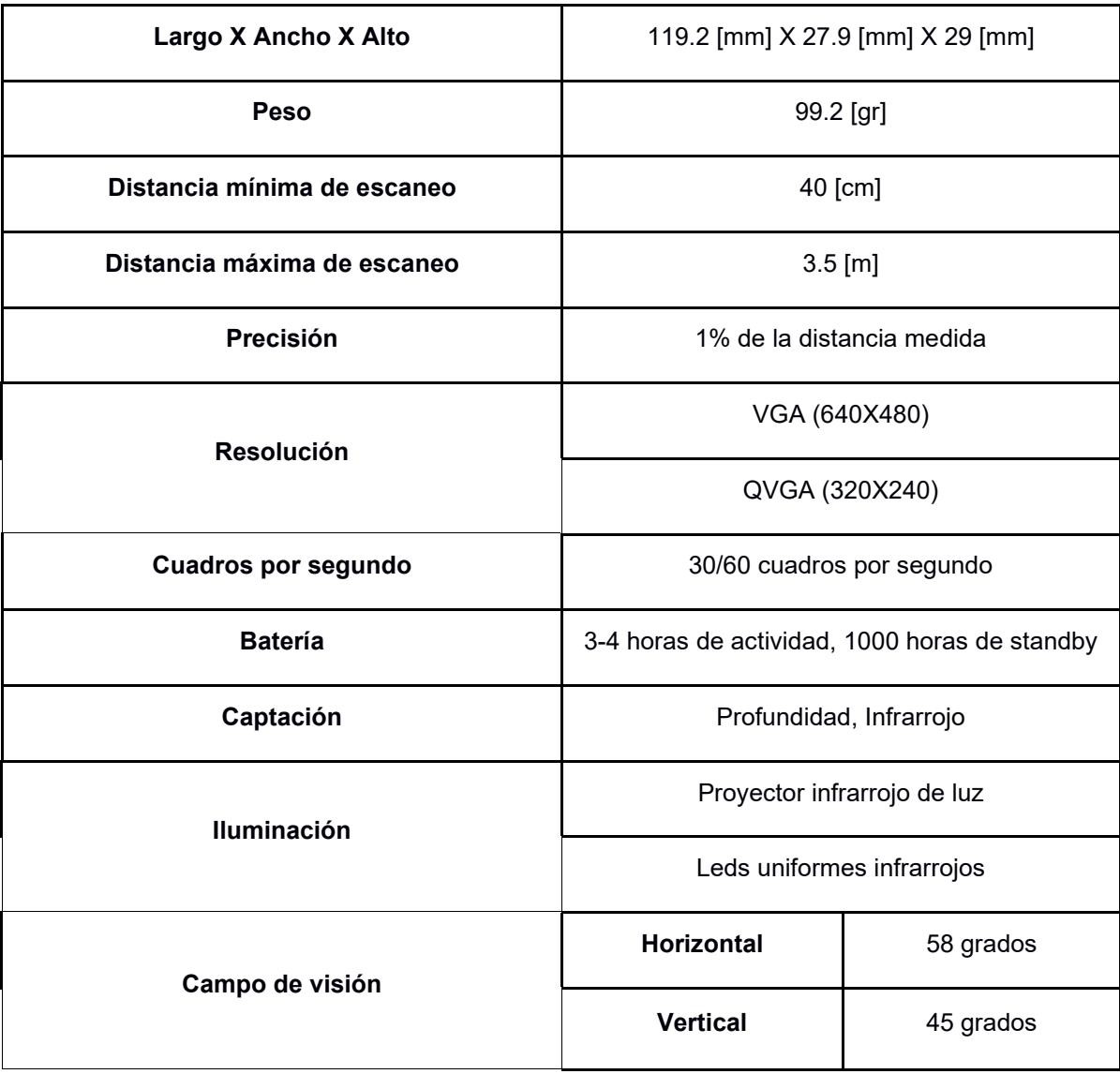

#### **APÉNDICE B: CÓDIGO DE MATLAB PARA PUNTOS DE INTERSECCIÓN**

% Datos de ejemplo para las curvas

x1 = [0.691, 0.699, 0.698, 0.70, 0.701, 0.703, 0.703]; % Coordenadas X de la primera curva y1 = [-1.23, -1.237, -1.256, -1.313, -1.368, -1.453, -1.499]; % Coordenadas Y de la primera curva z1 = [-0.578, -0.592, -0.58, -0.591, -0.582, -0.582, -0.584]; % Coordenadas Z de la primera curva x2 = [0.694, 0.70, 0.698, 0.699, 0.70, 0.701, 0.703]; % Coordenadas X de la segunda curva y2 = [-1.229, -1.237, -1.26, -1.298, -1.348, -1.392, -1.442]; % Coordenadas Y de la segunda curva z2 = [-0.585, -0.591, -0.58, -0.583, -0.583, -0.576, -0.584]; % Coordenadas Z de la segunda curva

% Calcular la distancia mínima entre los puntos

distances = pdist $2([x1', y1', z1'], [x2', y2', z2'])$ ;  $[\text{minDistance}, \text{minIndex}] = \text{min}( \text{distance}(:))$ ; [minRow, minCol] = ind2sub(size(distances), minIndex);

% Obtener el punto de mayor proximidad

 $xC$ losest =  $x1$ (minRow); yClosest = y1(minRow); zClosest = z1(minRow);

% Graficar los puntos en 3D para las curvas

figure: hold on;

scatter3(x1, y1, z1, 'r', 'filled'); % Graficar puntos de la primera curva en color rojo scatter3(x2, y2, z2, 'b', 'filled'); % Graficar puntos de la segunda curva en color azul plot3(x2, y2, z2, 'b'); % Unir puntos de la segunda curva con líneas azules plot3(x1, y1, z1, 'r'); % Unir puntos de la primera curva con líneas rojas scatter3(xClosest, yClosest, zClosest, 'g', 'filled'); % Graficar el punto de mayor proximidad en color verde

% Personalizar la visualización xlabel ('Coordenadas X [mm]'); ylabel ('Coordenadas Y [mm]'); zlabel ('Coordenadas Z [mm]'); title ('Puntos de Coincidencia en 3D'); grid on; legend ('Puntos tomados con sujetador, 'Puntos tomados sin sujetador');

## **APÉNDICE C: CÓDIGO DE MATLAB ÁNGULOS DE MOVIMIENTO**

## % Definir las ecuaciones

```
equations = @ (variables) [
   1.235*cos (variables (2)) *cos (variables (3)) - 1.235*cos (variables (2)) *sin (variables (3)) +
1.235*sin (variables (1)) - 1.238;
   -0.393*cos(variables(1))*sin(variables(3)) -
0.393*sin(variables(1))*sin(variables(2))*cos(variables(3)) -
0.393*cos(variables(1))*cos(variables(3))+0.393*sin(variables(1))*sin(variables(2))*sin(variables(3)) + 
0.393*sin(variables(1))*cos(variables(2))+0.392; -1.041*sin(variables(1))*sin(variables(3)) -
1.041*cos(variables(1))*sin(variables(2))*cos(variables(3)) -
1.041*sin(variables(1))*cos(variables(3)) -
1.041*cos(variables(1))*sin(variables(2))*sin(variables(3)) -
1.041*cos(variables(1))*cos(variables(2)) + 1.062
];
```
#### % Inicialización de variables

initial\_guess = [0, 0, 0]; % Ajusta esta inicialización según sea necesario

#### % Resolver el sistema de ecuaciones

options = optimoptions ('fsolve', 'Display', 'iter'); % Opcional: muestra la iteración variables = fsolve(equations, initial\_guess, options);

#### % Resultados

alpha = variables  $(1)$ ;  $beta = variables (2);$  $gamma = variables (3);$ 

#### % Mostrar resultados

fprintf('Resultado:\n'); fprintf('Alpha: %.6f\n', alpha); fprintf('Beta: %.6f\n', beta); fprintf('Gamma: %.6f\n', gamma);

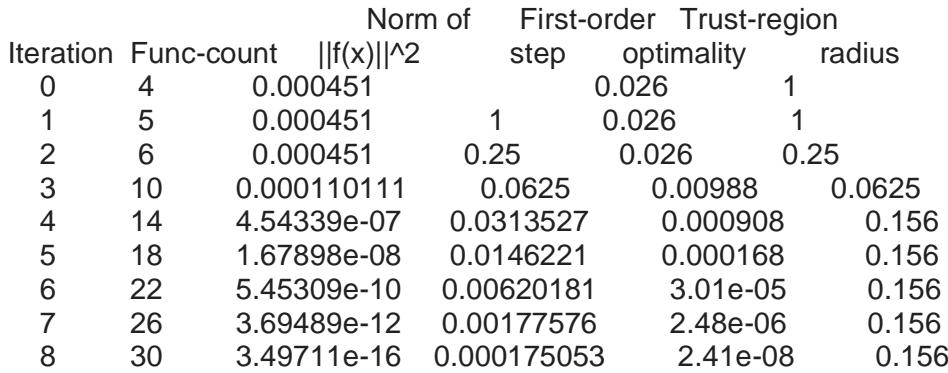

## **APÉNDICE D: TABLA DE LOS RESULTADOS DE DESPLAZAMIENTO PARA LA ALINEACION DE LOS ESCANEOS**

En esta sección de apéndice, las tablas subsiguientes ilustran los desplazamientos inherentes a cada escaneo ejecutado en los ejes x, z. Estos desplazamientos se derivan de las disparidades presentes entre los puntos adquiridos respecto a la referencia global. La obtención de estos valores se basa en la aplicación de la distancia euclidiana.

$$
d(P_1, P_2) = \sqrt{(x_1 - x_2)^2 + (y_1 - y_2)^2 + (z_1 - z_2)^2}
$$

Muestra Voluntaria NN1A:

## **Tabla D 1**

*Datos de los puntos seleccionados para el eje Derecho y el eje frontal para los escaneos con* 

*sujetador y sin sujetador para voluntaria NN1A*

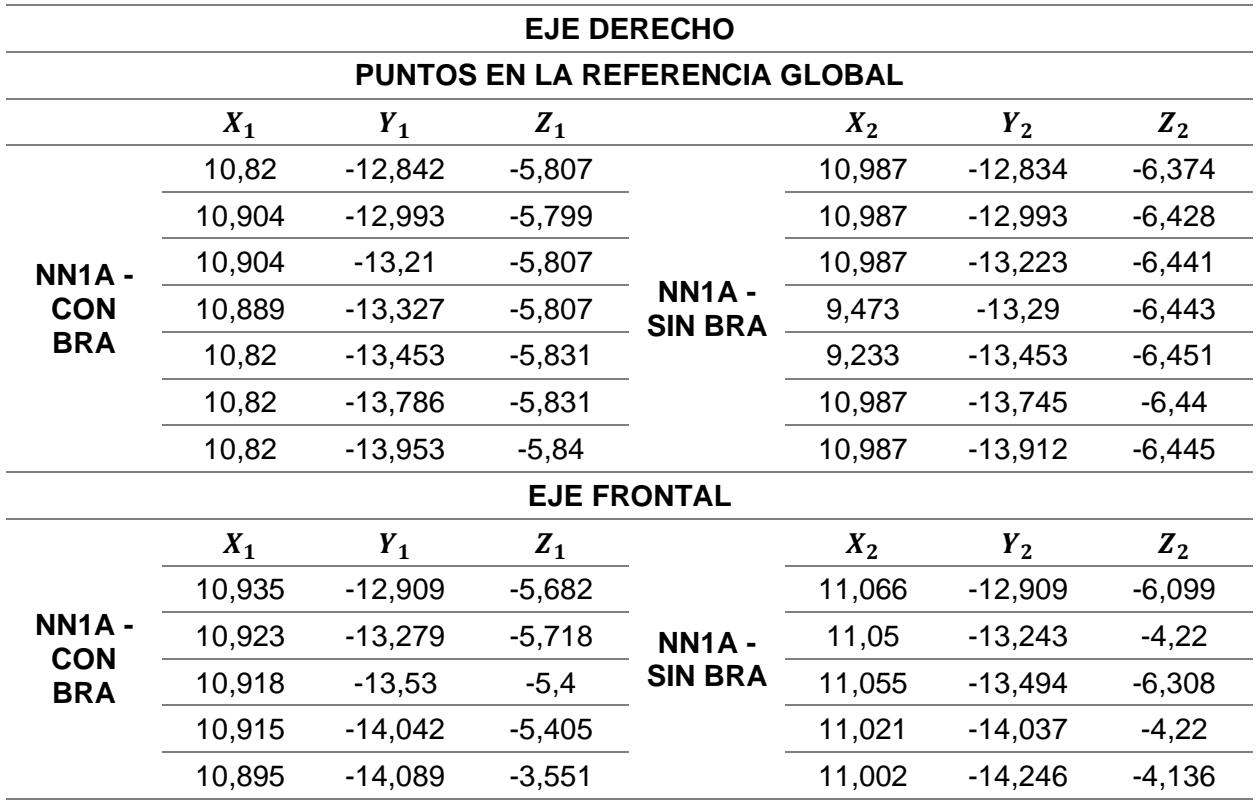

## **Tabla D 2**

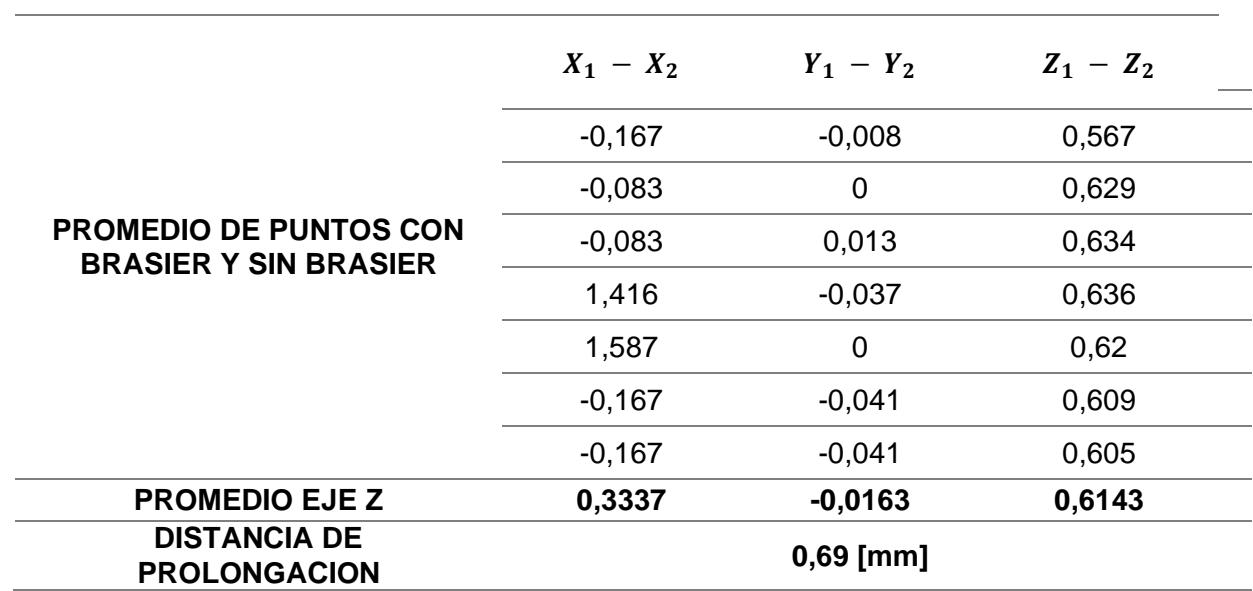

*Resultado promedio del desplazamiento de las muestras en el eje z*

#### **Tabla D 3**

*Resultado promedio del desplazamiento de las muestras en el eje x*

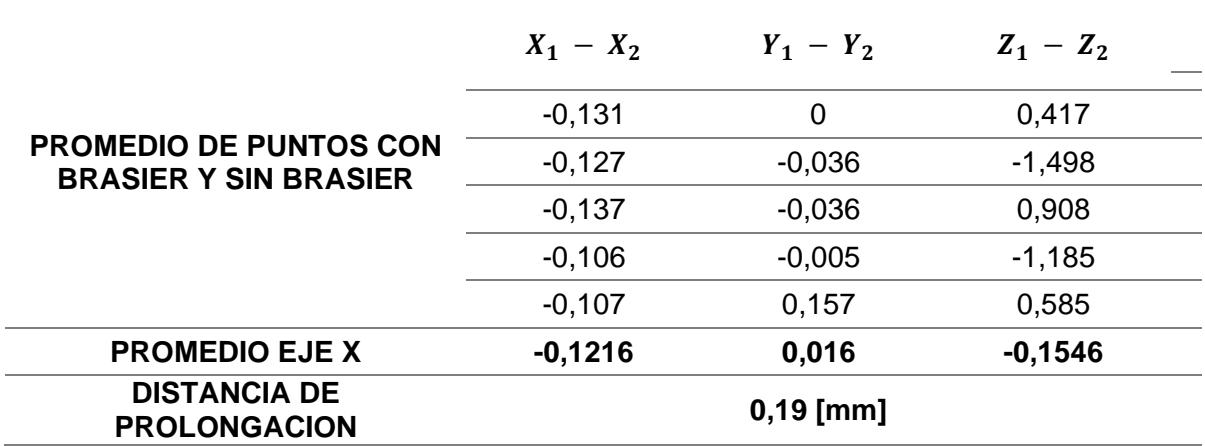

Luego de obtener las distancias se procede a la alineación, así como se muestra en la figura A 1

## **Figura D 4.1**

*Renderizado de las imágenes*

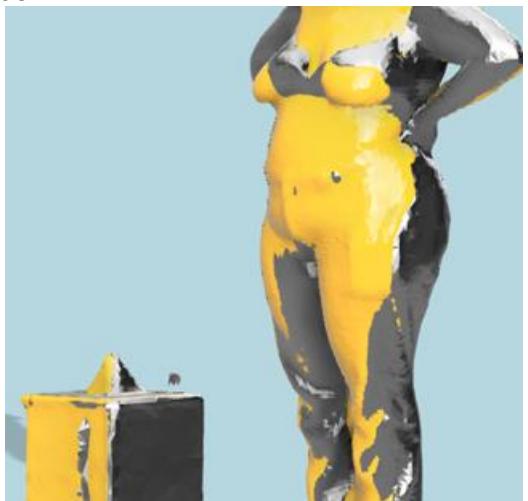

Muestra Voluntaria NN17A:

## **Tabla D 4**

*Datos de los puntos seleccionados para el eje derecho y el eje frontal para los escaneos con* 

*sujetador y sin sujetador para voluntaria NN17A*

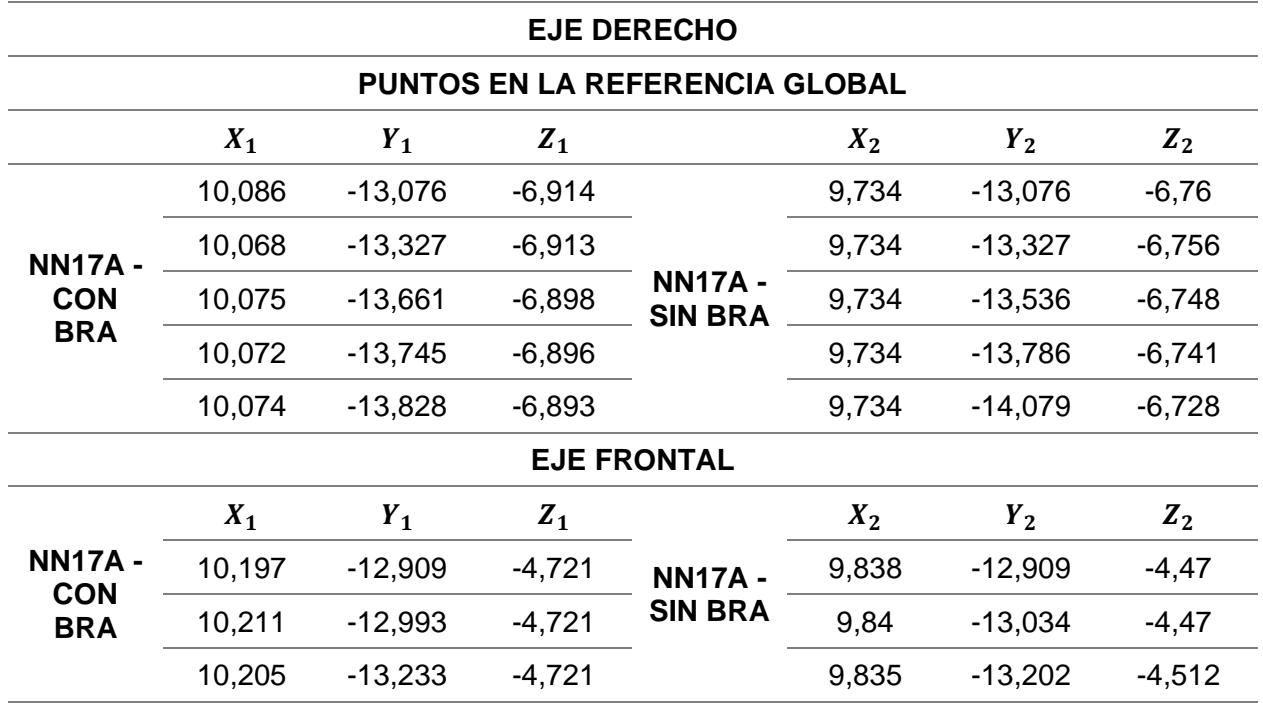

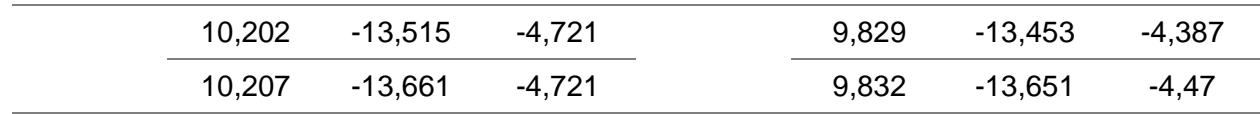

## **Tabla D 5**

*Resultado promedio del desplazamiento de las muestras en el eje z*

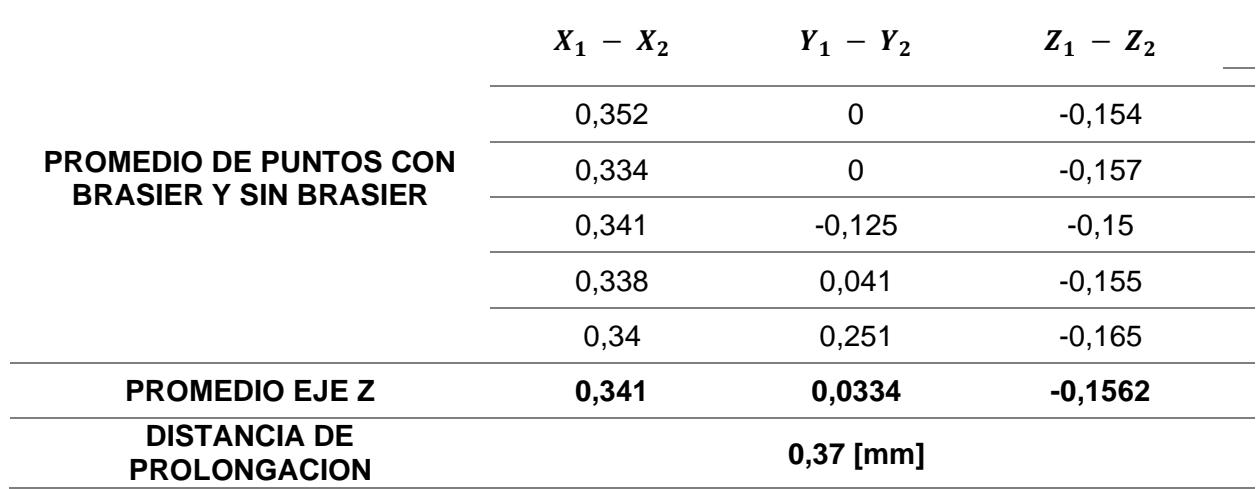

#### **Tabla D 6**

*Resultado promedio del desplazamiento de las muestras en el eje x*

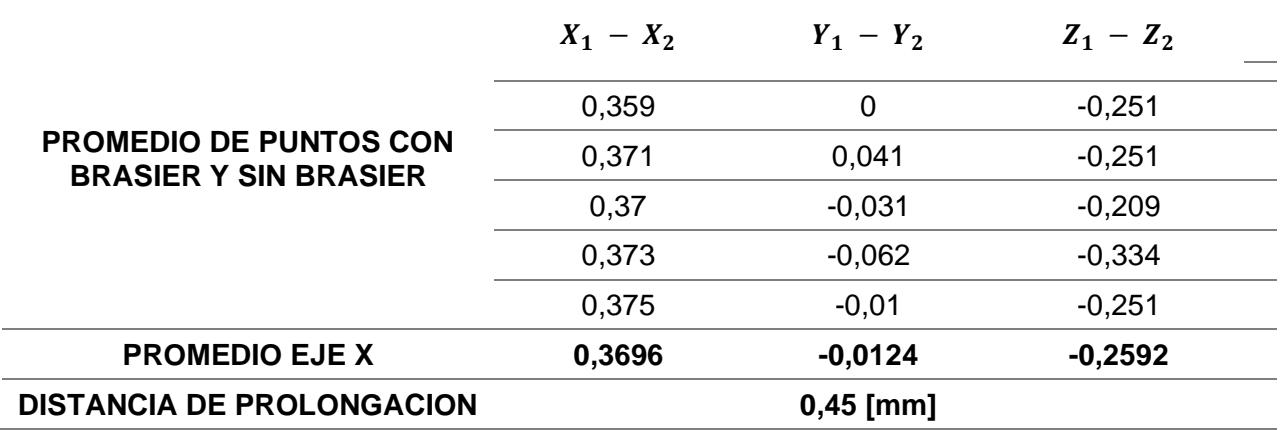

Luego de obtener las distancias se procede a la alineación, así como se muestra en la figura A 2.

## **Figura D 4.2**

*Captura de imagen renderizado de la alineación de los escaneos con sujetador y sin sujetador* 

*para voluntaria NN17A*

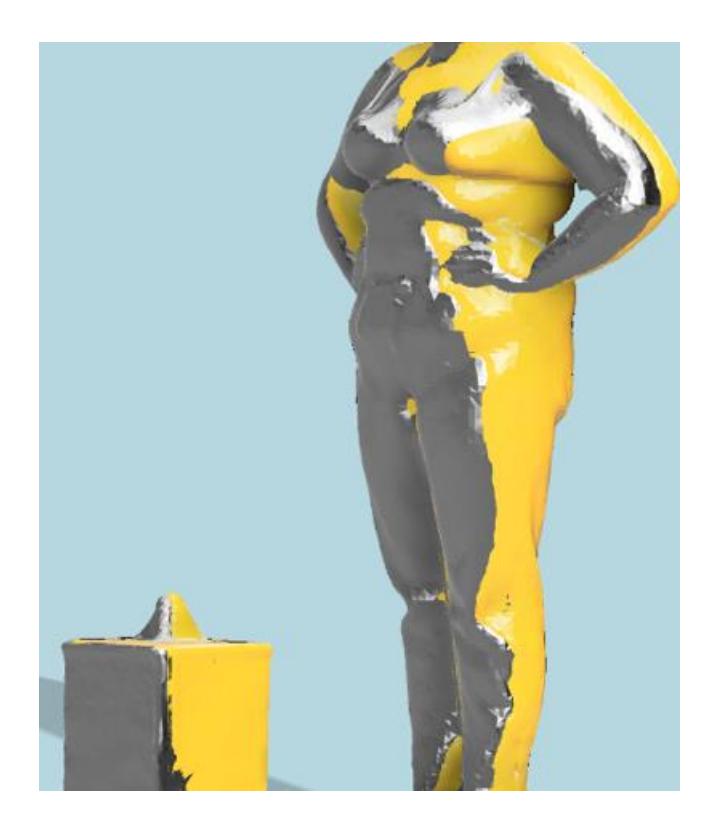

Muestra Voluntaria NN26:

## **Tabla D 7**

*Datos de los puntos seleccionados para el eje Derecho y el eje frontal para los escaneos con* 

*sujetador y sin sujetador para voluntaria NN26*

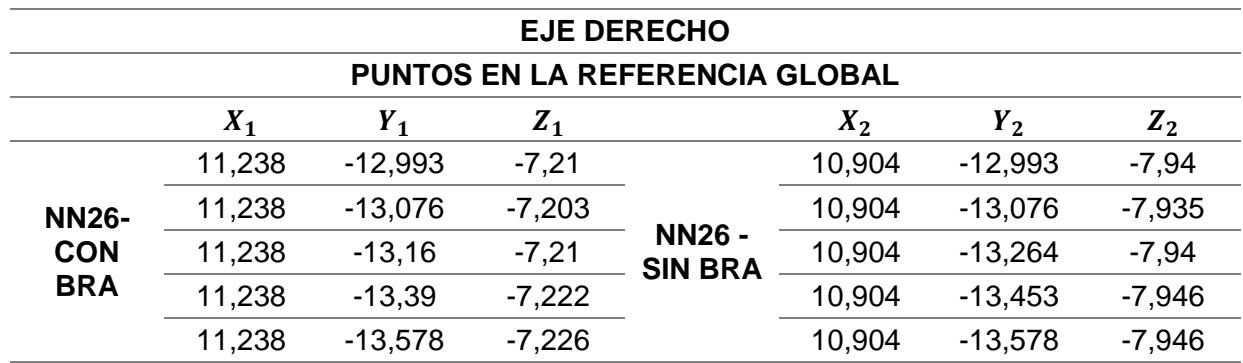

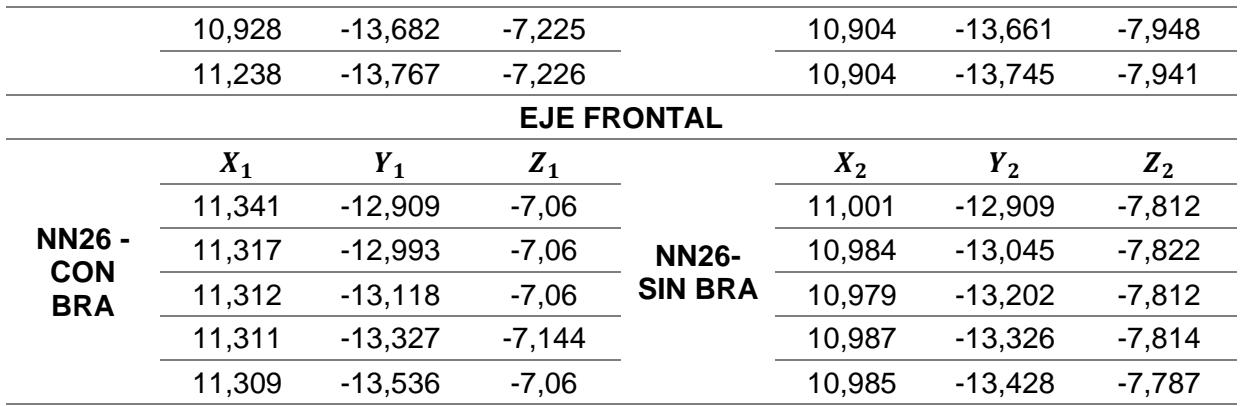

## **Tabla D 8**

*Resultado promedio del desplazamiento de las muestras en el eje z*

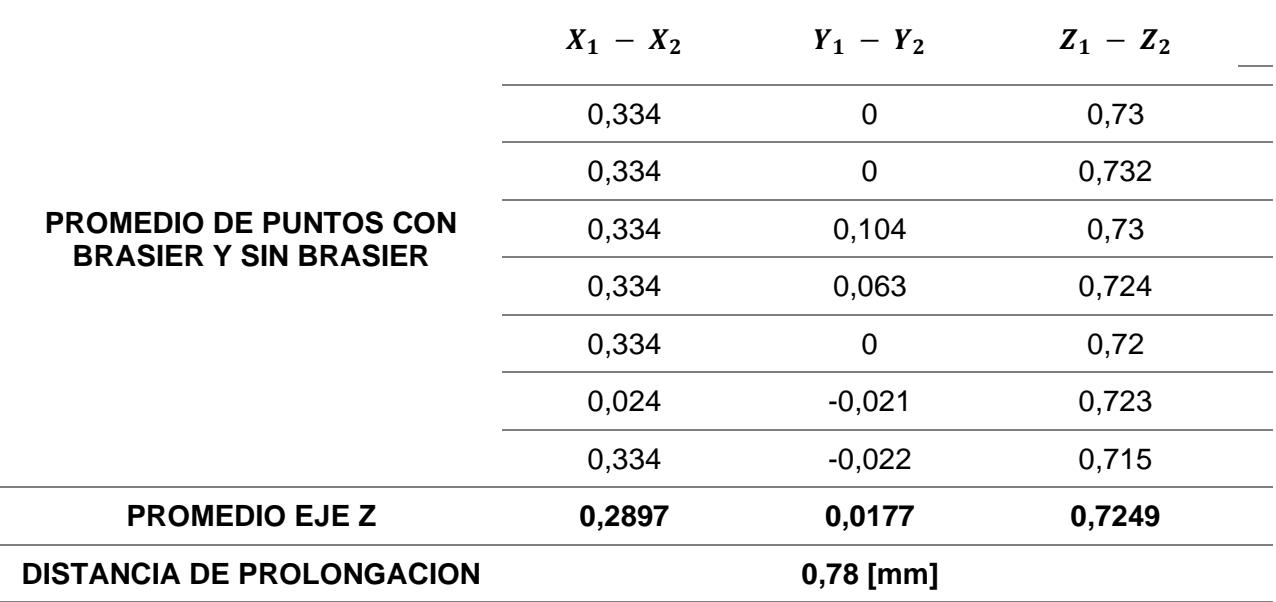

## **Tabla D 9**

*Resultado promedio del desplazamiento de las muestras en el eje x*

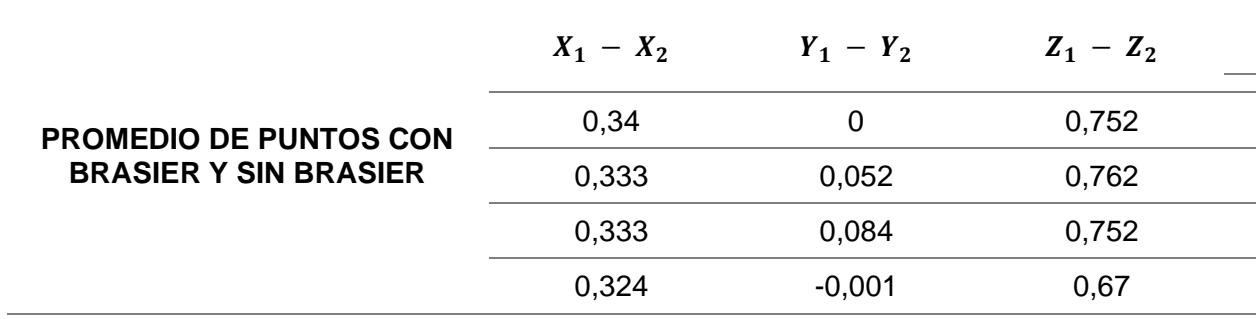

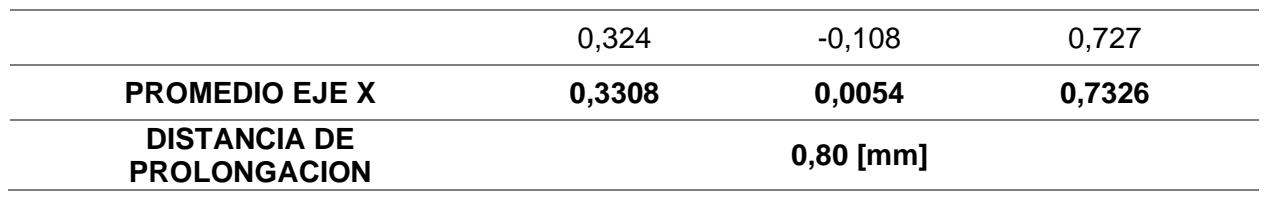

Luego de obtener las distancias se procede a la alineación, así como se muestra en la

figura A 3.

## **Figura D 4.3**

*Captura de imagen renderizado de la alineación de los escaneos con sujetador y sin sujetador* 

*para voluntaria NN26*

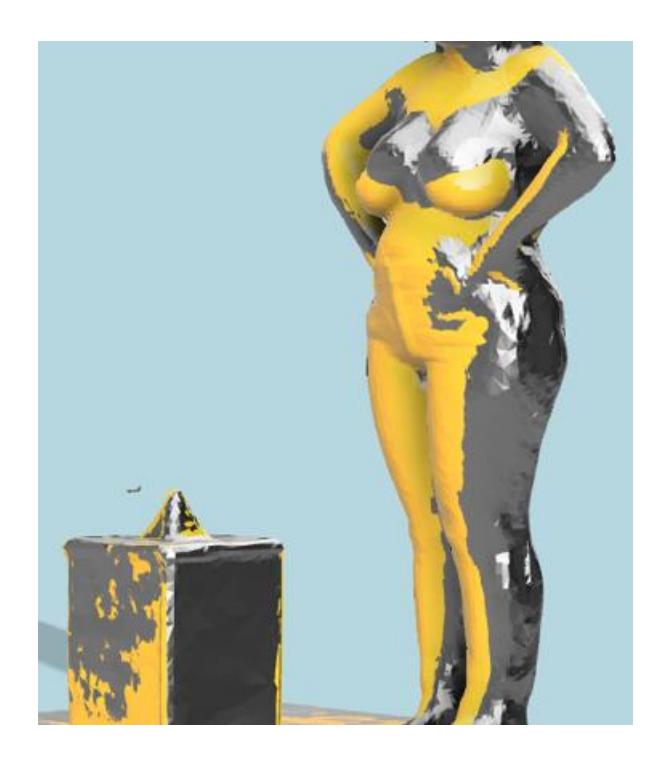

Muestras Voluntaria NN27:

## **Tabla D 10**

*Datos de los puntos seleccionados para el eje Derecho y el eje frontal para los escaneos con* 

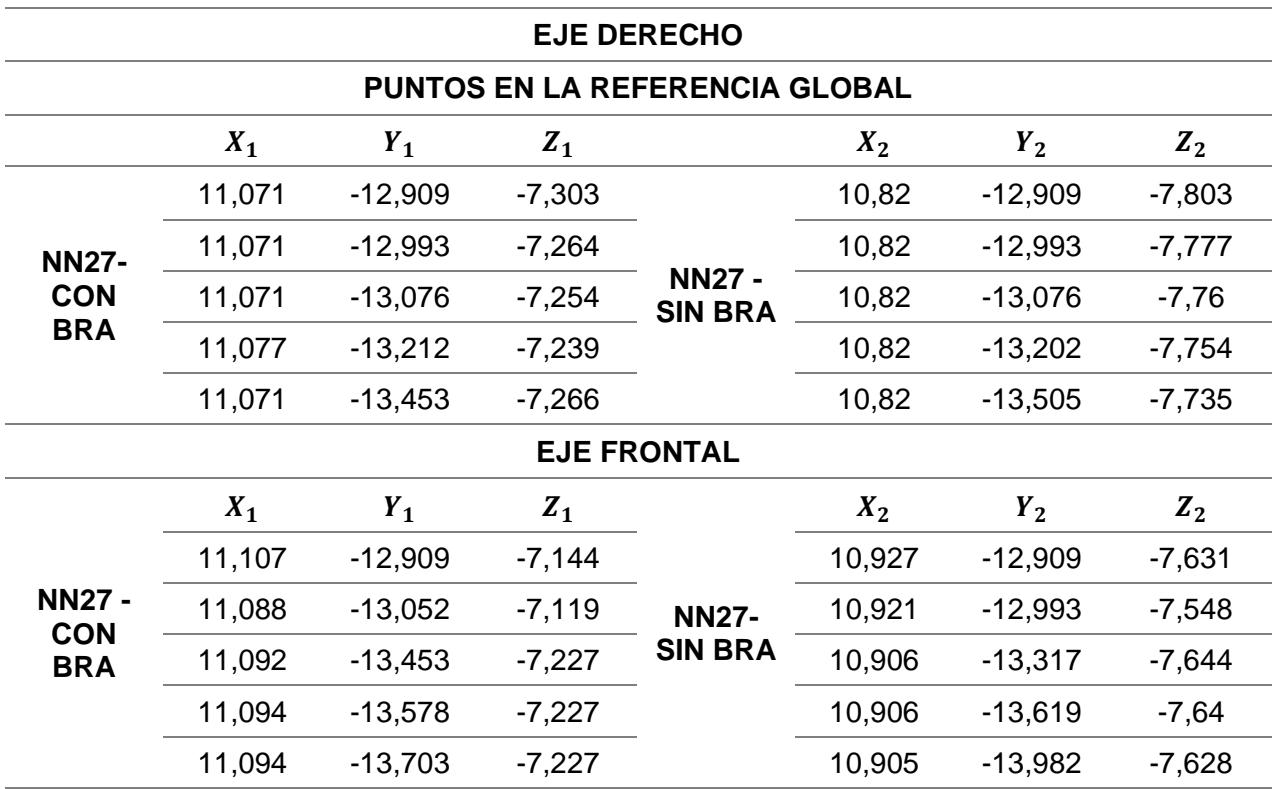

*sujetador y sin sujetador para voluntaria NN27*

## **Tabla D 11**

*Resultado promedio del desplazamiento de las muestras en el eje z*

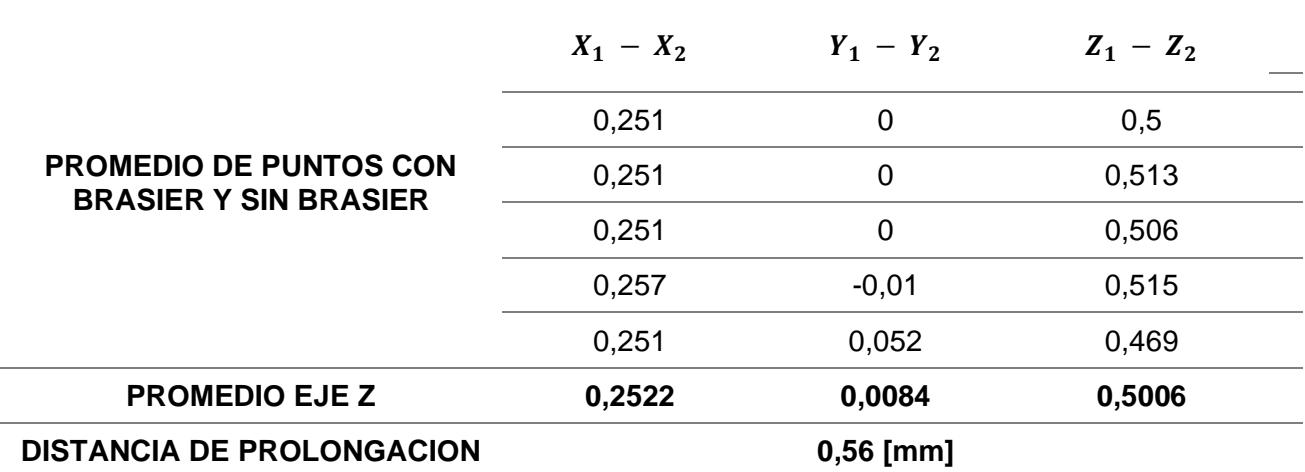

## **Tabla D 12**

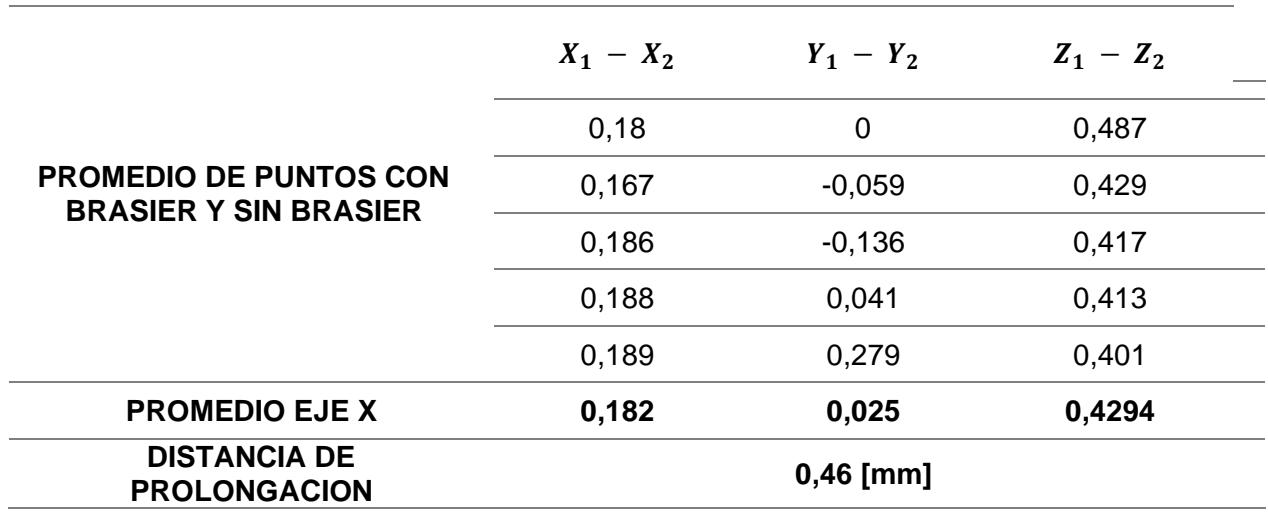

*Resultado promedio del desplazamiento de las muestras en el eje x*

Una vez que se han obtenido las mediciones de distancia, se procede con el proceso de alineación, tal y como se ilustra en la Figura D 4.

## **Figura D 4.4**

*Captura de imagen renderizado de la alineación de los escaneos con sujetador y sin sujetador* 

*para voluntaria NN27*

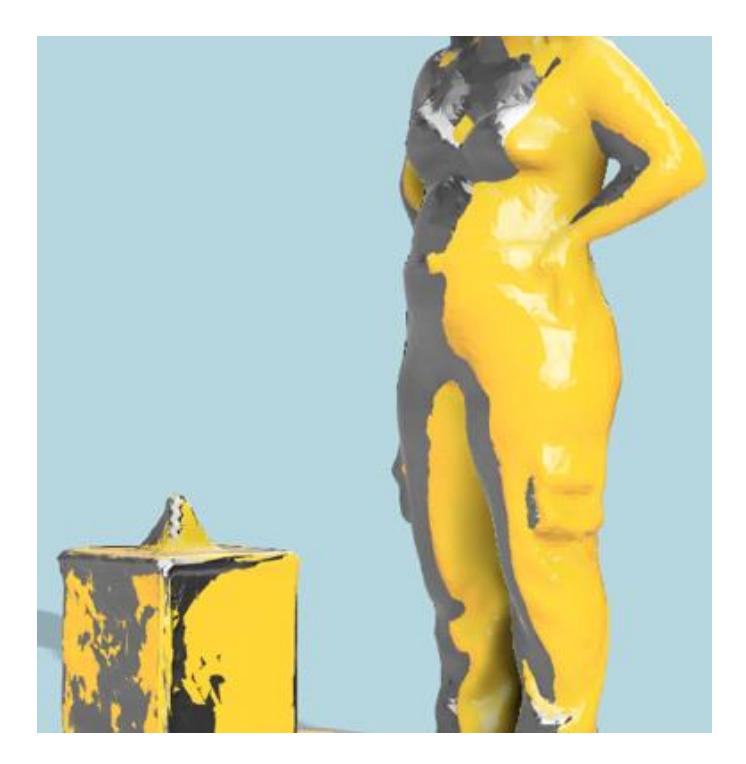

Muestra Voluntaria NN28:

## **Tabla D 13**

*Datos de los puntos seleccionados para el eje Derecho y el eje frontal para los escaneos con sujetador y sin sujetador para voluntaria NN28*

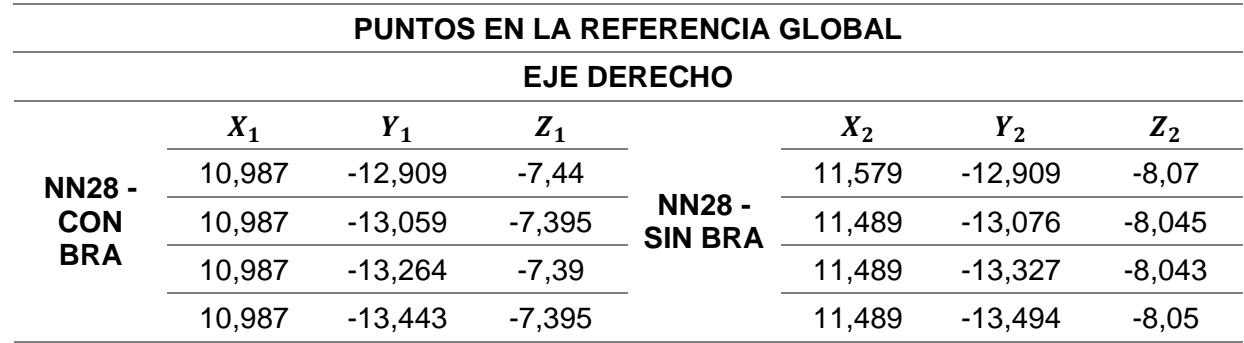
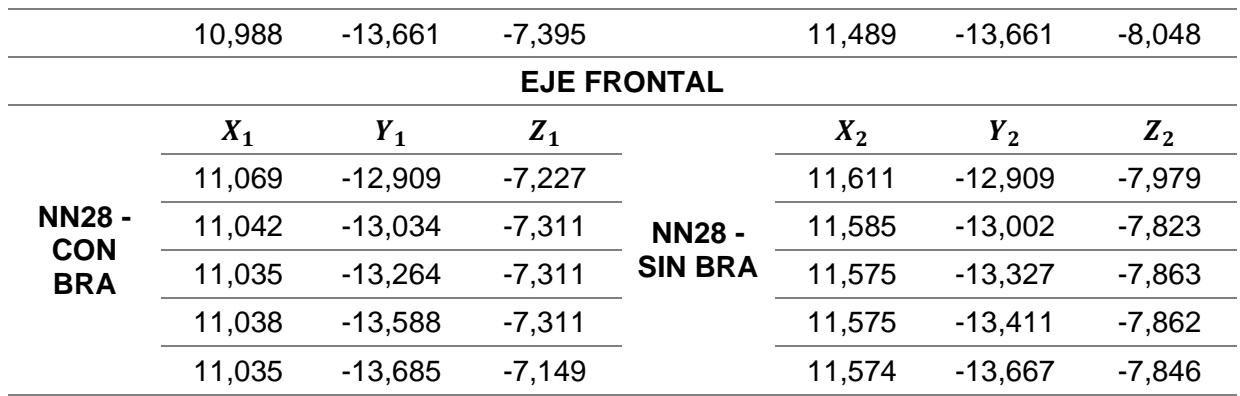

#### **Tabla D 14**

*Resultado promedio del desplazamiento de las muestras en el eje X*

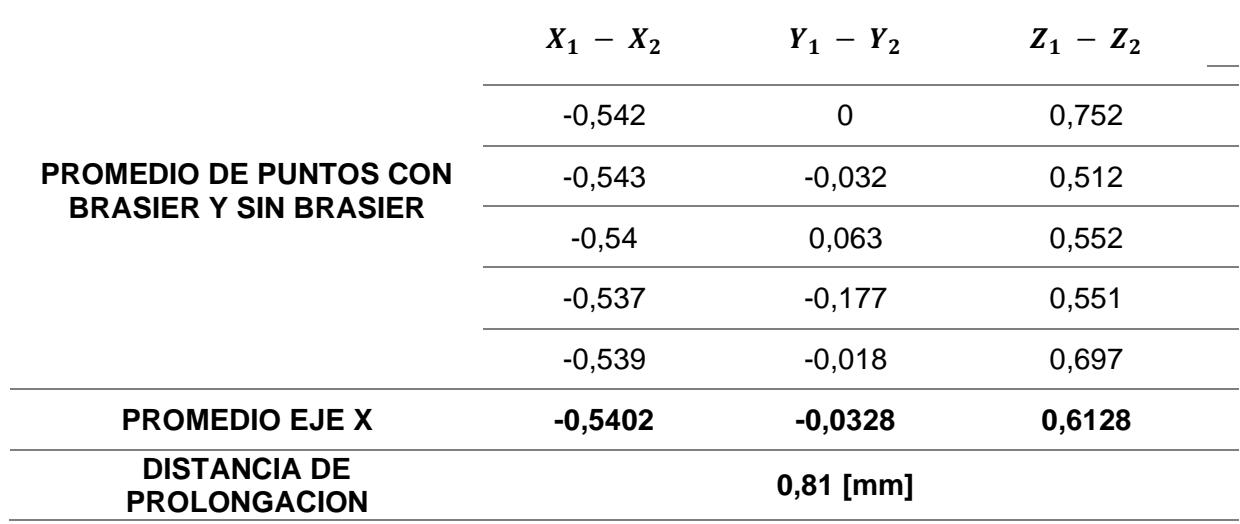

# **Tabla D 15**

*Resultado promedio del desplazamiento de las muestras en el eje z*

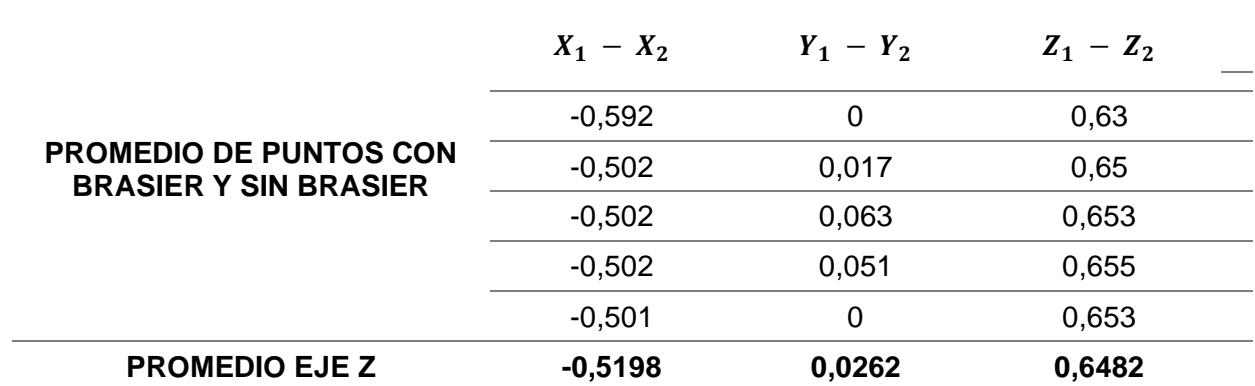

#### **DISTANCIA DE PROLONGACION 0,83 [mm]**

Una vez que se han obtenido las mediciones de distancia, se procede con el proceso de alineación, tal y como se muestra en la Figura D 5.

### **Figura D 4.5**

*Captura de imagen renderizado de la alineación de los escaneos con sujetador y sin sujetador* 

*para voluntaria NN28*

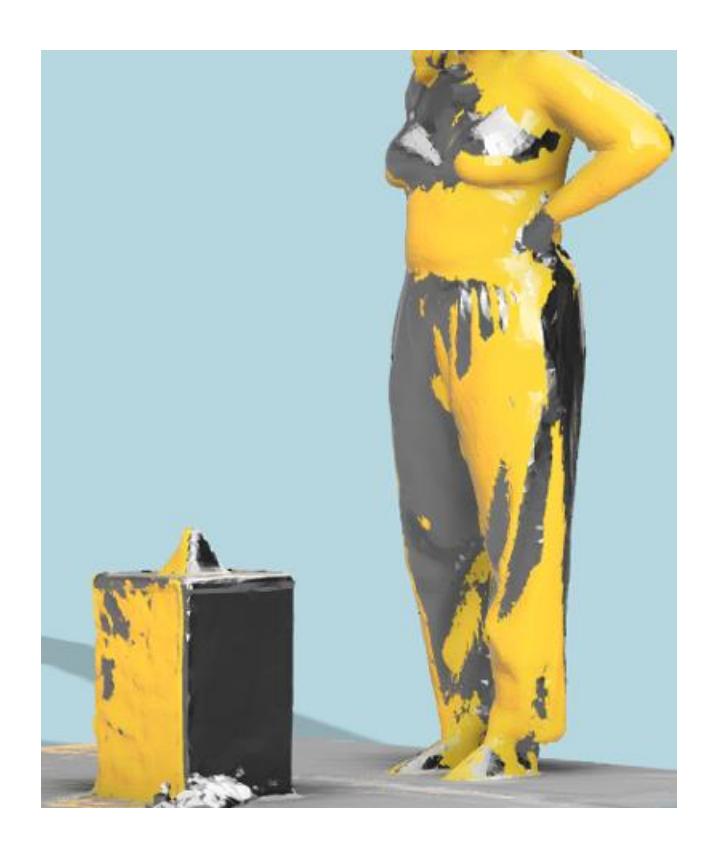

Muestra Voluntaria NN29:

#### **Tabla D 16**

*Datos de los puntos seleccionados para el eje Derecho y el eje frontal para los escaneos con sujetador y sin sujetador para voluntaria NN29*

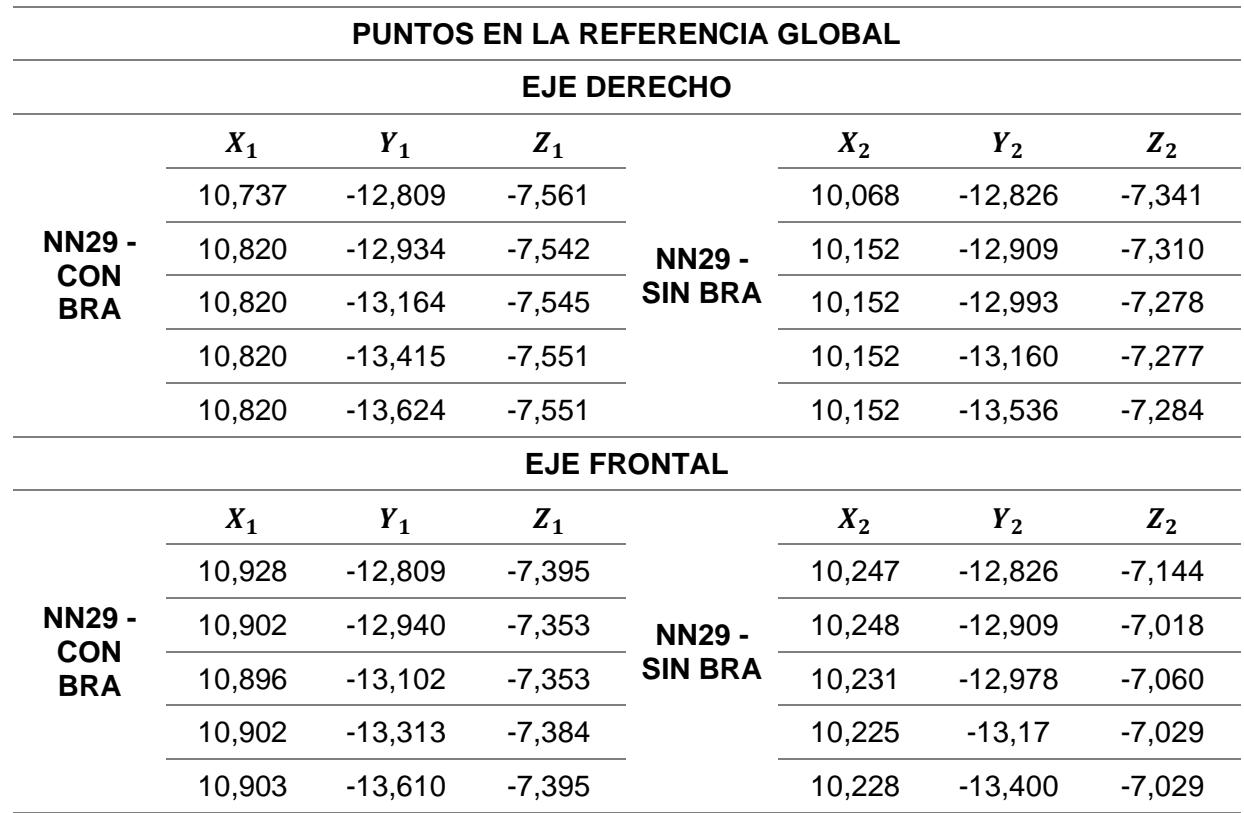

#### **Tabla D 17**

*Resultado promedio del desplazamiento de las muestras en el eje z*

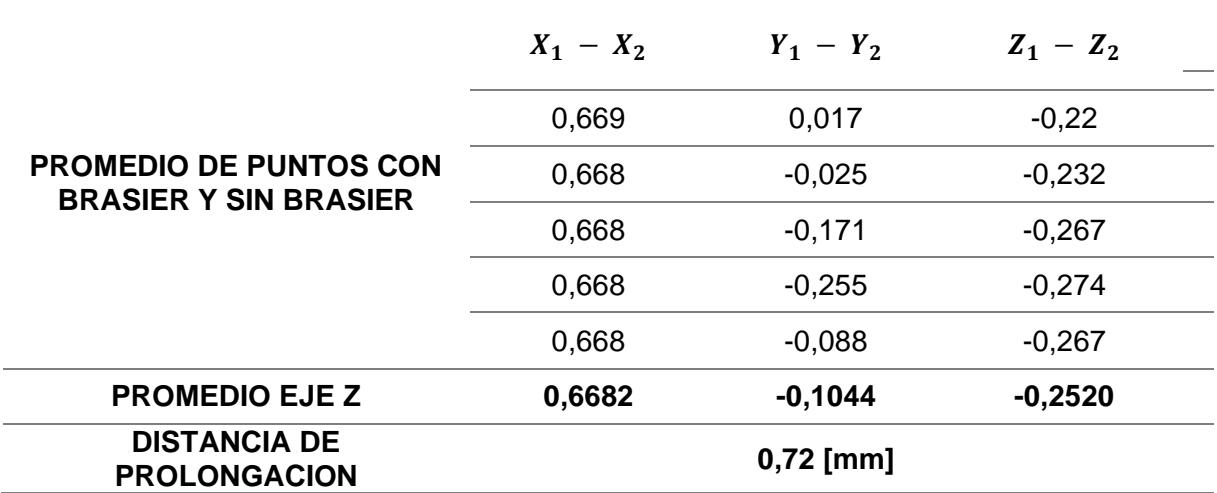

# **Tabla D 18**

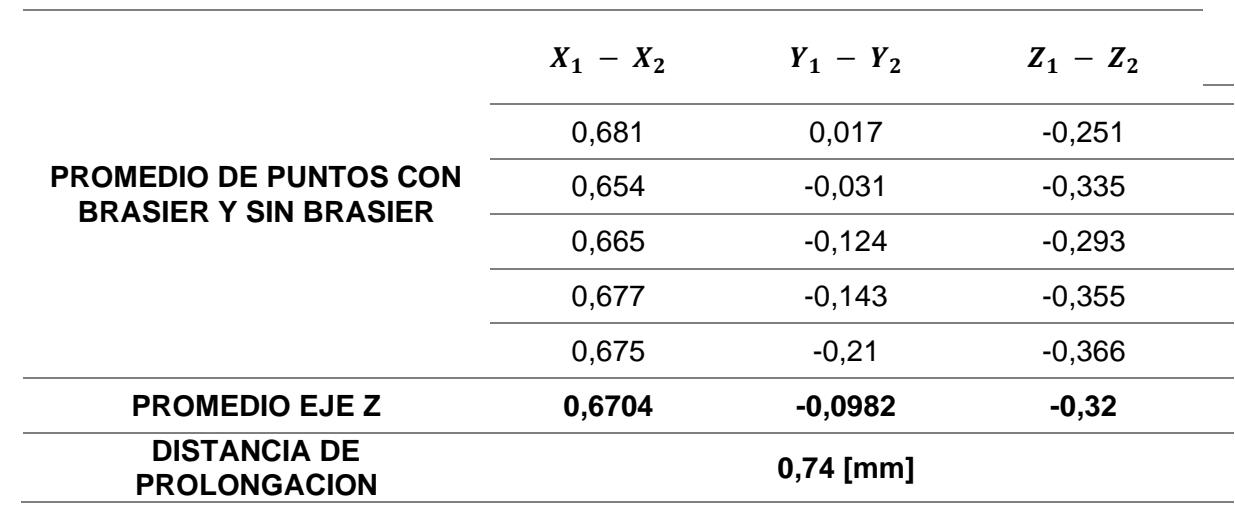

*Resultado promedio del desplazamiento de las muestras en el eje x*

# **Figura D 4.6**

*Captura de imagen renderizado de la alineación de los escaneos con sujetador y sin sujetador* 

*para voluntaria NN29*

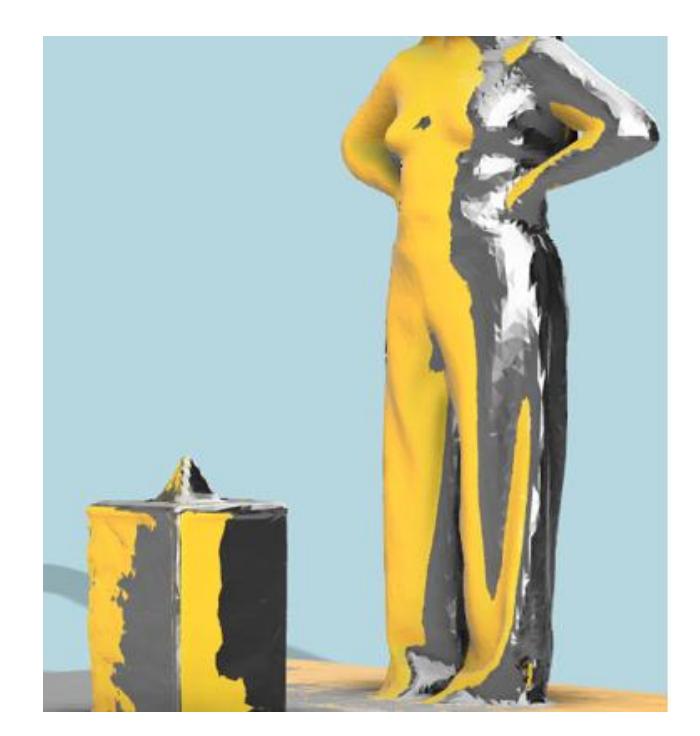

Muestra Voluntaria NN30:

#### **Tabla D 19**

*Datos de los puntos seleccionados para el eje Derecho y el eje frontal para los escaneos con* 

*sujetador y sin sujetador para voluntaria NN30*

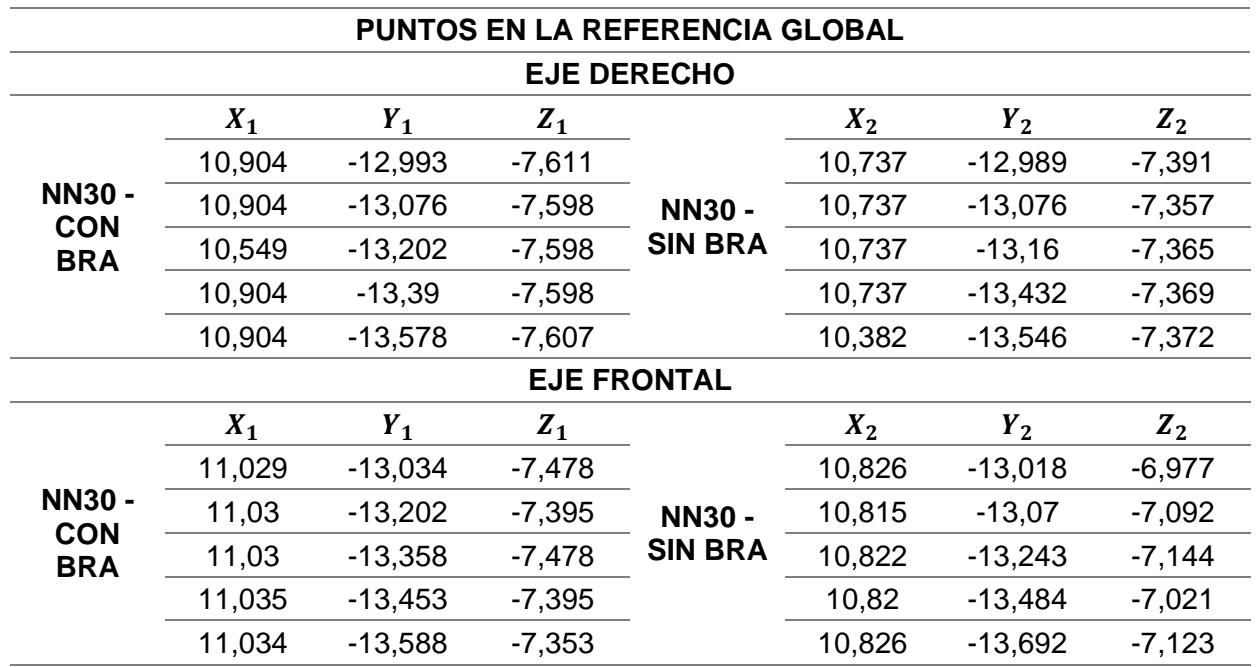

#### **Tabla D 20**

*Resultado promedio del desplazamiento de las muestras en el eje z*

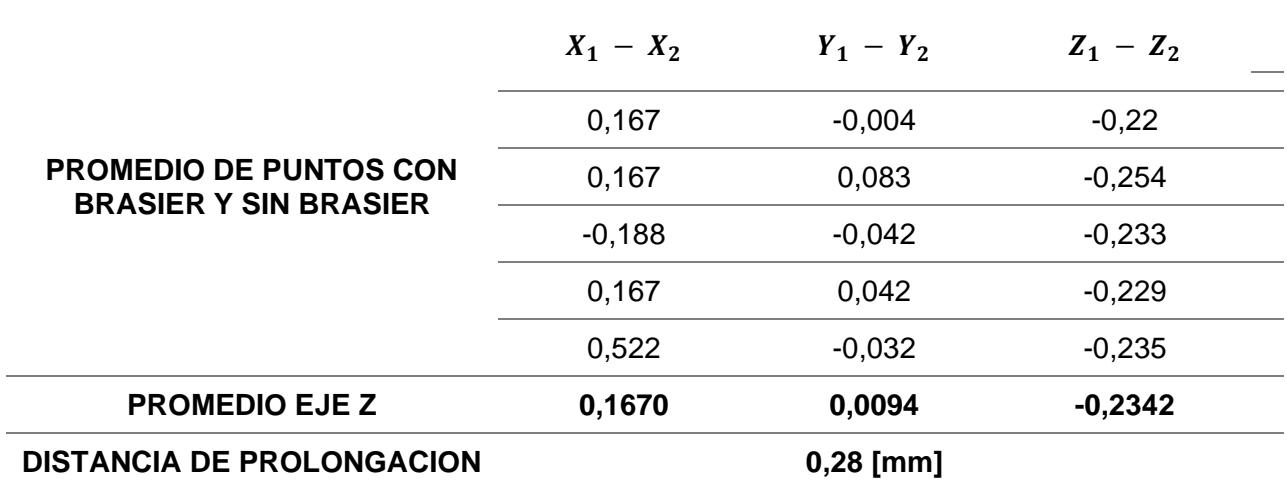

# **Tabla D 21**

*Resultado promedio del desplazamiento de las muestras en el eje x*

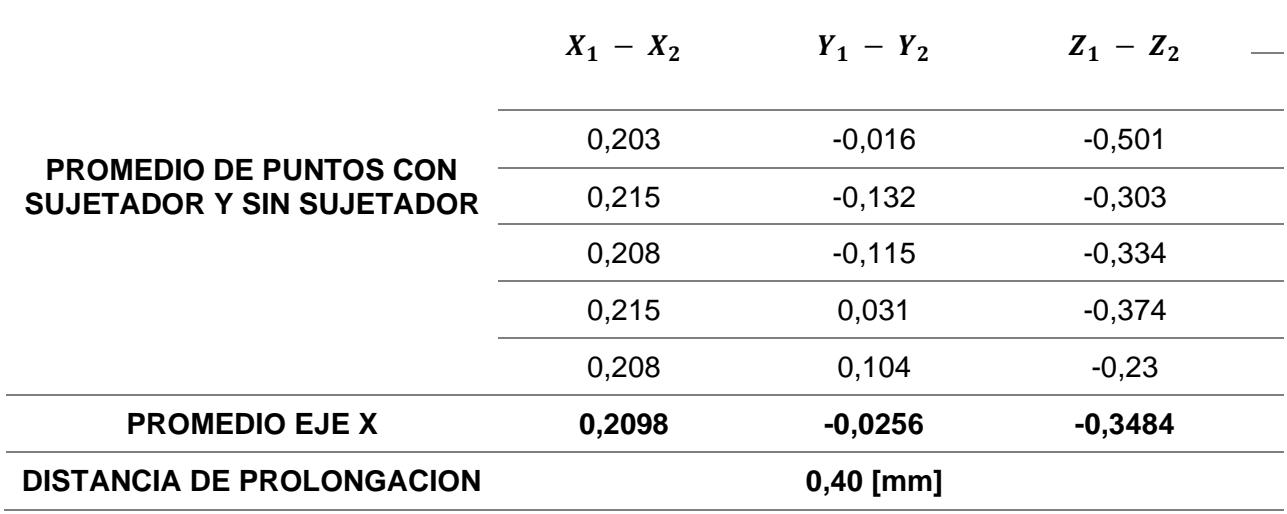

# **Figura D 4.7**

*Captura de imagen renderizado de la alineación de los escaneos con sujetador y sin sujetador* 

*para voluntaria NN30*

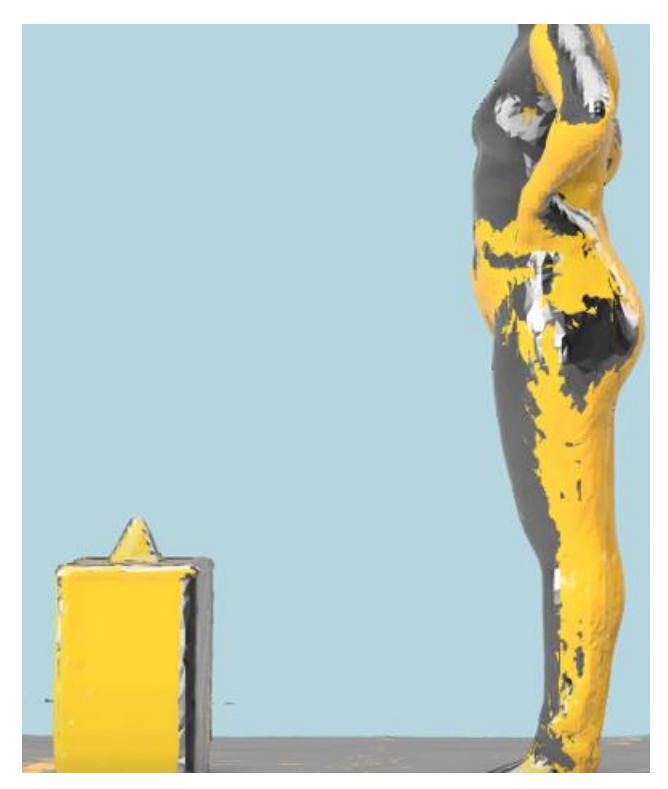

Muestra Voluntaria NN31:

#### **Tabla D 22**

*Datos de los puntos seleccionados para el eje Derecho y el eje frontal para los escaneos con* 

*sujetador y sin sujetador para voluntaria NN31*

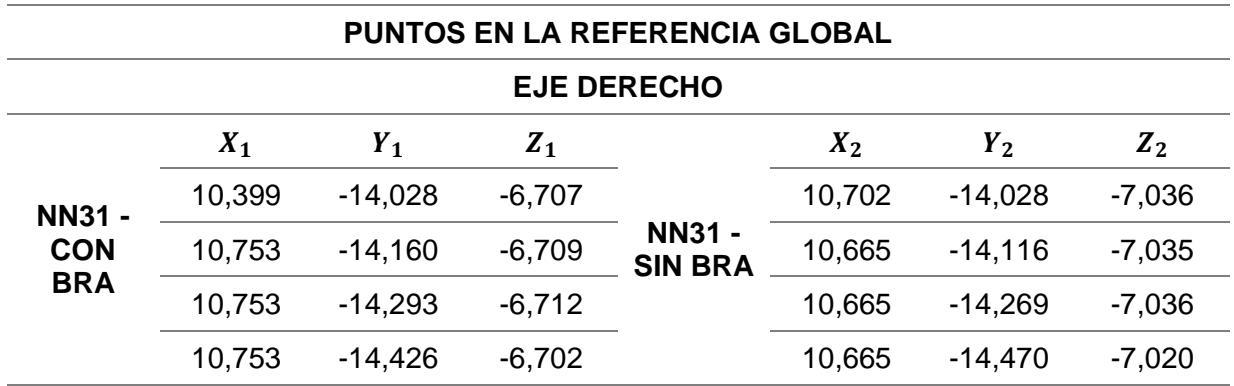

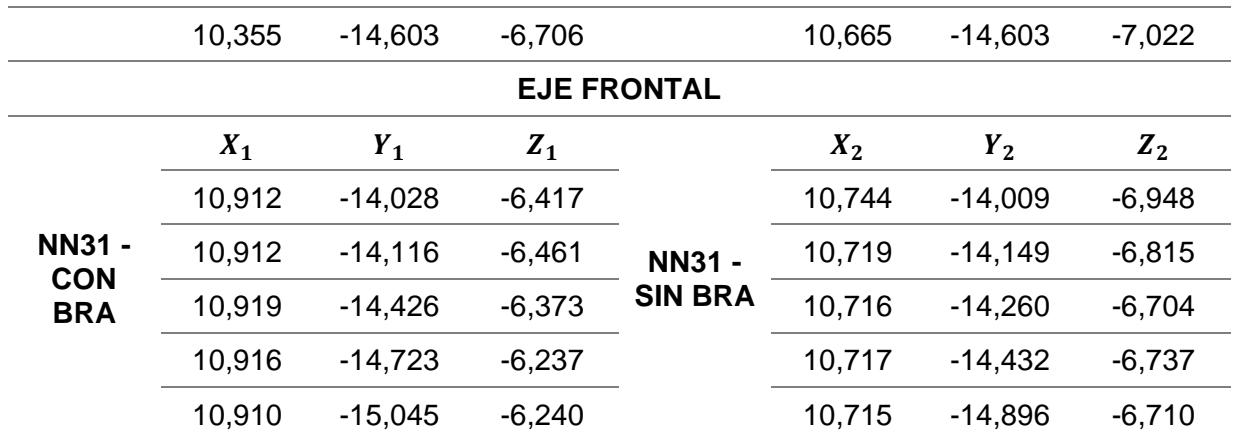

# **Tabla D 23**

*Resultado promedio del desplazamiento de las muestras en el eje z*

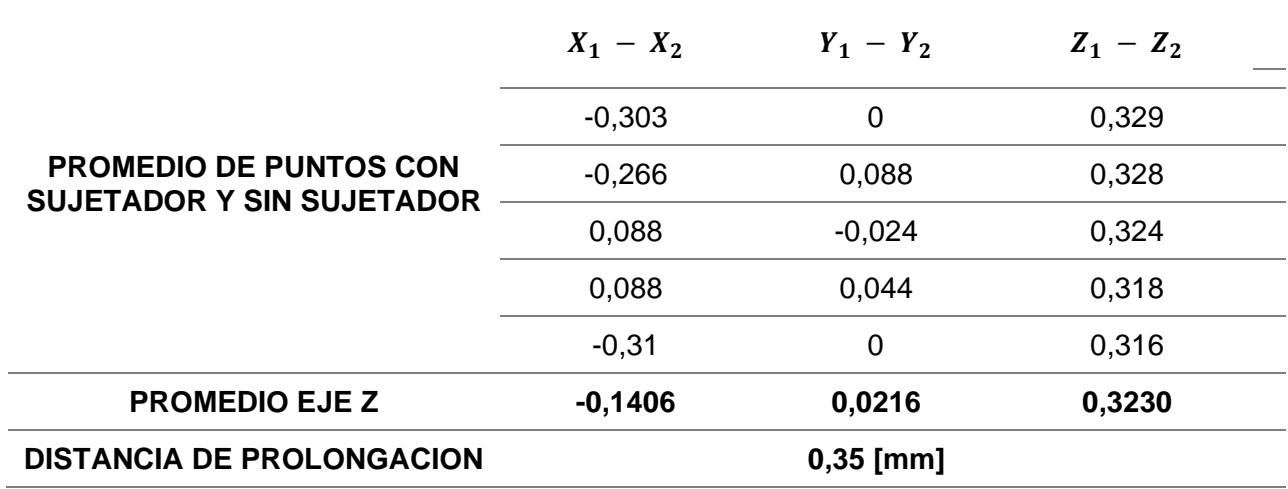

#### **Tabla D 24**

*Resultado promedio del desplazamiento de las muestras en el eje X*

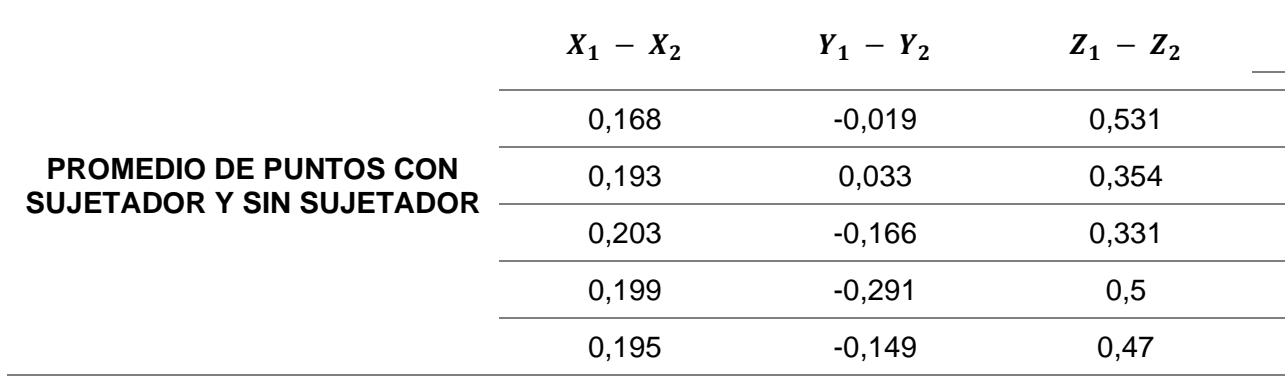

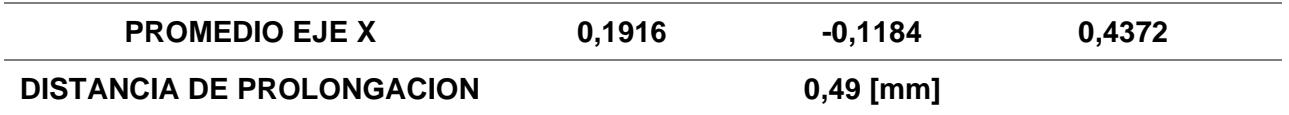

En la figura D 8 se observa el alineado de las dos tomas para la paciente NN31

# **Figura D 4.8**

*Captura de imagen renderizado de la alineación de los escaneos con sujetador y sin sujetador para voluntaria NN31*

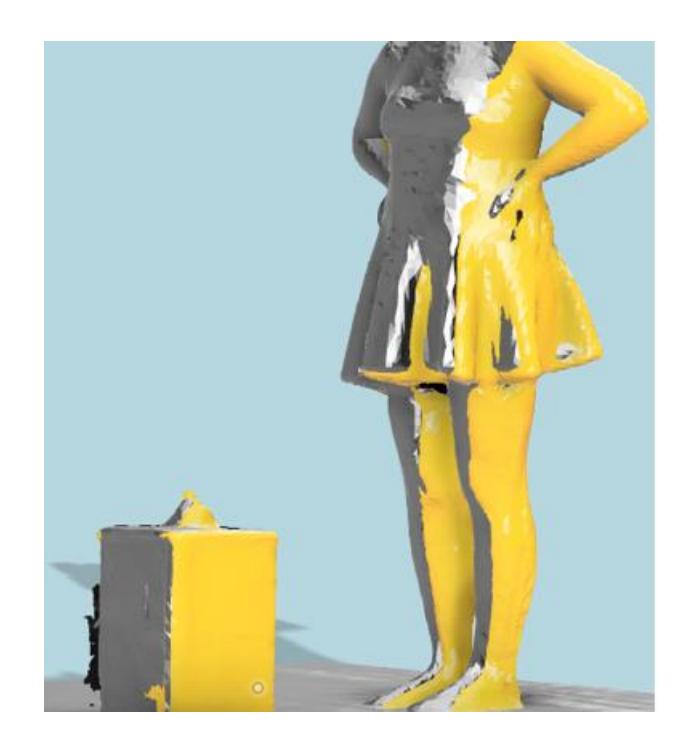

Muestra Voluntaria NN32:

#### **Tabla D 25**

*Datos de los puntos seleccionados para el eje Derecho y el eje frontal para los escaneos con* 

*sujetador y sin sujetador para voluntaria NN32*

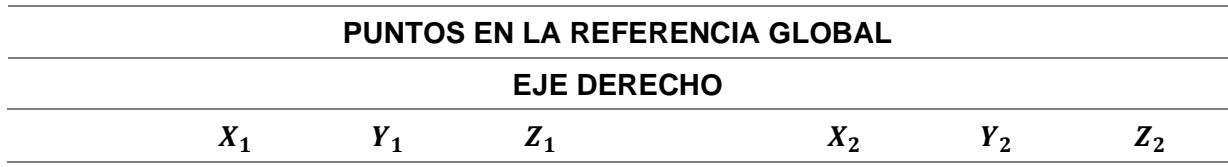

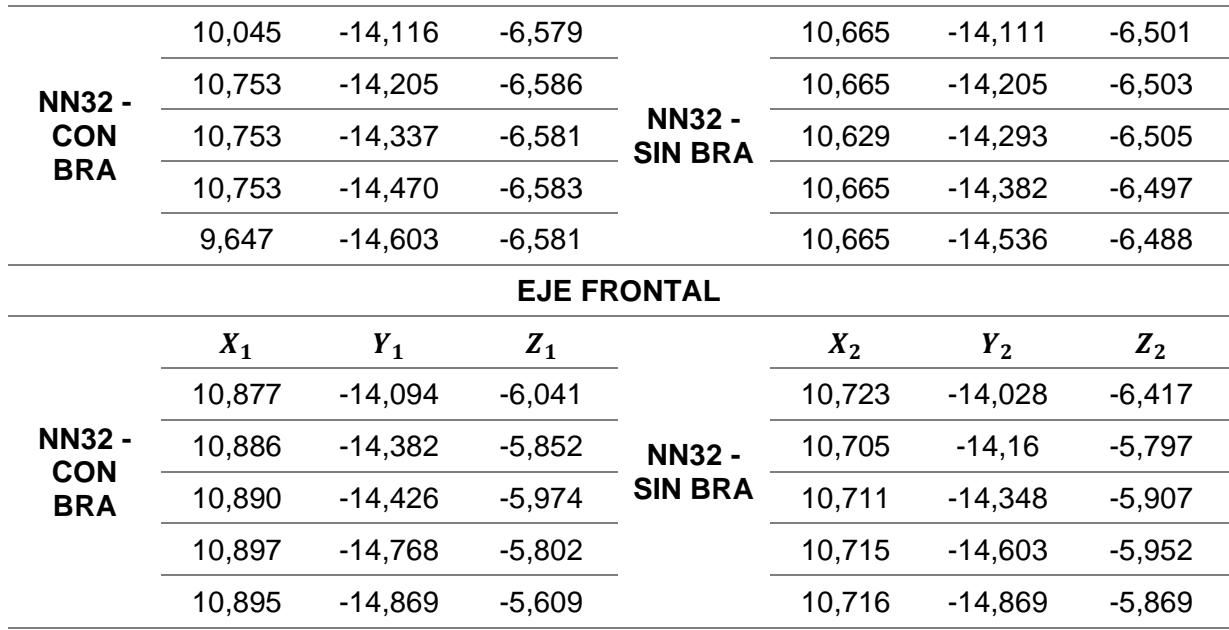

#### **Tabla D 26**

*Resultado promedio del desplazamiento de las muestras en el eje z*

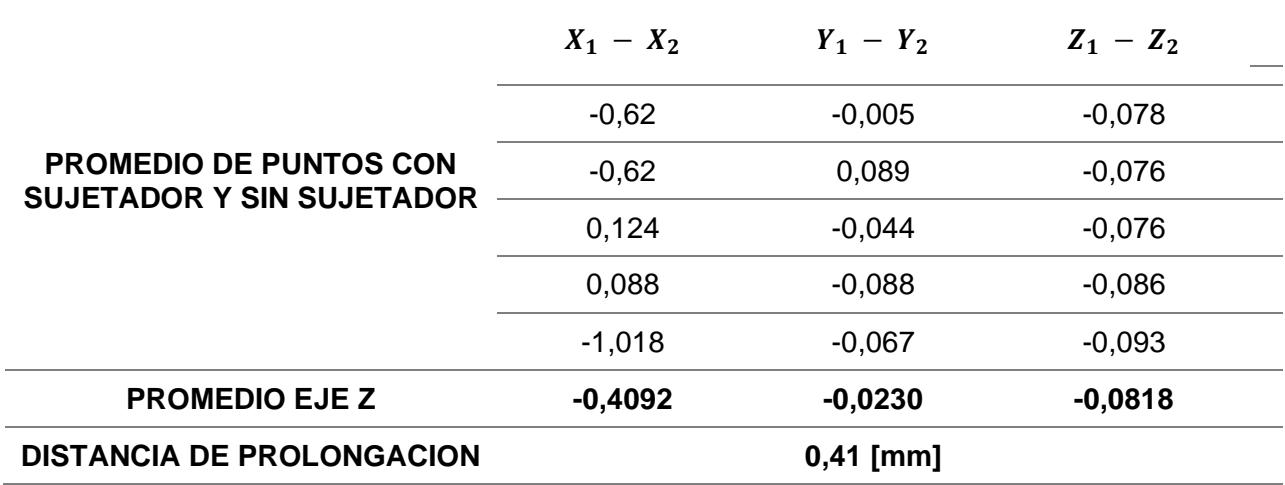

# **Tabla D 27**

*Resultado promedio del desplazamiento de las muestras en el eje X*

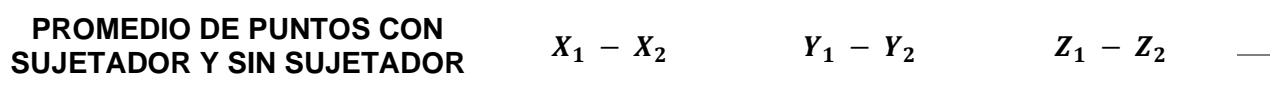

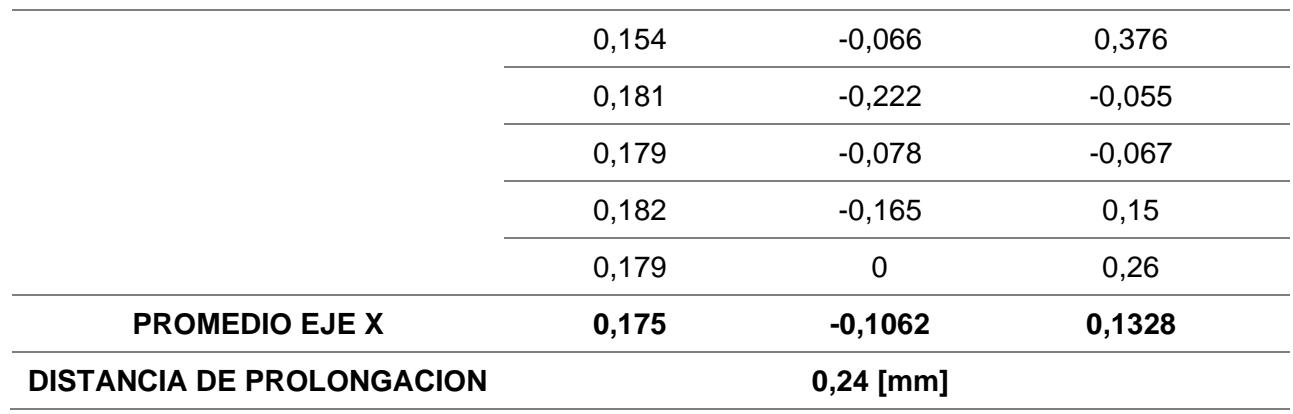

# **Figura D 9**

*Captura de imagen renderizado de la alineación de los escaneos con sujetador y sin sujetador* 

*para voluntaria NN32*

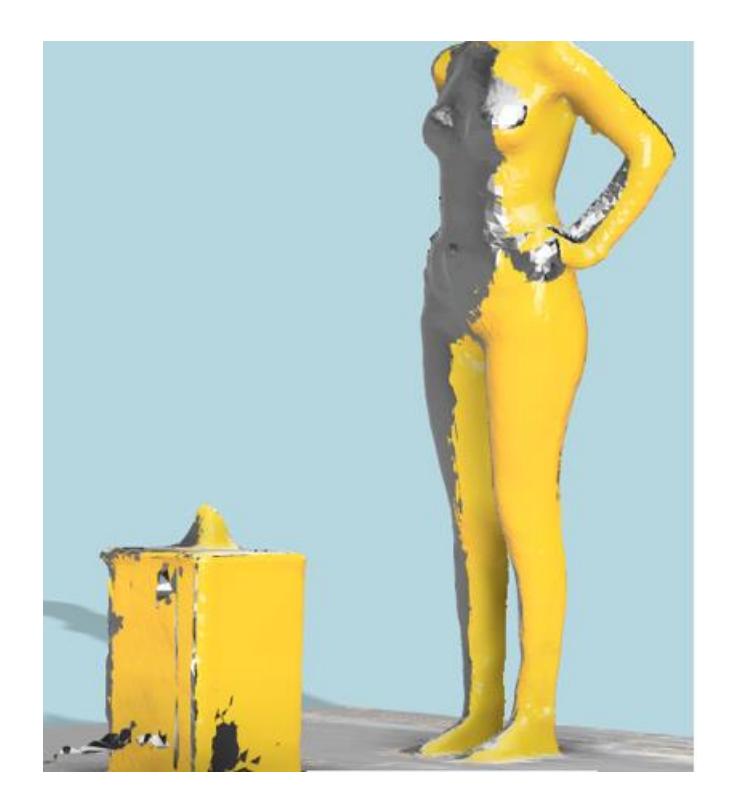

#### **APÉNDICE E: RESULTADOS DE LOS PUNTOS DE INTERSECCION DE CADA ESCANEO**

En esta sección, se exponen los resultados correspondientes a las gráficas que representan los puntos de intersección derivados de los dos escaneos, tanto en condiciones de sujetador como sin él, para cada una de las participantes voluntarias.

#### **Figura E 1**

*Gráfico de curvas en 3D de los puntos de intersección para la muestra de escaneo NN1A*

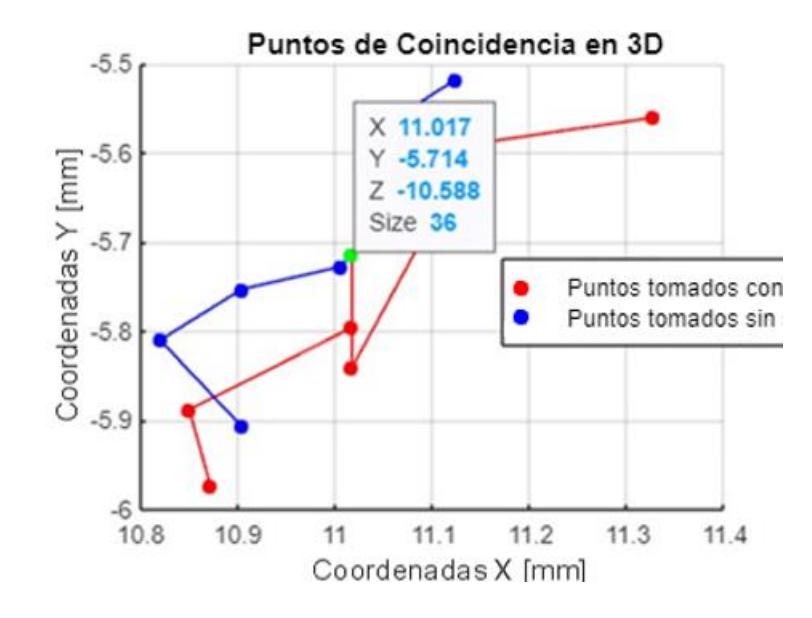

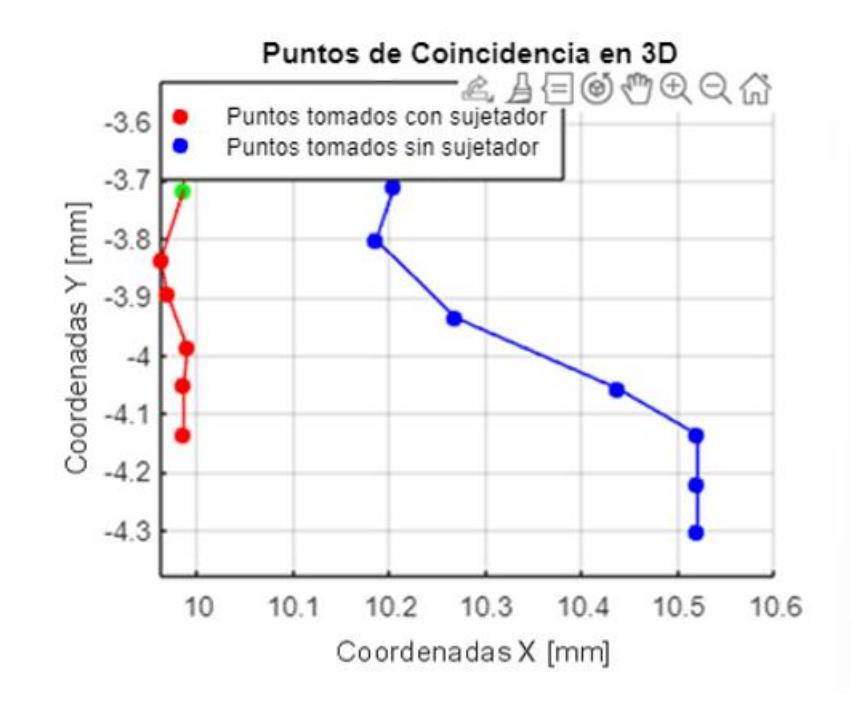

*Gráfico de curvas en 3D de los puntos de intersección para la muestra de escaneo NN17A*

### **Figura E 3**

*Gráfico de curvas en 3D de los puntos de intersección para la muestra de escaneo NN26*

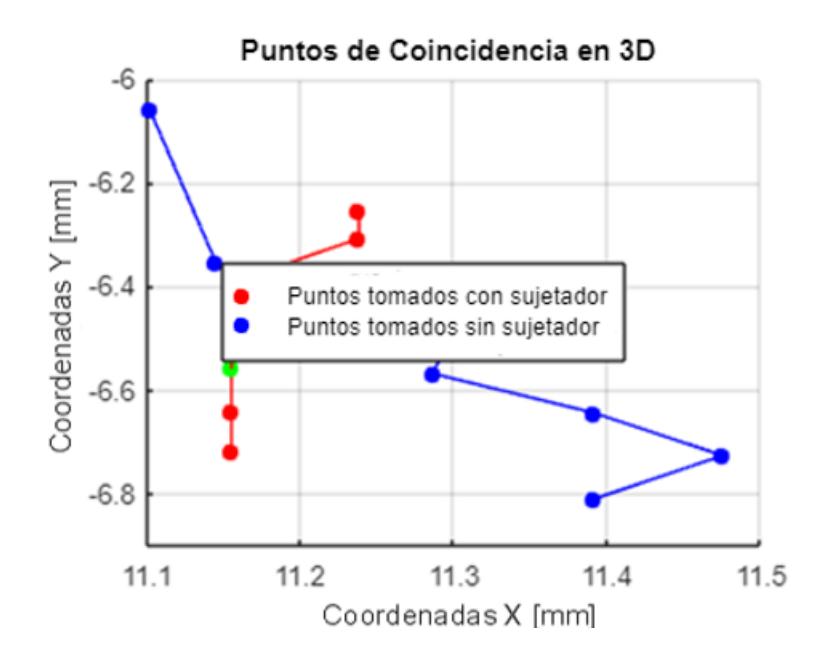

*Gráfico de curvas en 3D de los puntos de intersección para la muestra de escaneo NN27*

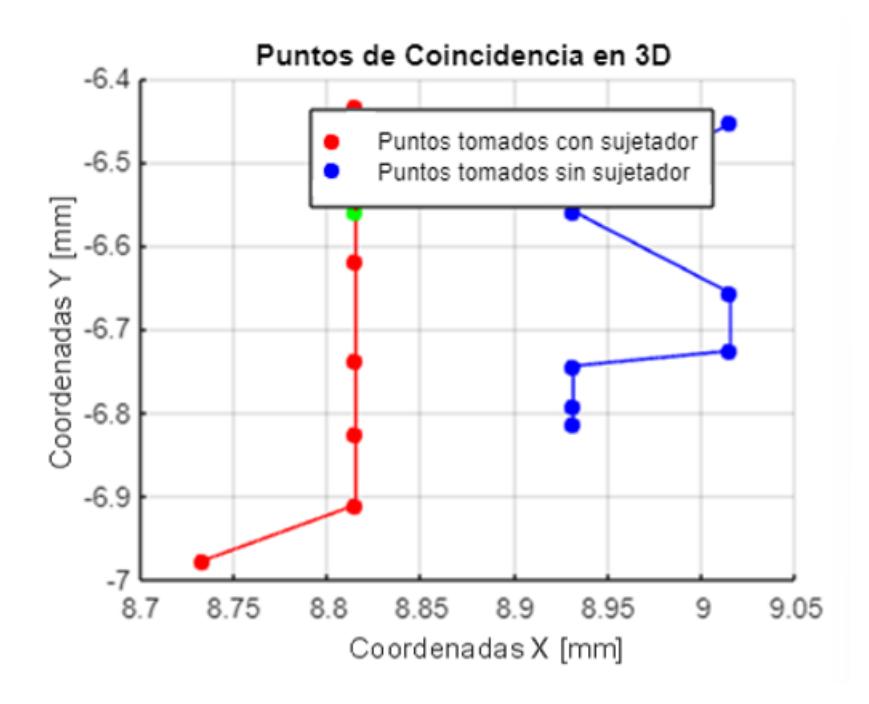

# **Figura E 5**

*Gráfico de curvas en 3D de los puntos de intersección para la muestra de escaneo NN28*

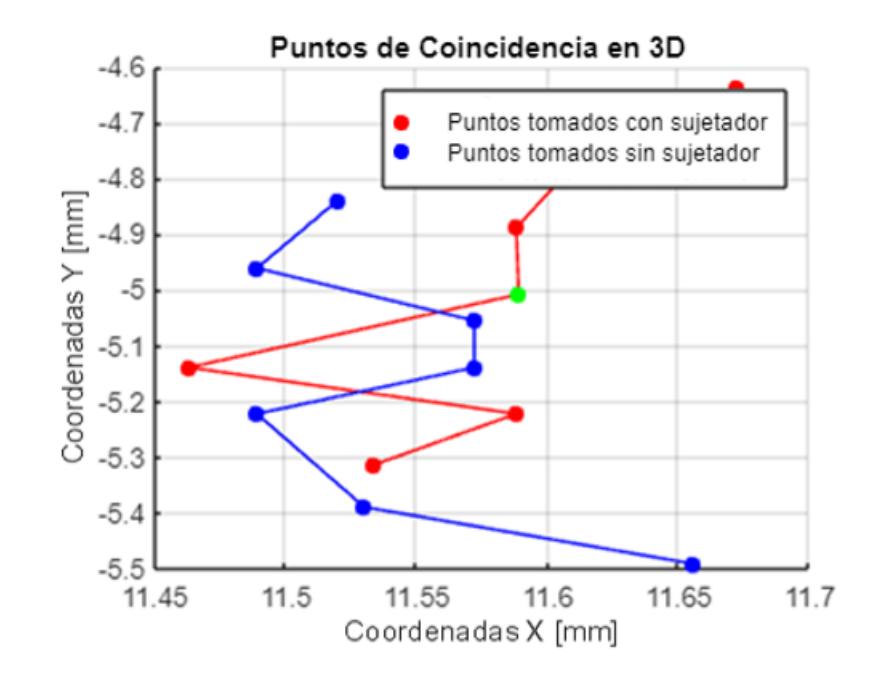

*Gráfico de curvas en 3D de los puntos de intersección para la muestra de escaneo NN29*

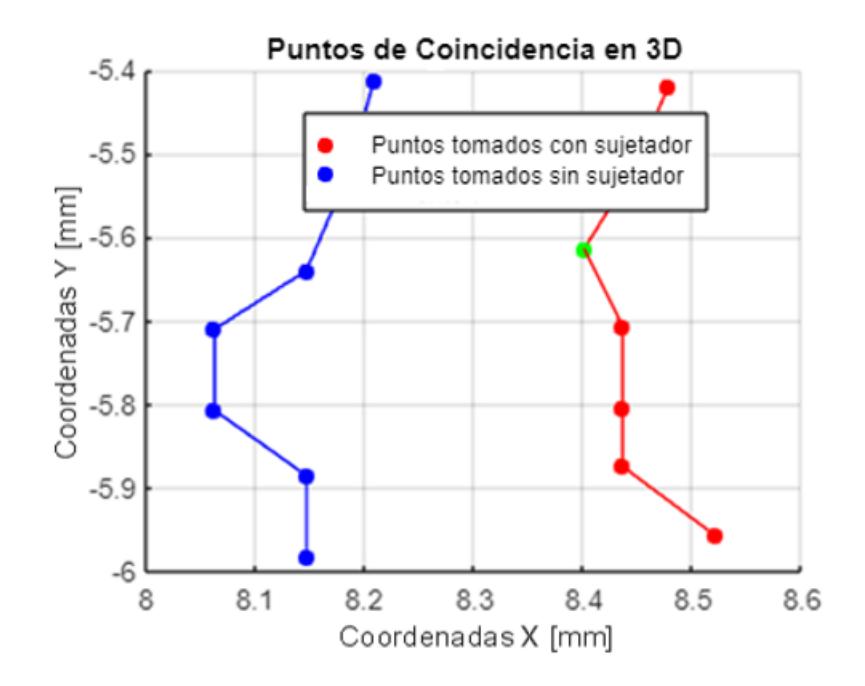

#### **Figura E 7**

*Gráfico de curvas en 3D de los puntos de intersección para la muestra de escaneo NN30*

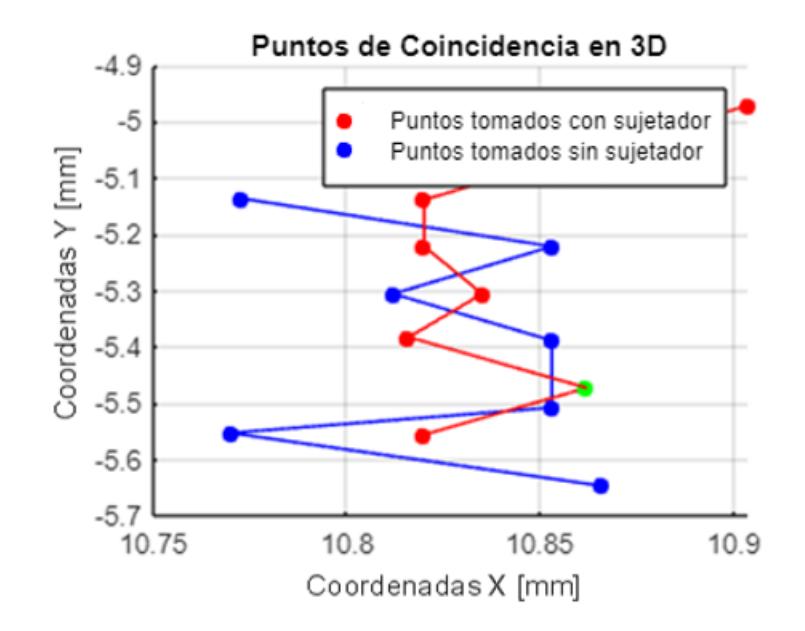

*Gráfico de curvas en 3D de los puntos de intersección para la muestra de escaneo NN31*

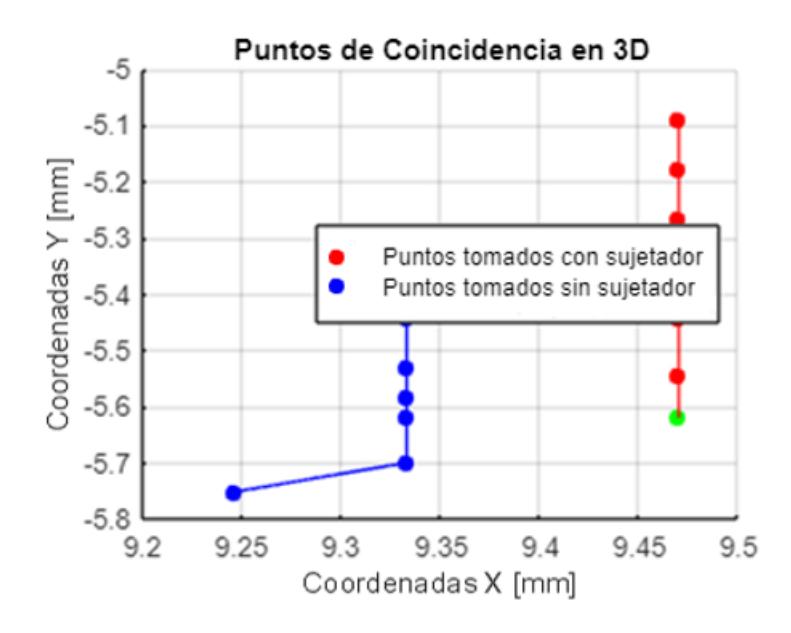

#### **Figura E 9**

*Gráfico de curvas en 3D de los puntos de intersección para la muestra de escaneo NN32*

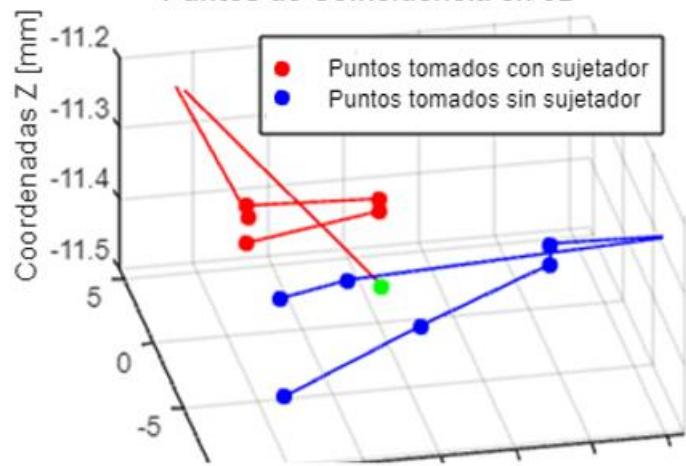

#### Puntos de Coincidencia en 3D

#### **APÉNDICE F: CAPTURA DE LAS DISTANCIAS DE LOS SENOS EN AMBOS ESCANEOS**

Dentro de la sección designada como Apéndice F, se presentan las imágenes capturadas mediante el programa Fusión 360 correspondientes a los dos tipos de escaneo realizados: uno con sujetador y otro sin sujetador de manera alineada. Estas imágenes juegan un papel crucial en la determinación de las distancias, y ofrecen una demostración visual del efecto ocasionado por el uso del sujetador en la configuración de la región mamaria. A partir de esta alineación se podrán encontrar las distancias entre puntos de interés.

#### **Figura F 1**

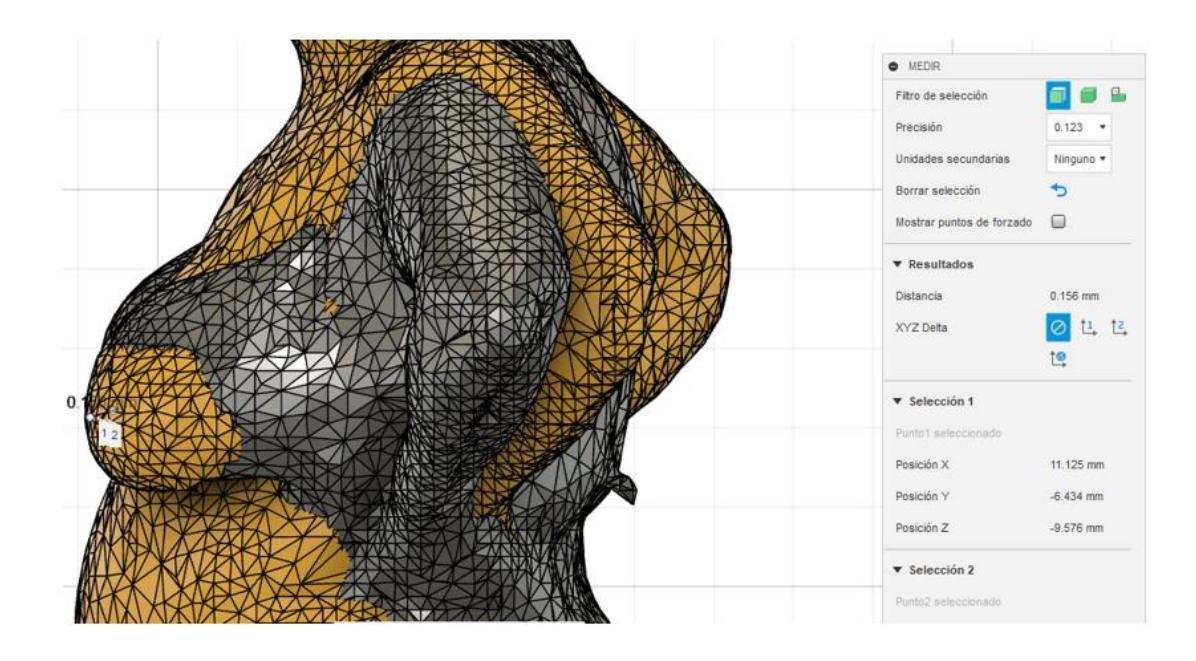

*Captura de imagen de ambos escaneos determinando la distancia del seno entre ambos escaneos* 

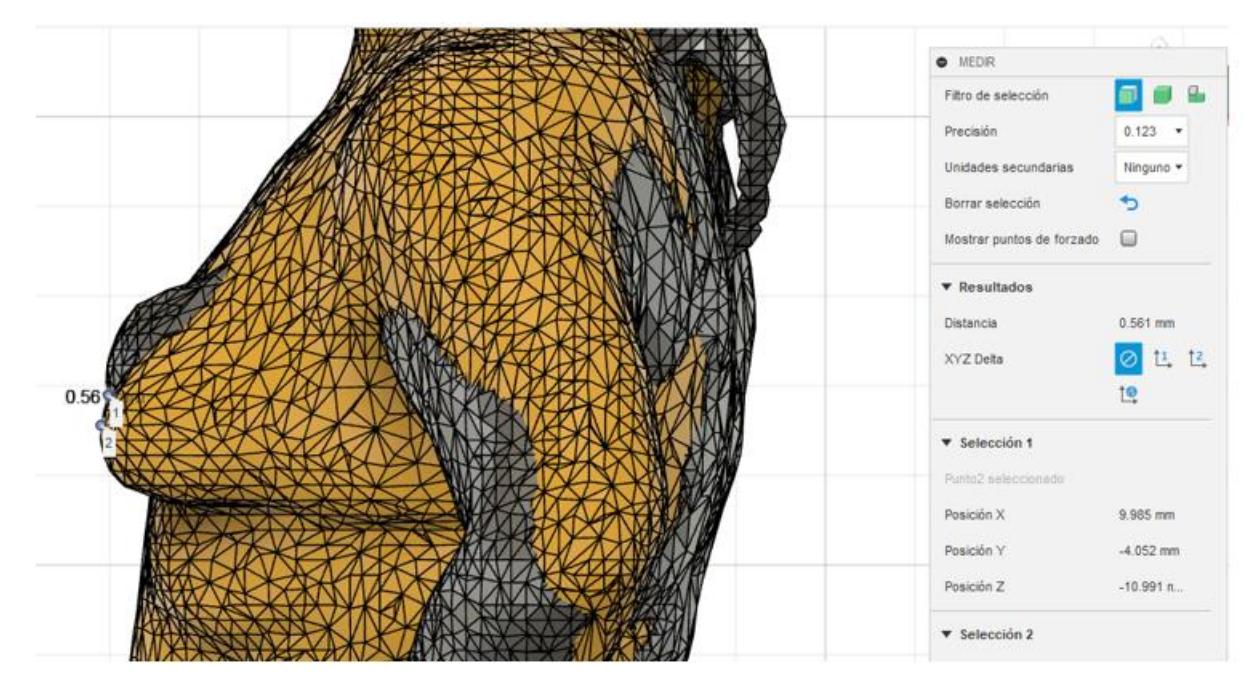

*para la muestra voluntaria NN17A*

# **Figura F 3**

*Captura de imagen de ambos escaneos determinando la distancia del seno entre ambos escaneos* 

*para la muestra voluntaria NN26*

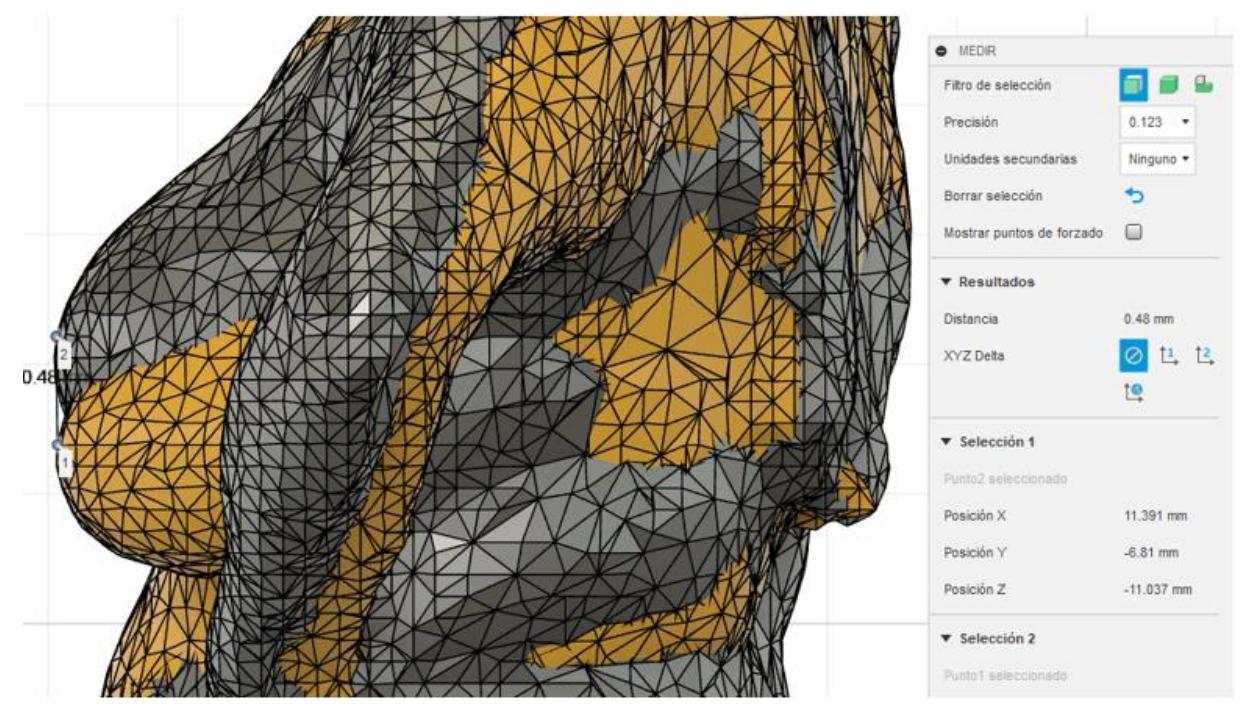

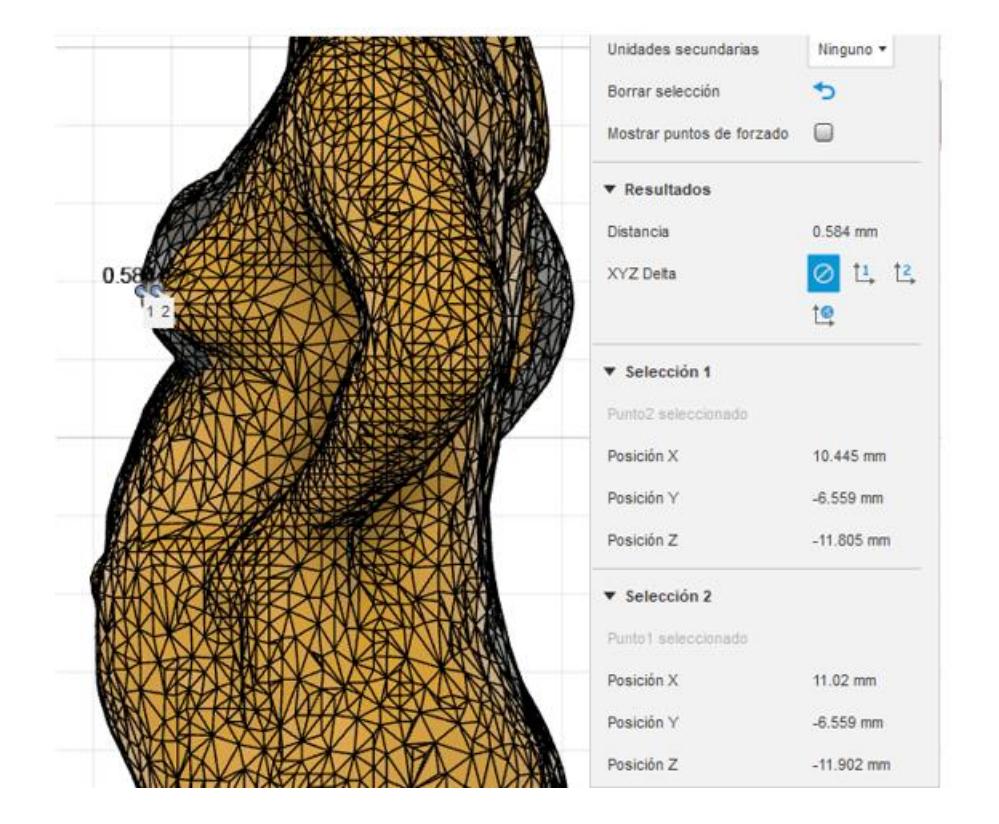

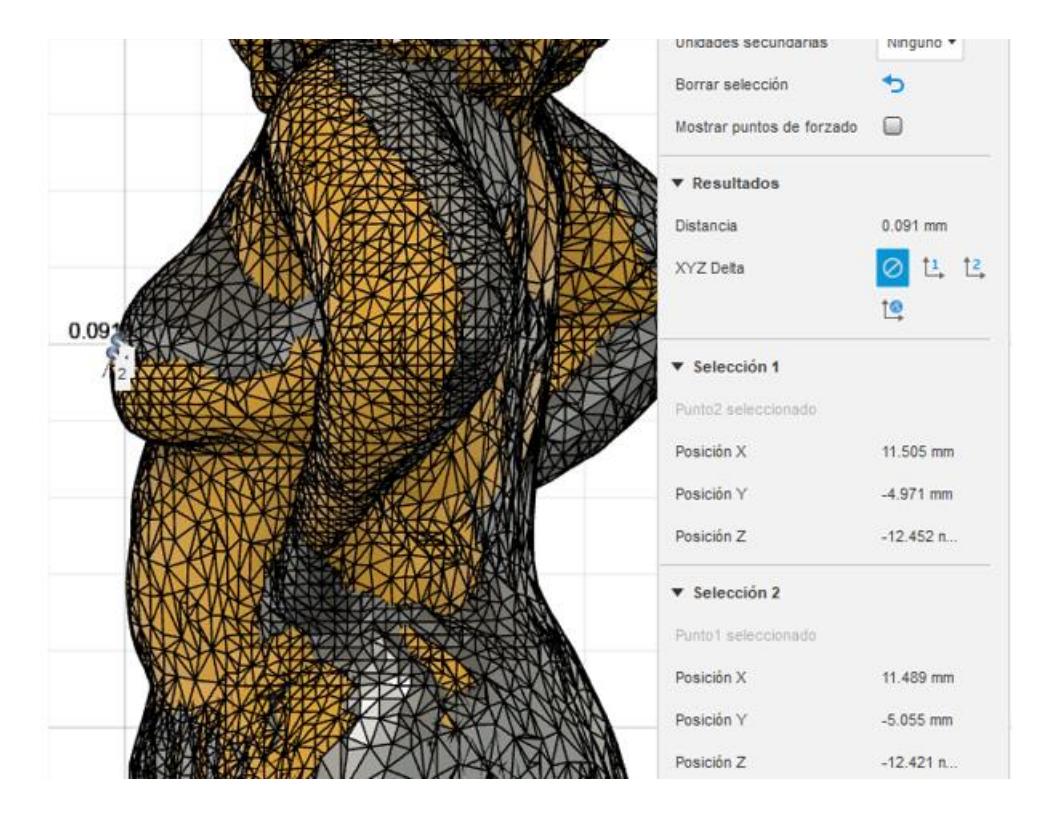

*Captura de imagen de ambos escaneos determinando la distancia del seno entre ambos escaneos para la muestra voluntaria NN29*

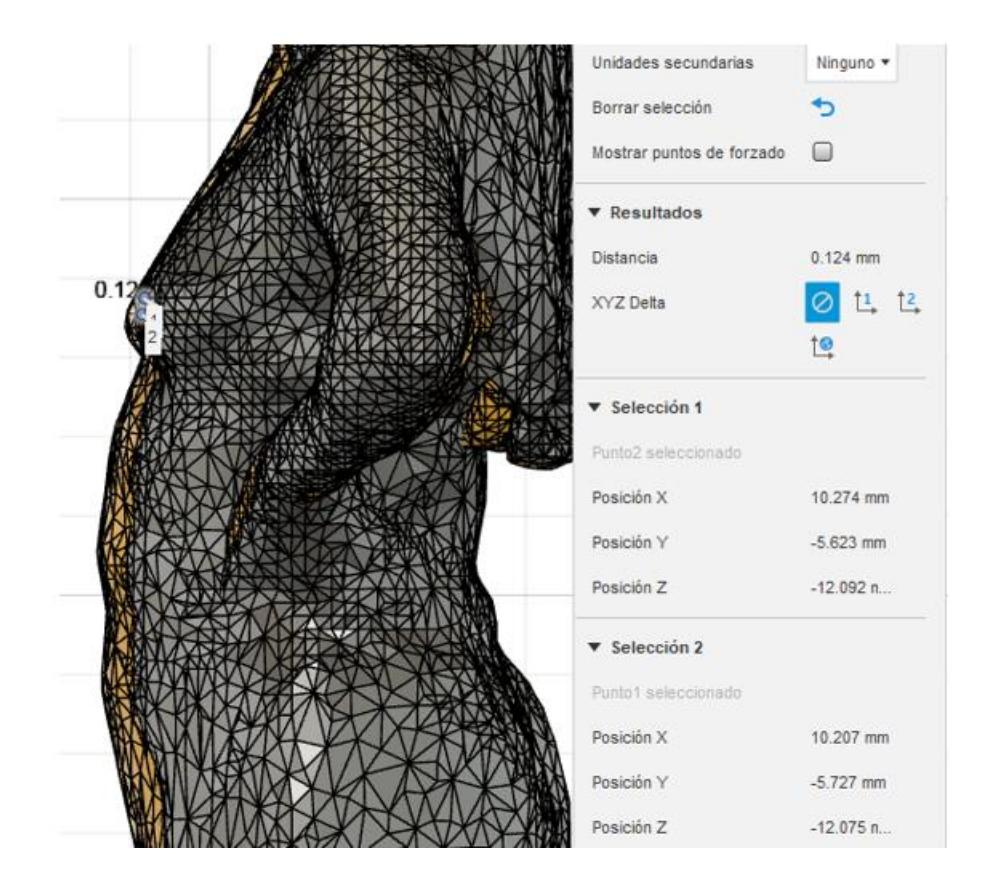

#### **Figura F 7**

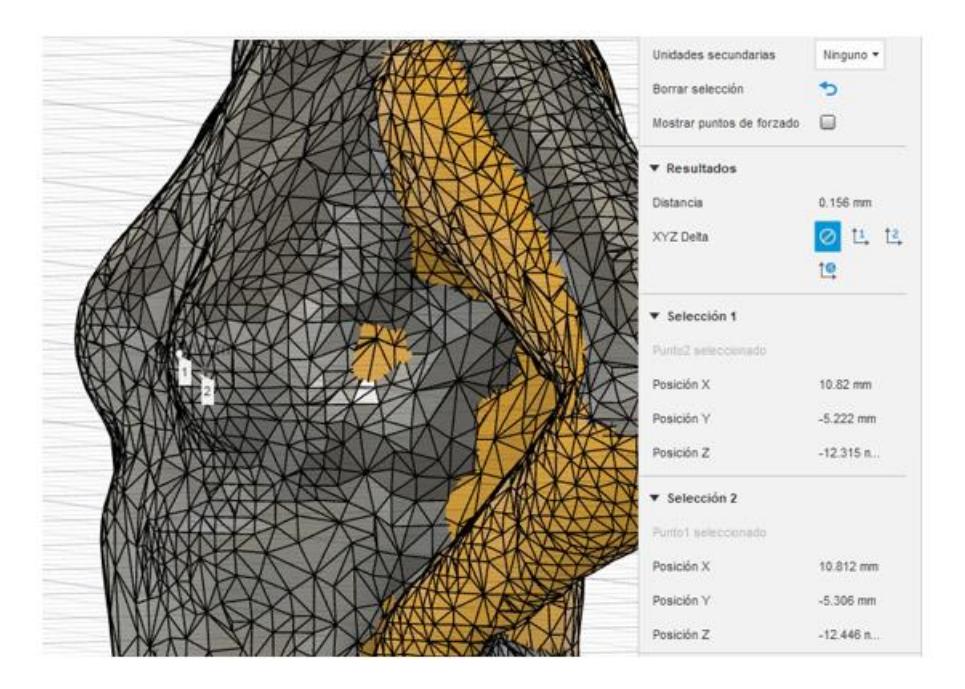

*Captura de imagen de ambos escaneos determinando la distancia del seno entre ambos escaneos* 

*para la muestra voluntaria NN31*

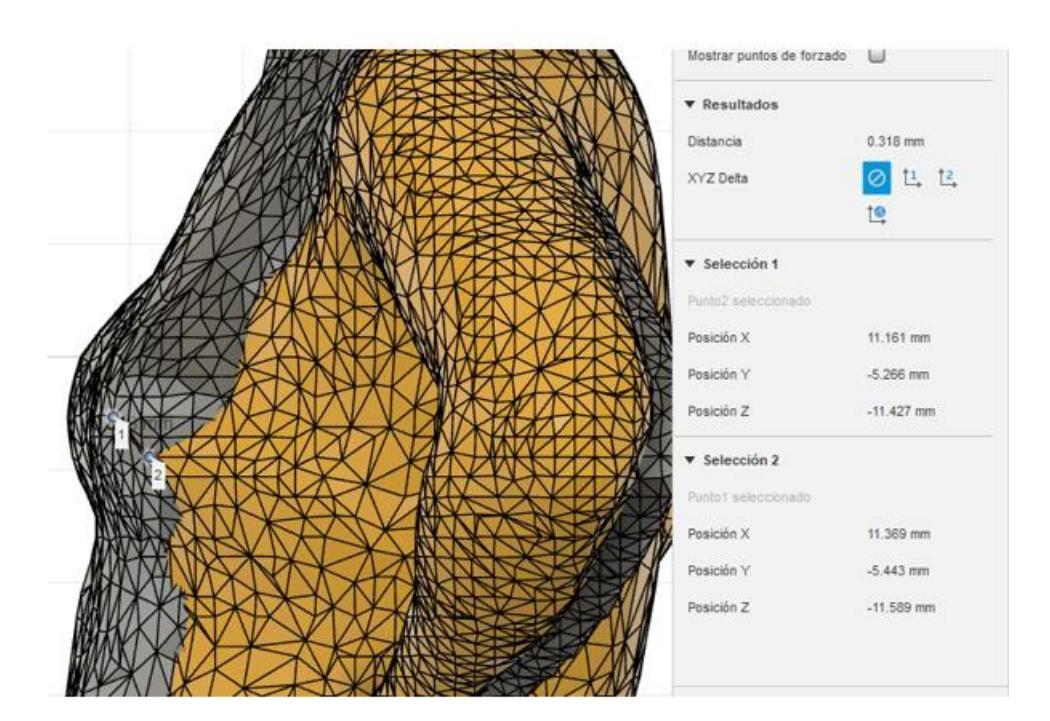

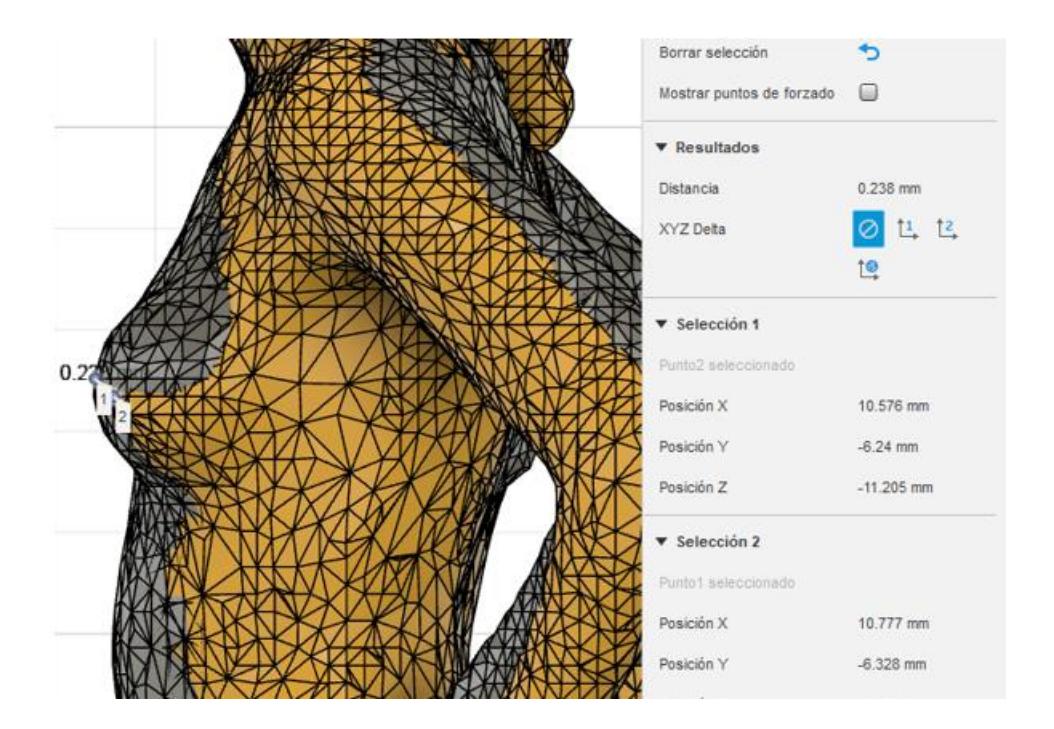

El análisis de costo se determinó para cada etapa del proceso de diseño del protocolo de adquisición de datos para el escaneo 3D detallando los respectivos valores de los equipos,

software y mano de obra.

Equipos:

Se hizo uso del escáner 3D Structure Sensor para obtener la imagen de las mujeres voluntarias en dos consideraciones: con sujetador y sin sujetador.

Se determino la depreciación del equipo tomando en cuenta la vida útil del mismo:

$$
depreciacion\ anual = \frac{costo\ total}{a\|\cos de\ vida\ util}
$$

Para los equipos se consideró 5 años de vida útil:

$$
deprecision\ anual = \frac{1200}{5} = 240
$$

Mediante este valor se calculó el costo por hora del equipo considerando el tiempo de uso del escáner al año:

$$
costo por hora = \frac{deprecision\,anual}{horas\,activas} = \frac{240}{720} = 0.33
$$

#### **Tabla G 1**

*Costo total de operación del escáner 3D con su tabla de amortización* 

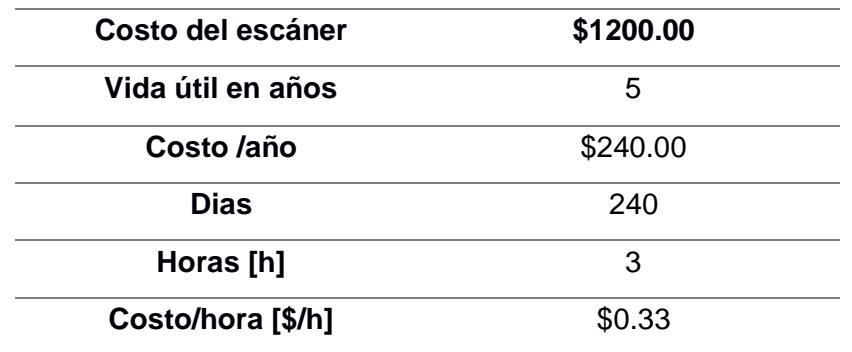

#### **Tabla G 2**

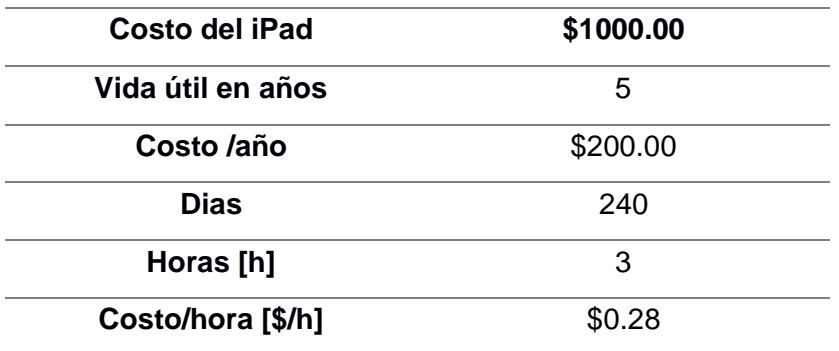

*Costo de operación del iPad con su tabla de amortización* 

#### **Tabla G 3**

*Costo de operación de la computadora con su respectiva tabla de amortización* 

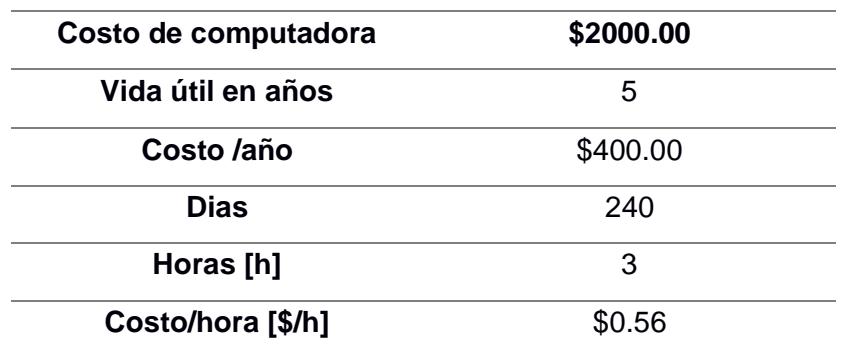

Costo del software:

#### **Tabla G 4**

*Costo total de software con su tabla de amortización*

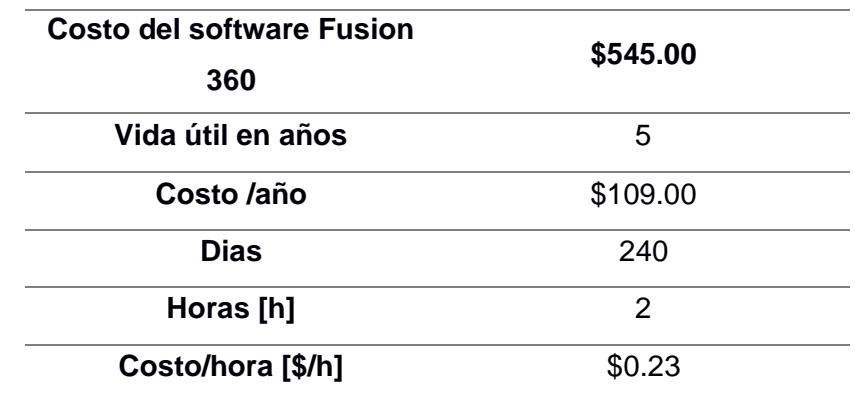

#### **Tabla G 5**

*Costo de licencia de Matlab con su tabla de amortización* 

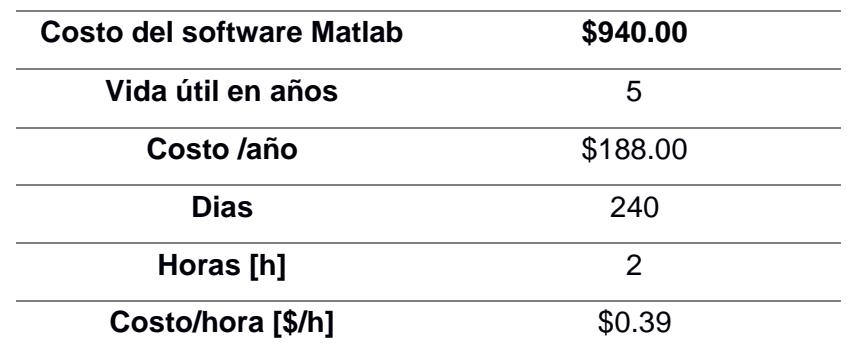

Costo de mano de obra:

#### **Tabla G 6**

*Costo anual del operador para el diseño*

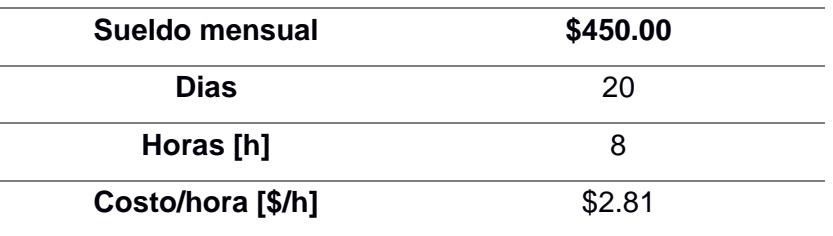

#### **Tabla G 7**

*Costo anual del practicante* 

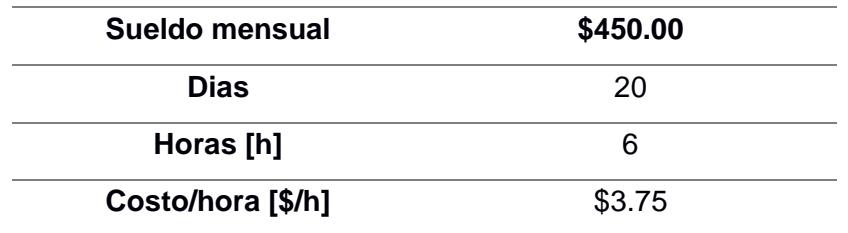

# **Tabla G 8**

*Costo anual del sueldo del ingeniero* 

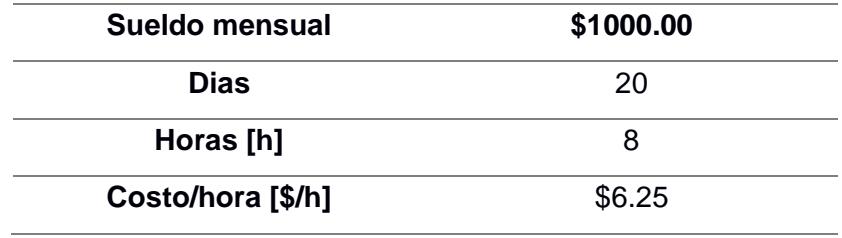

#### **APÉNDICE H: MATRIZ DE DECISION**

En esta sección, se presentarán las directrices referentes al enfoque empleado para la selección de alternativas de solución. La matriz de selección constituye una estructura informativa que consolida de manera concisa todos los datos esenciales para la evaluación de la solución óptima al problema en cuestión, basándose en las soluciones previamente validadas en términos de viabilidad. La tabla H 1 exhibe la ponderación jerárquica de los criterios que serán sometidos a análisis.

#### **Tabla H 1**

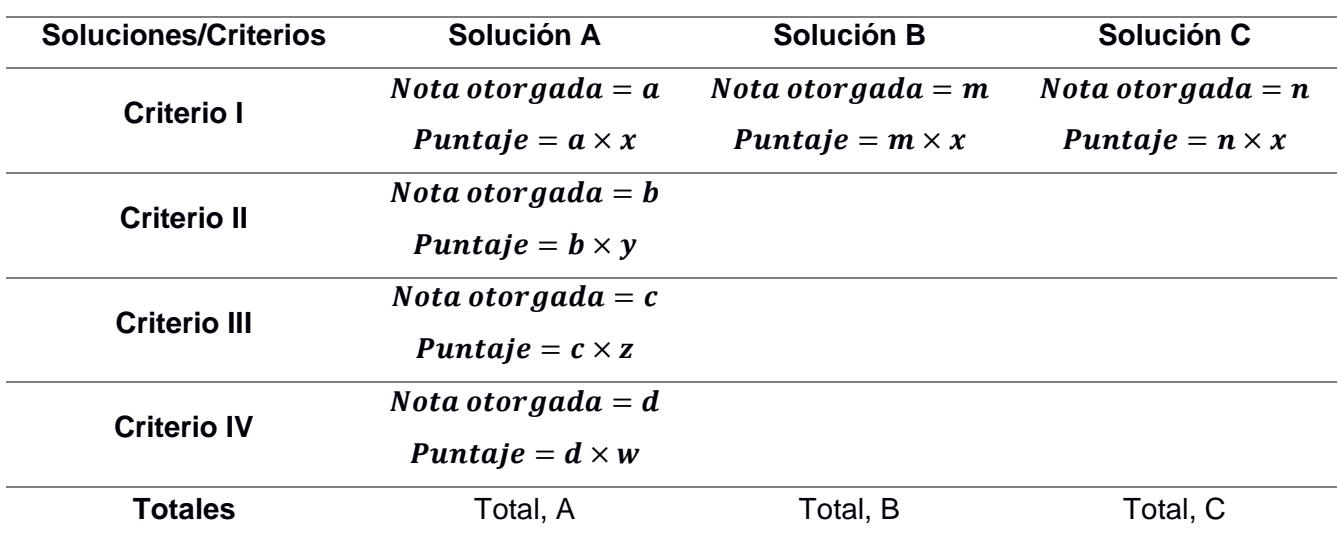

*Ejemplo del análisis de la matriz de decisión con sus respectivos criterios y soluciones.*

Las columnas de la matriz representan las diversas alternativas de solución, en las filas se registran los distintos criterios utilizados para seleccionar la solución óptima. En cada celda correspondiente a un criterio se refleja el valor asignado a dicho criterio, aplicando el método de comparación por pares. A continuación, se otorga a cada solución una puntuación en una escala del 1 al 5, siendo 1: cumplimiento mínimo y 5: cumplimiento total respecto a esa solución.

En este proceso se repite para todas las soluciones y criterios. Al culminar, en cada celda se obtiene la calificación respectiva. Luego, se procede a multiplicar cada calificación por el peso asignado al criterio correspondiente. Una vez realizado este cálculo para todas las celdas, se suman horizontalmente y se consigna el resultado en la última fila de la tabla, denominada "Totales". Por consiguiente, se comparan los valores totales obtenidos, siendo la solución con el valor más alto la que se considera la mejor alternativa en términos de evaluación (Grech P. et al, 2012).

Cabe destacar que este proceso de evaluación se basa en la asignación de pesos a los criterios y en la ponderación de las calificaciones otorgadas, permitiendo una selección informada y objetiva de la solución más adecuada

#### **APÉNDICE I: TABLA DE DATOS DE VOLUNTARIAS**

En la Tabla I 1, se presenta de manera anónima la información de cada participante voluntaria. Esta información incluye el número de muestra, edad, peso, estatura, talla y numero de copa del sujetador y la indicación de si es madre, ya que este último factor puede influir en la forma del seno debido a las modificaciones experimentadas por la maternidad.

#### **Tabla I 1**

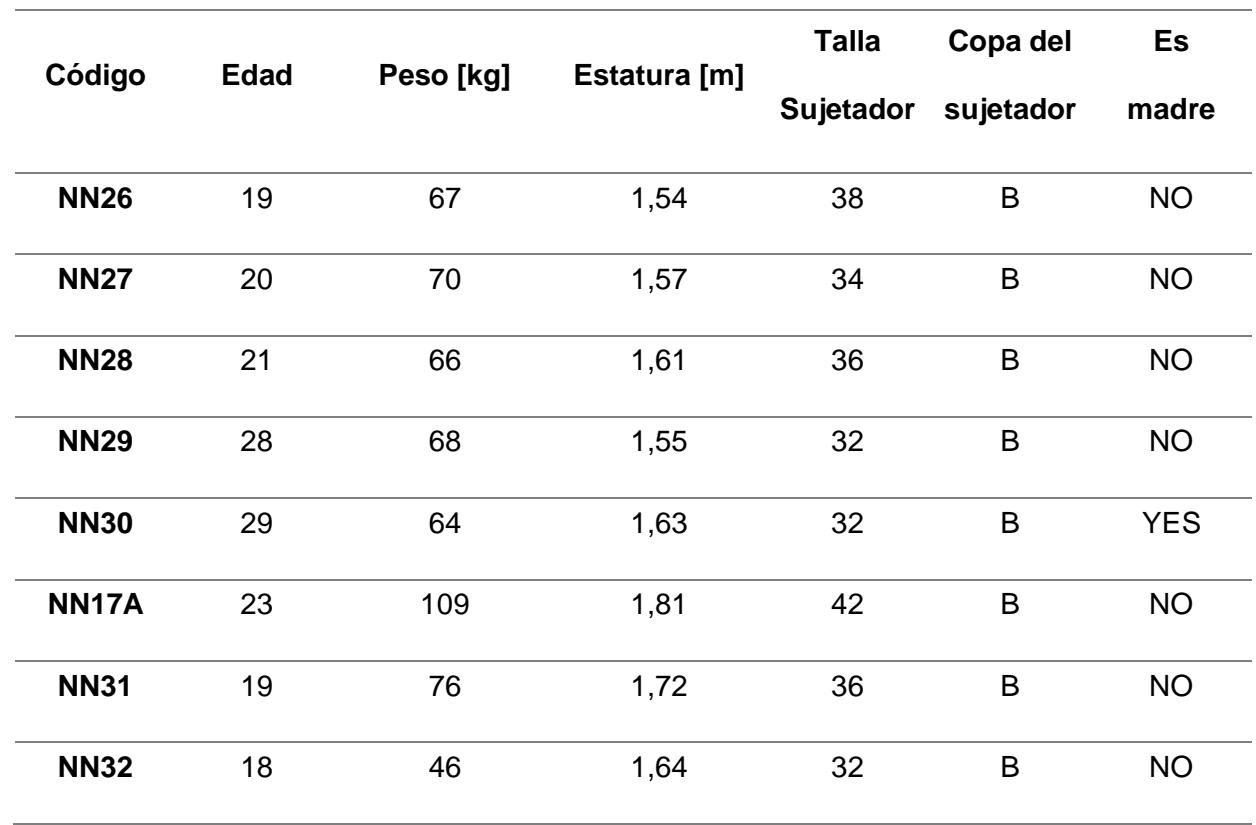

*Registro de información de las nueve voluntarias antes de realizar el escaneo*

#### **APÉNDICE J: ESPECIFICACIONES TECNICAS DE ESCANER**

#### **Figura J 1**

*Captura de las especificaciones técnicas el escáner (Structure Sensor ST01), de la compañía* 

*Occipital*

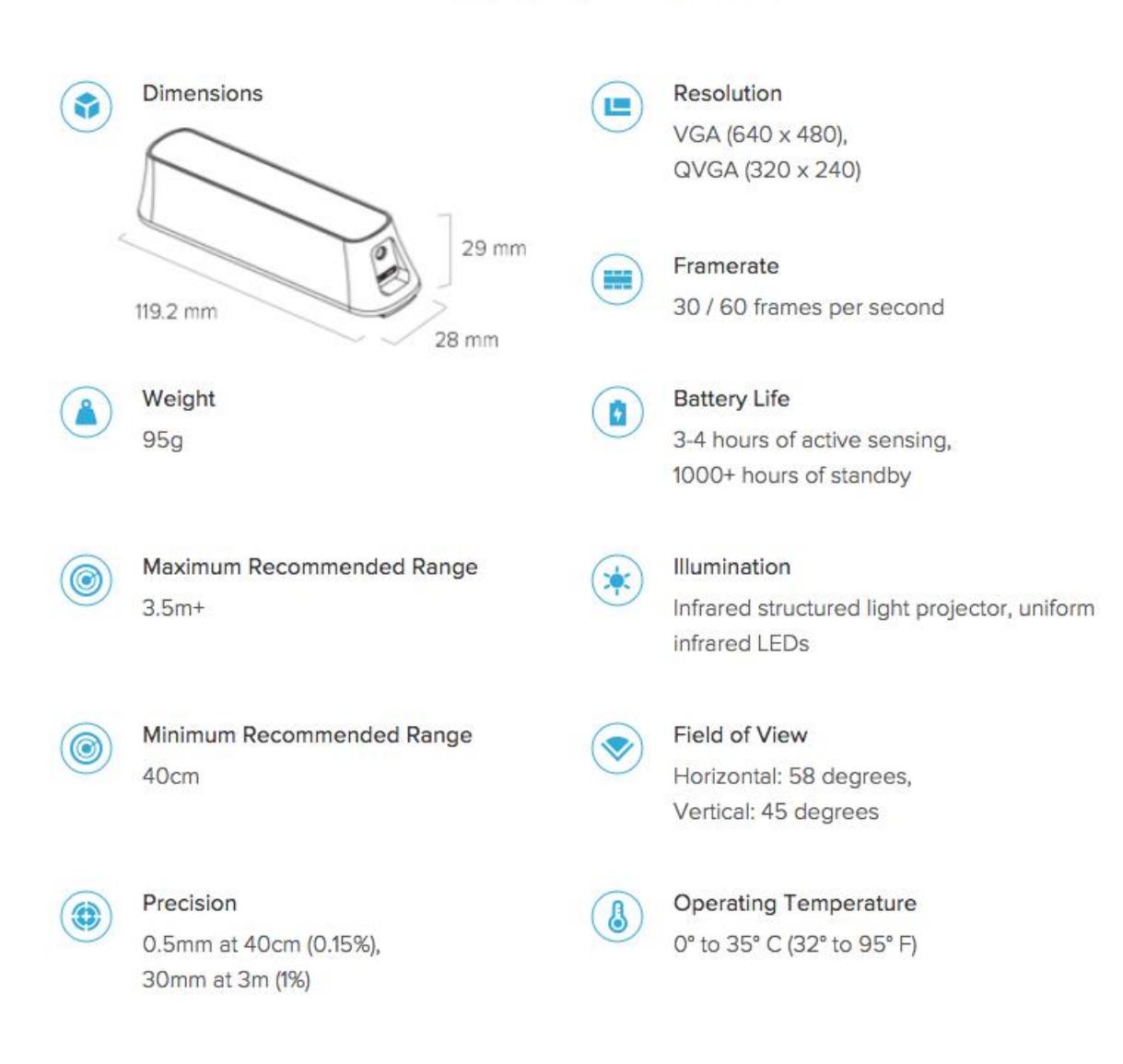

# **Technical Specifications**

# **APÉNDICE K: PROTOCOLO DE ADQUISIÓN DE DATOS PARA EL ESCANEO 3D**

# Manual de Usuario para el Protocolo de Recolección de Datos Anatómicos con Escáner 3D

# **Introducción**

# **1. Proceso del escaneo**

El presente manual proporciona instrucciones detalladas para la correcta ejecución del Protocolo de Recolección de Datos Anatómicos mediante el uso del escáner 3D. El protocolo tiene como objetivo obtener mediciones y distancias precisas en un entorno virtual para llevar a cabo comparaciones en diferentes sesiones de escaneo.

# **1.1 Descripción General del protocolo**

El protocolo se enfoca en la obtención de datos anatómicos mediante el escáner 3D, incluyendo la preparación del escáner y el área de escaneo, la ejecución del escaneo, el procesamiento de los datos capturados y la selección de la alternativa de resolución más adecuada.

# **1.2 Preparación**

Antes de iniciar el proceso de escaneo, se debe configurar el escáner según las especificaciones y asegurarse de que el espacio de escaneo esté adecuadamente preparado. Proporcione instrucciones claras a la paciente para garantizar una posición constante durante el proceso.

# **1.3 Equipos y herramientas requeridas**

Se menciona todos los equipos utilizados y personal en cada fase del proceso de escaneo.

# **1.3.1 Previo al escaneo**

- Escaner ( Structure Sensor), marca Occipital, serie ST01.
- $\triangleright$  IPad, marca Apple, serie
- $\triangleright$  Computador, procesador NE (Core 7 o M1)
- Marcadores, cubo y pirámide.
- Mano de obra para el levantamiento de datos, escaneo y tramoya. (estudiante)

# **1.3.2 Durante el escaneo**

Se utilizará la computadora en mención para el proceso de edición y limpieza del escaneo (practicante)

- Computador, procesador NE (Core 7 o M1)
- $\triangleright$  Mano de obra

# **1.3.3 Después del escaneo**

Para la obtención de las medidas en el escaneo se necesitará de programas de diseño y para encontrar puntos Matlab. Este trabajo será realizado por un ingeniero.

- $\triangleright$  Programa 3d Fusión 360
- $\triangleright$  Programa Matlab

# **1.4 Proceso general de recolección de datos**

Siga los pasos detallados para llevar a cabo el escaneo, desde el inicio hasta la finalización. Capture puntos de referencia anatómicos de manera precisa y asegúrese de seguir el procedimiento de rotación y movimiento según las instrucciones.

# **1.5 Pasos previos al escaneo**

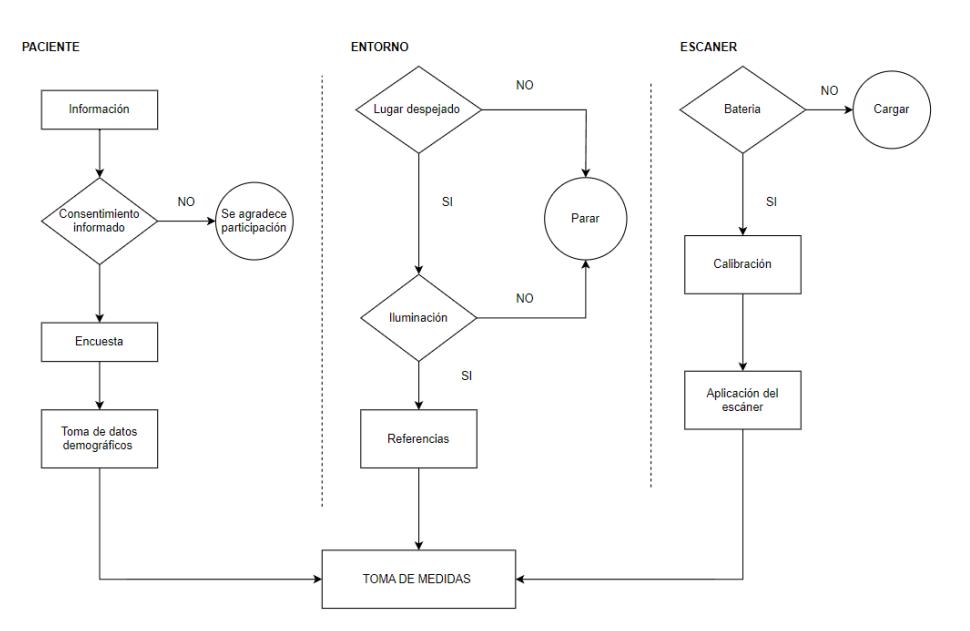

# **1. Preparación de la Paciente**

#### 1.1 Información al Paciente

Se procederá a informar a la paciente acerca del proyecto Zule, brindando una concisa explicación que la invita a participar en el proceso de obtención de datos anatómicos, fundamentales para el diseño posterior de la prótesis.

# 1.2 Consentimiento Informado

Se proporcionará un formulario de consentimiento informado en formato impreso. La paciente leerá y analizará este documento antes de firmar, indicando así su aceptación del proceso.

# 1.3 Toma de Datos Anatómicos

Se llevará a cabo la captura de datos anatómicos mediante el empleo del escáner 3D. Será esencial seguir los pasos predefinidos en el entorno para garantizar la exactitud del procedimiento.

# **2. Preparación del Entorno**

# 2.1 Configuración del Espacio

El escaneo se realizará en una habitación con una superficie de al menos tres metros cuadrados. Esta habitación debe cumplir con los requisitos de iluminación, manteniendo un rango de 250 a 700 lux para una captura óptima de los datos escaneados.

# 2.2 Colocación de la Lona de Recorrido

Se dispondrá la lona de recorrido en el suelo del entorno de escaneo, creando así una superficie de referencia clara y delimitada.

# 2.3 Posicionamiento de Marcadores

Se ubicará un marcador de cubo a una distancia de 80 cm desde el centro de la lona de recorrido. Estos preparativos aseguran una correcta alineación y referencia para el proceso de escaneo.

Una vez listo estos pasos se debe verificar tener lista las especificaciones del escáner.
# **3. Configuración del Escáner y el iPad**

# 3.1 Carga y Verificación

Antes de iniciar, se verificará que tanto el escáner como el iPad cuenten con una carga mínima del 50%. Se instalará el soporte del escáner en el iPad, cuidando que ambas partes estén aseguradas para evitar daños al soporte.

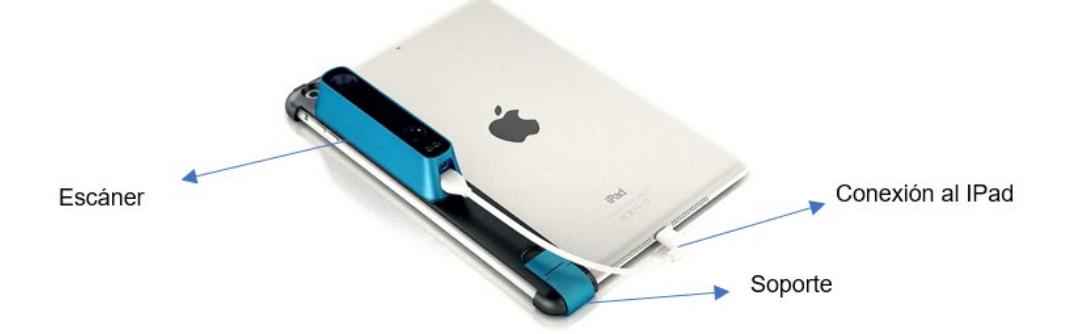

# **Imagen 1 Referencia del Escáner, iPad y puntos de conexión entre ambos.**

3.3 Calibración del Escáner

El escáner se conectará al iPad y se procederá a calibrarlo. Esta calibración se realizará cada vez que sea necesario y dependerá del entorno de escaneo. Para esto, se emplearán las aplicaciones Scanner, Calibrator y Structure instaladas en el iPad.

# **4. Captura de Datos durante el Escaneo**

# 4.1 Posicionamiento del Operador

La persona a cargo del escáner se ubicará a una distancia de 60 cm paralela a la lona de recorrido. Se alinearán las referencias del escáner y la lona de recorrido.

# 4.2 Inicio del Escaneo

Se presionará el icono "Scan", visible en la parte media derecha de la pantalla del iPad. Esta acción iniciará la captura de imágenes tridimensionales.

4.3 Recorrido para Captura Completa

Durante la captura, se realizará un recorrido ascendente y descendente, inclinando el escáner según sea necesario, para asegurar la captura completa de la paciente.

### 4.4 Captura en la Curva de Recorrido

Al llegar a la marca de la curva con un radio de 120 cm en la lona de recorrido, se caminará dando un paso a la derecha y alternando la elevación y descenso del escáner cada 5 segundos por paso. Estos pasos se repetirán hasta completar la circunferencia.

### 4.5 Visualización del Escaneo

Al finalizar el recorrido de 360 grados, se mostrará la representación visual tridimensional del escaneo en la pantalla.

### **Instrucciones para la paciente**

- 1. Se anotará en una tabla de Excel los datos de la paciente tales como: edad, peso, talla, si ha tenido cirugías mamarias o no, talla de brasier. Estas se guardarán con el nombre de NNx, donde la x será el número de paciente en la tabla de Excel al igual que los posteriores datos escaneados.
- 2. El protocolo requiere de dos tomas, una con sujetador y otra sin sujetador, para ello es necesario que la paciente se coloque en posición supina con los brazos en la cintura en la marca que está en centro de la lona de recorrido.

### **Pasos durante el escaneo**

- 1. Una vez listo todos los pasos previos al escaneo, se procede con la captura de las imágenes tridimensionales de la paciente,
- 2. La persona encargada de manejar el escáner deberá posicionarse a 60 cm paralela a la lona de recorrido, donde cuadrada la referencia del escáner con el cuadrado de la lona.
- 3. Cuando este alineado ambas referencias se procederá a presionar el icono "Scan" que se encuentra en la parte media derecha de la pantalla, tal como lo muestra la figura 2

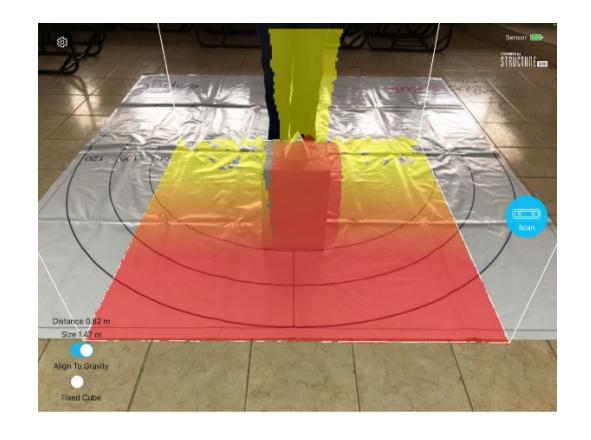

# **Imagen 2 Captura de un escaneo en proceso, donde se está alineando el eje de captura del escáner con el filo de la lona de recorrido.**

- 4. Luego de presionar "Scan" en la misma posición se deberá hacer un recorrido desde debajo de la lona hasta captura a toda la paciente, esto se logrará si se inclina el escáner hacia arriba y hacia abajo según se requiera.
- 5. Cuando se capture toda la primera imagen de la persona se caminará los 60cm hacia delante hasta llegar a la marca de la lona en la curva de 120cm de radio.
- 6. En la curva de recorrido se caminará dando 1 paso a la derecha y subiendo y bajando el escáner en un tiempo de 5 segundos por paso, estos pasos y tiempos se darán hasta completar la circunferencia.
- 7. Una vez se haya cumplido con el recorrido de 360 grados se mostrará el escaneo.
- 8. La visión del escaneo 3D se debe realizar en la opción "shaded view" del escáner, como lo muestra la figura 3

**X-Ray View Shaded View Color View** 

### **Imagen 3 Indicación de la vista de escaneo, representada en la pantalla de IPad.**

### **Después del escaneo**

- 9. Cuando se obtiene el escaneo, se deberá subir a una carpeta compartida en OneDrive, la ruta es la siguiente: OneDrive, ESPOL, PapersandResearch, Zule, escaneos 3D.
- 10. Todos los escaneos subidos deberán guardarse con el nombre de NN1 con bra, NN1 sin bra, NN2 con bra, NN2 sin bra, consecutivamente.
- 11.Los escaneos estarán subidos en archivos comprimidos los cuales se deberán descomprimir para poder importarlos al programa CAD, fusión 360.
- 12.Como primer paso en el programa CAD será ingresar ambos escaneos en la misma hoja de referencia.
- 13.Luego se modificará la malla de cada imagen a una cantidad no mayor a 10000 caras. Para luego ser convertido en sólido.
- 14.Una vez este el diseño como un sólido se procederá a tomar puntos en la referencia global (cubo) de preferencia en un vértice de este.
- 15.Será necesario una cantidad de 5 a 10 puntos del mismo lugar de referencia lugar tanto para la captura con sujetador y sin sujetador.
- 16.Estos puntos pasaran a la hoja de cálculo de alineación donde se promediará las distancias de separación entre los mismos.
- 17.Luego esta distancia se pondrá en uno de los diseños para poder alinear con referencia al otro diseño.
- 18.Cuando se este alineado los escaneos. Se podrá adquirir nuevos puntos en la referencia global, los cuales serán ingresados en el código de Matlab, que se encuentra en la sección de apéndice de tesis, pudiendo así encontrar el punto de coincidencia entre los dos escaneos.
- 19.Este punto será nuestra referencia. Y de él partirán las diferentes distancias o nuevos puntos a encontrar en el cuerpo o sección de seno a analizar. Encontrando así las distancias y ángulos de variación usando la ecuación matemática.

# **2. Solución de Problemas**

# **2.1Problemas Comunes durante el Escaneo**

Durante el proceso de escaneo, se suscitan desafíos tales como la aparición de artefactos de imagen conocidos como "fantasmas", inexactitudes en la alineación del sistema de coordenadas del escáner y la superficie de escaneo, así como la presencia de zonas no registradas en el objeto bajo escrutinio.

# **Fantasmas**

La presencia de artefactos de imagen, comúnmente denominados "fantasmas", durante el proceso de escaneo puede atribuirse a diversas causas. Cuando el escaneo se lleva a cabo a una velocidad insuficientemente rápida, existe la posibilidad de que el escáner registre una misma área en más de una ocasión, o que realice retornos aleatorios de manera abrupta a distintos puntos. Por lo tanto, resulta esencial tener en consideración dos factores clave: el seguimiento preciso de la trayectoria de escaneo y el mantenimiento de un intervalo temporal no superior a 5 segundos por cada desplazamiento.

#### **Zonas no registradas**

Usualmente, las áreas no debidamente registradas tienden a manifestarse en pacientes de constitución corporal generosa. El operador del escáner, en este contexto, se enfrenta a la necesidad de realizar ajustes en la posición del dispositivo, ya sea inclinándolo hacia abajo o elevándolo, con el fin de capturar con precisión las áreas que quedan sin registrar en la paciente. Con mayor frecuencia, estas zonas de interés se localizan debajo de los senos, por encima de los hombros, en la región infraglútea y en la zona axilar.

#### **2.2 Errores en el Procesamiento de Datos**

Cuando se proceda a la importación de archivos STL, es imperativo considerar dos aspectos cruciales. En primer lugar, se debe importar ambas representaciones digitales de escaneo en una única hoja de trabajo y asegurarse de que compartan los mismos ejes de referencia. En segundo lugar, es fundamental evitar realizar modificaciones arbitrarias en la orientación de los ejes.

En el proceso subsiguiente de malleabilidad, resulta esencial garantizar que la malla generada para ambas representaciones digitales de escaneo sea refinada bajo idénticas condiciones, tanto en términos de la cantidad de caras, vértices o nodos. Este procedimiento contribuirá significativamente a la congruencia en la adquisición de datos.

Nota: Para los códigos, ecuaciones y sistemas de alineación usados, así como la ecuación matemática para encontrar los ángulos de movimiento del cuerpo. Revisar documento de Tesis: Sistema de adquisición de datos para escaneo 3D, del proyecto Zule. O en la carpeta compartida del trabajo de tesis.

**APÉNDICE L: FLUJOGRAMA DE LOS PROCESOS DEL ESCANEO** 

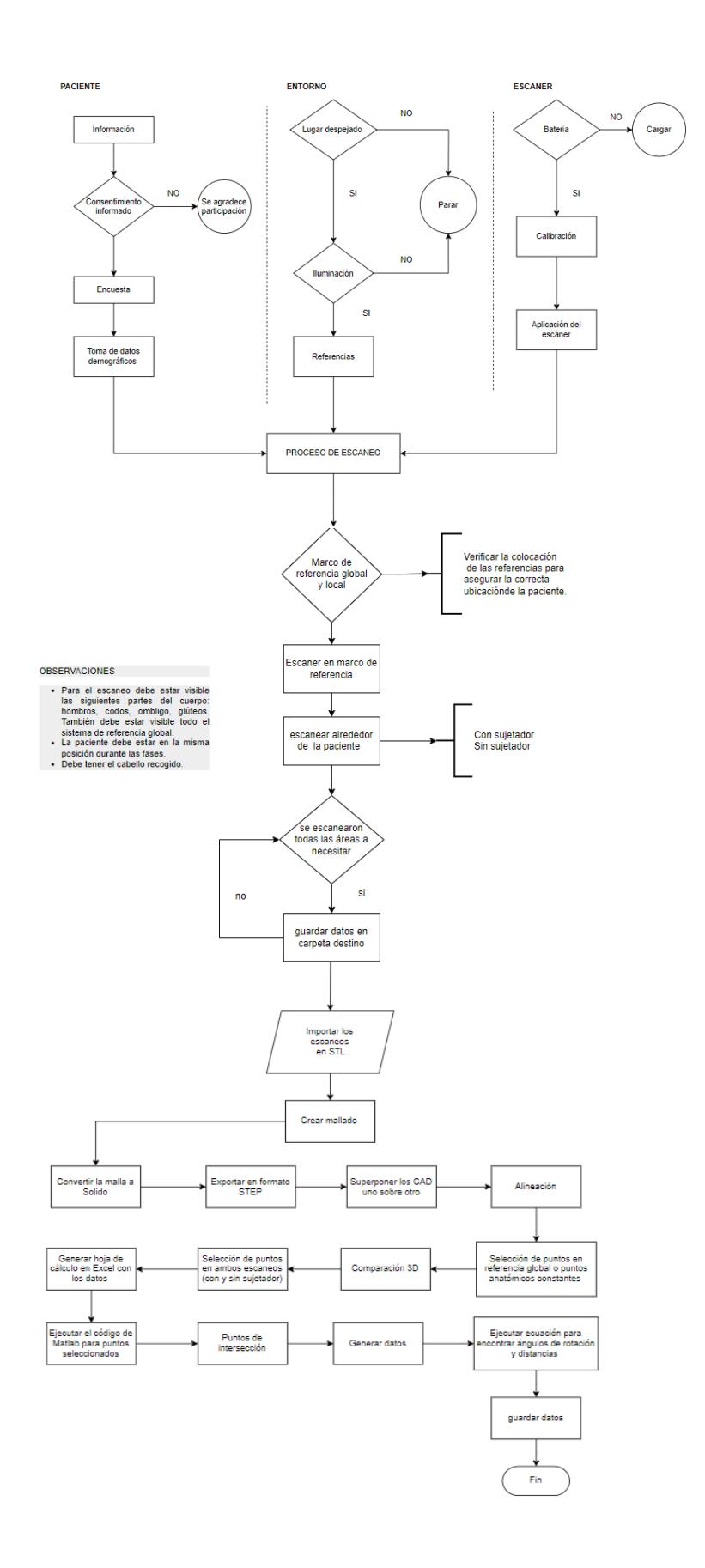

# **APÉNDICE M: PLANO DE LA MUESTRA NN30 CON Y SIN SUJETADOR**

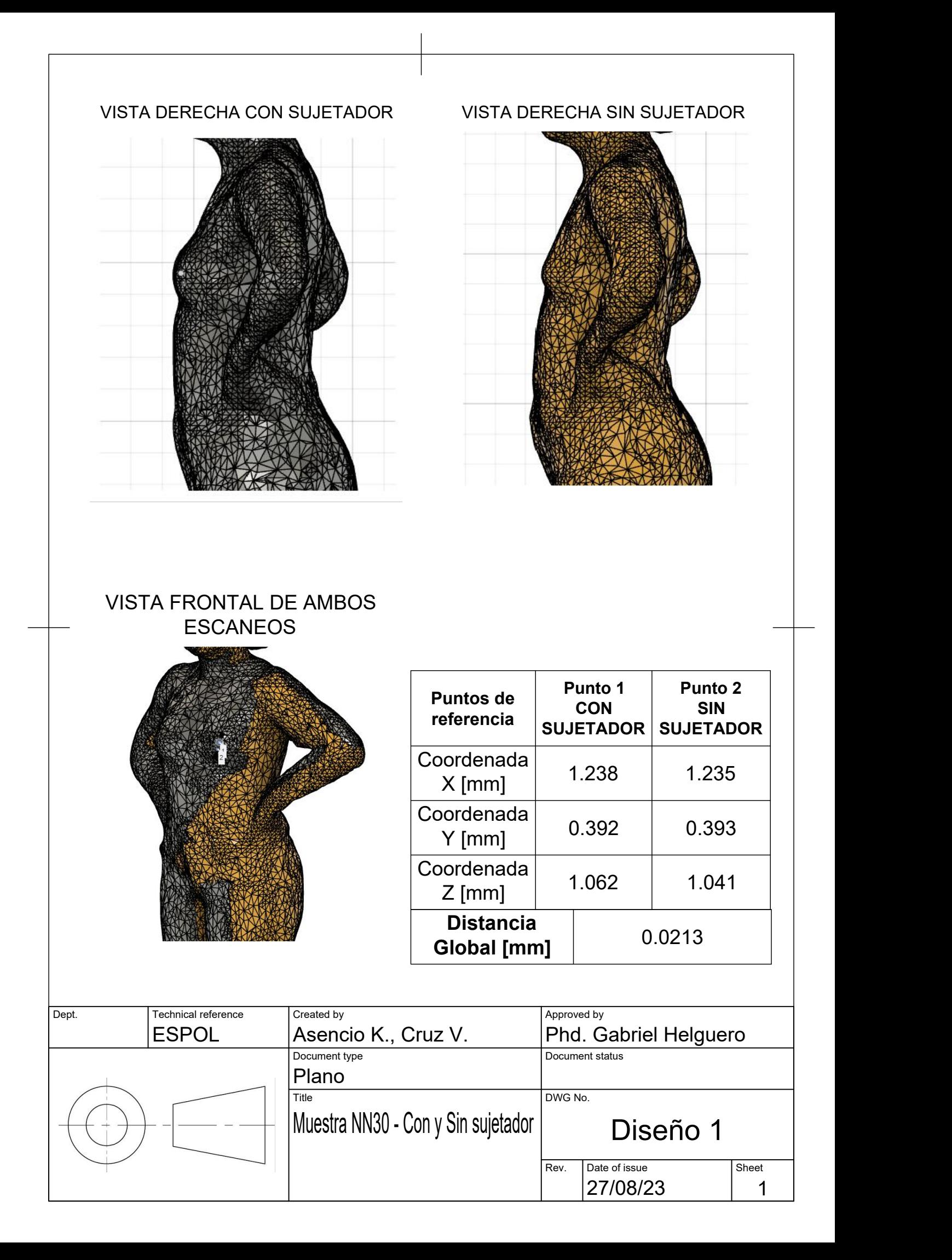

### **APÉNDICE M: REGISTRO DE REUNIONES**

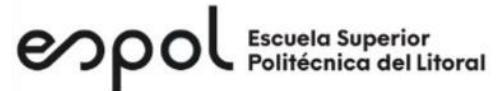

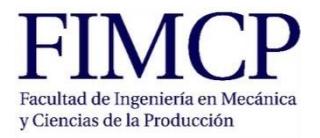

## **Materia Integradora de Ingeniería Mecánica MECG1066, I Termino 2020 Registro de Reuniones del Proyecto**

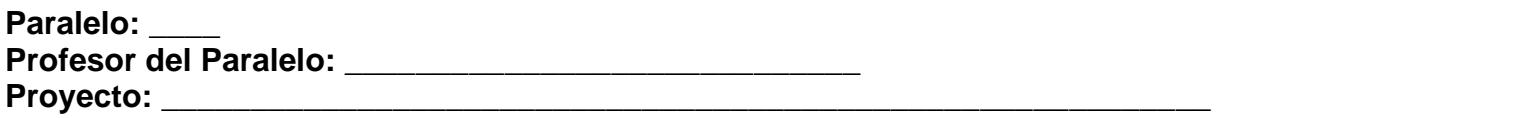

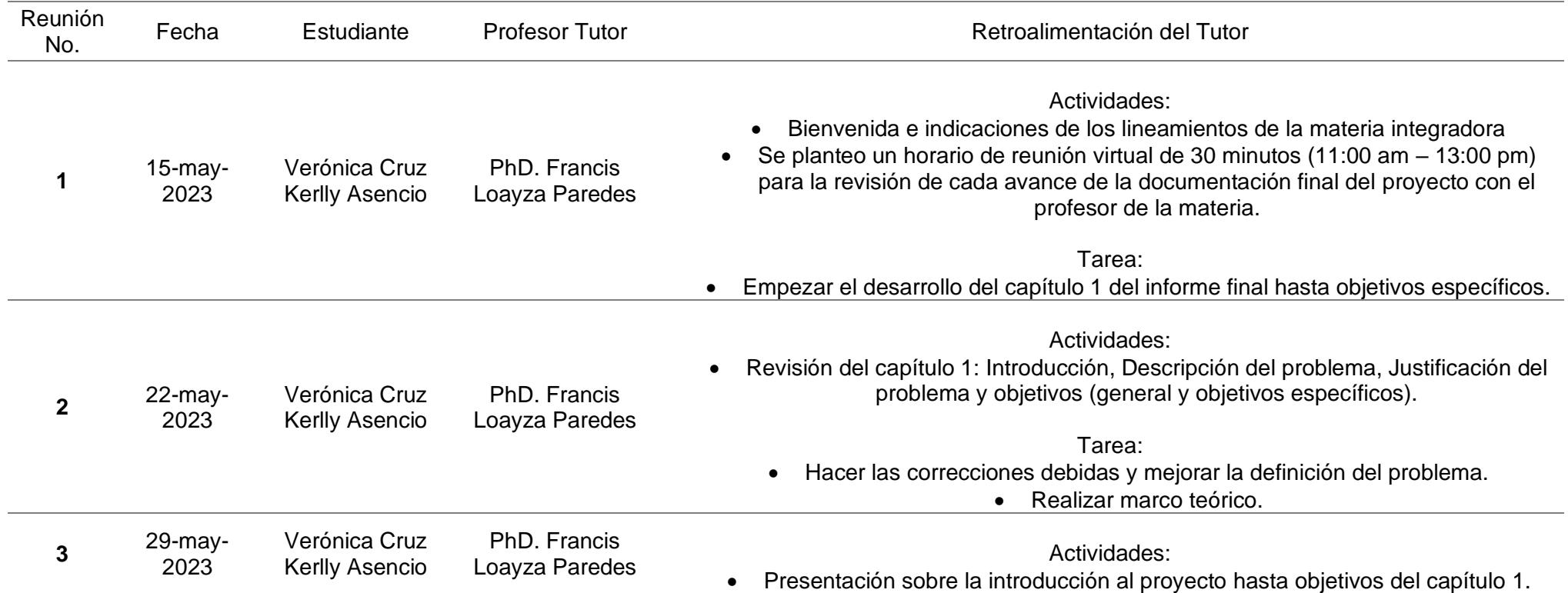

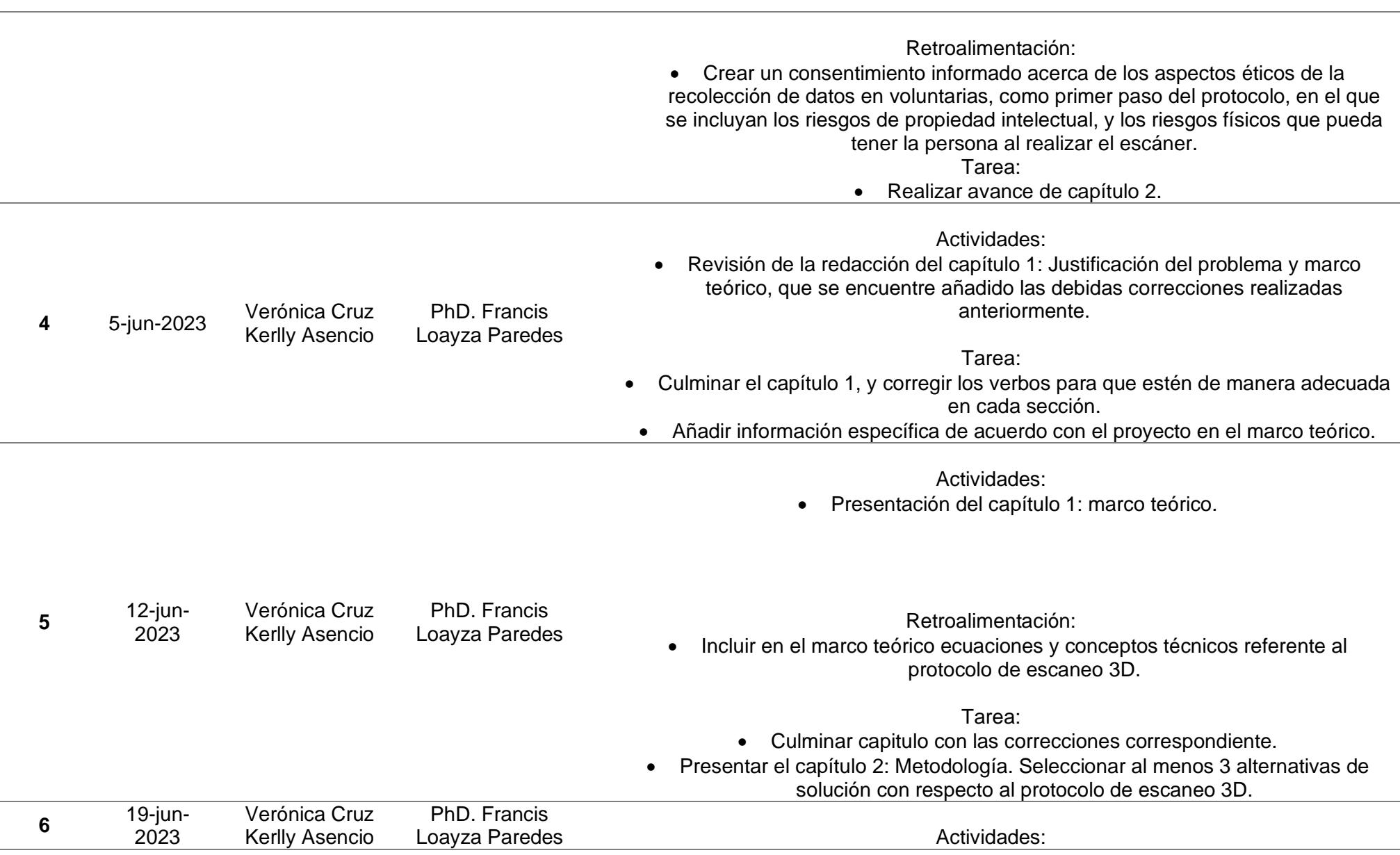

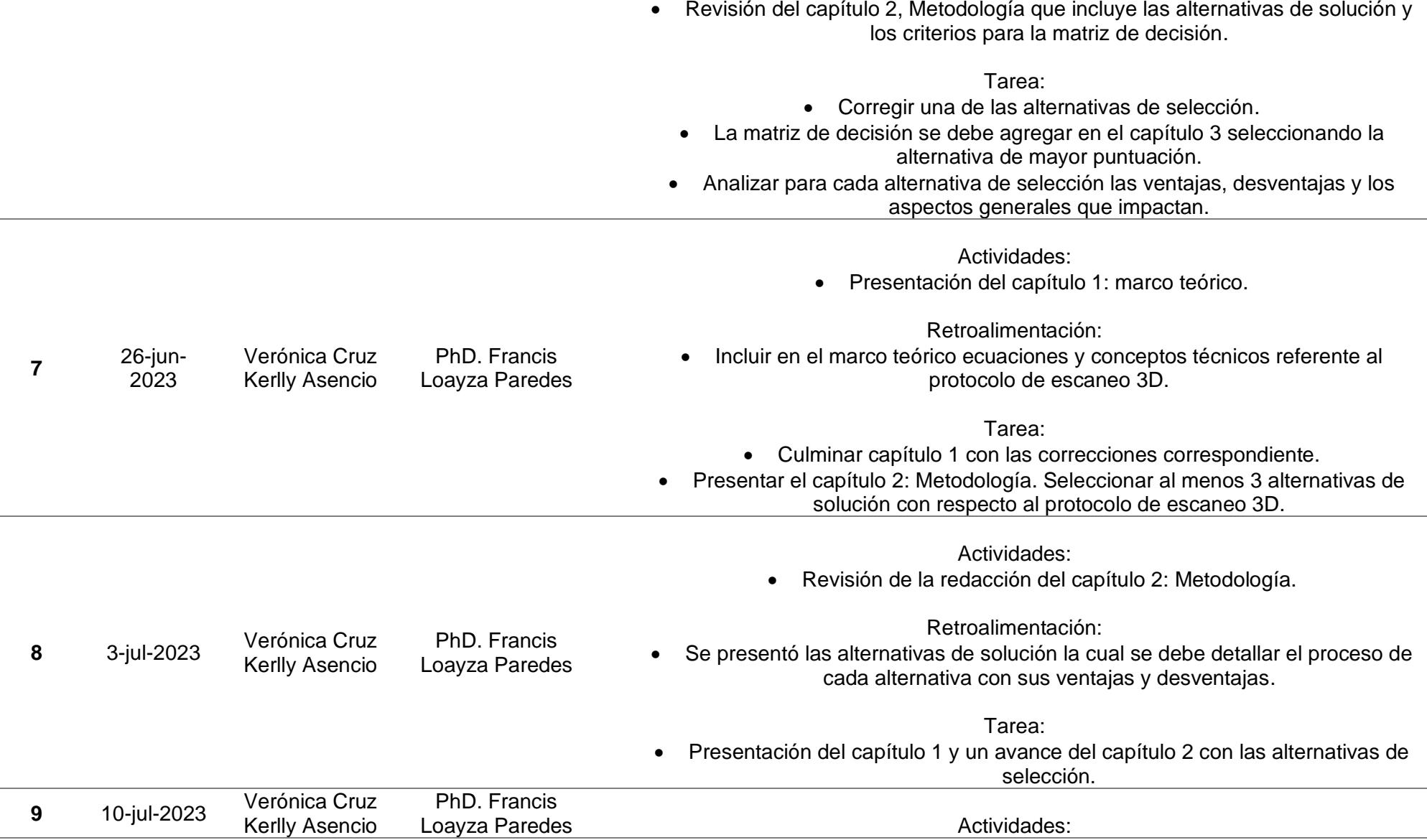

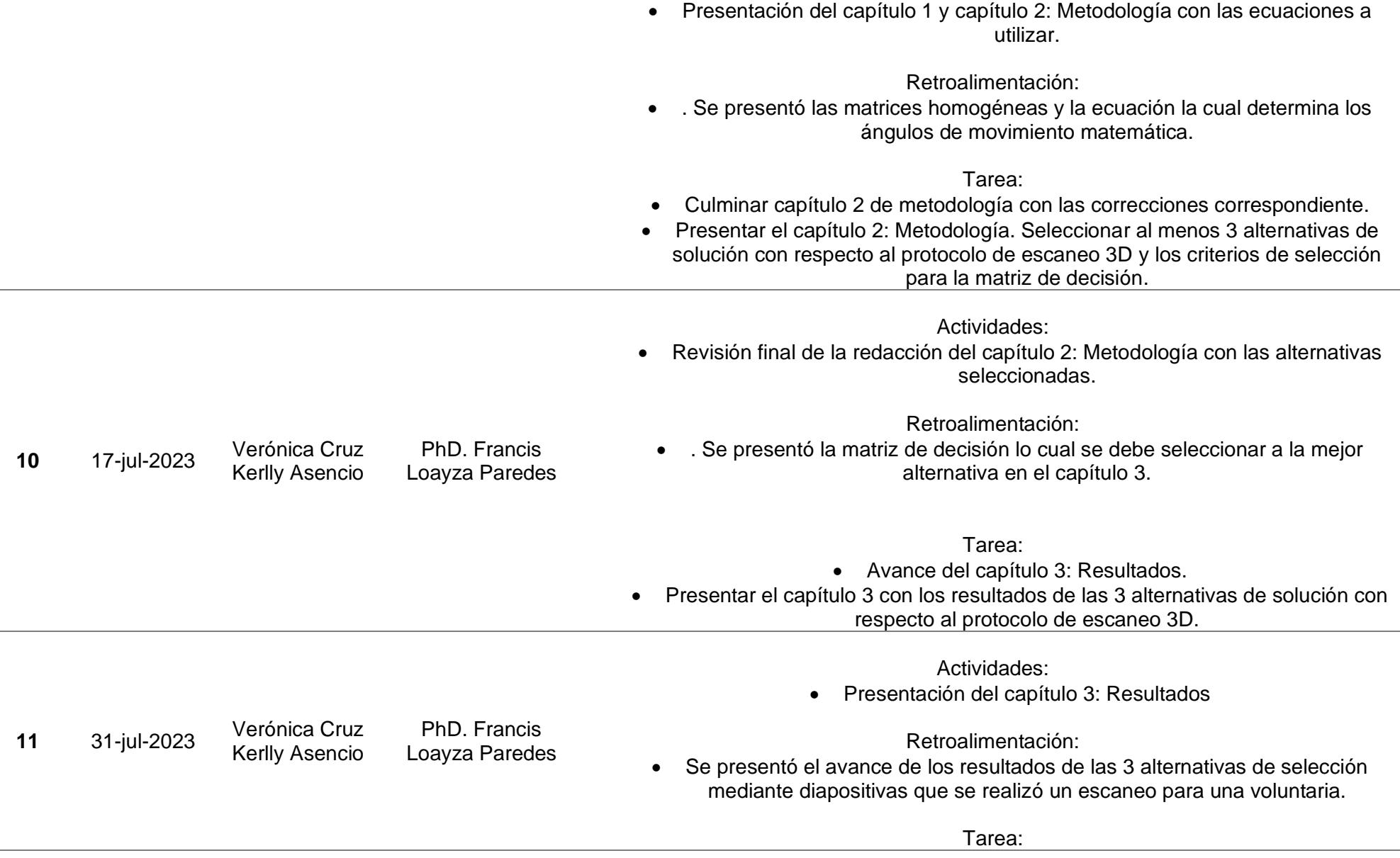

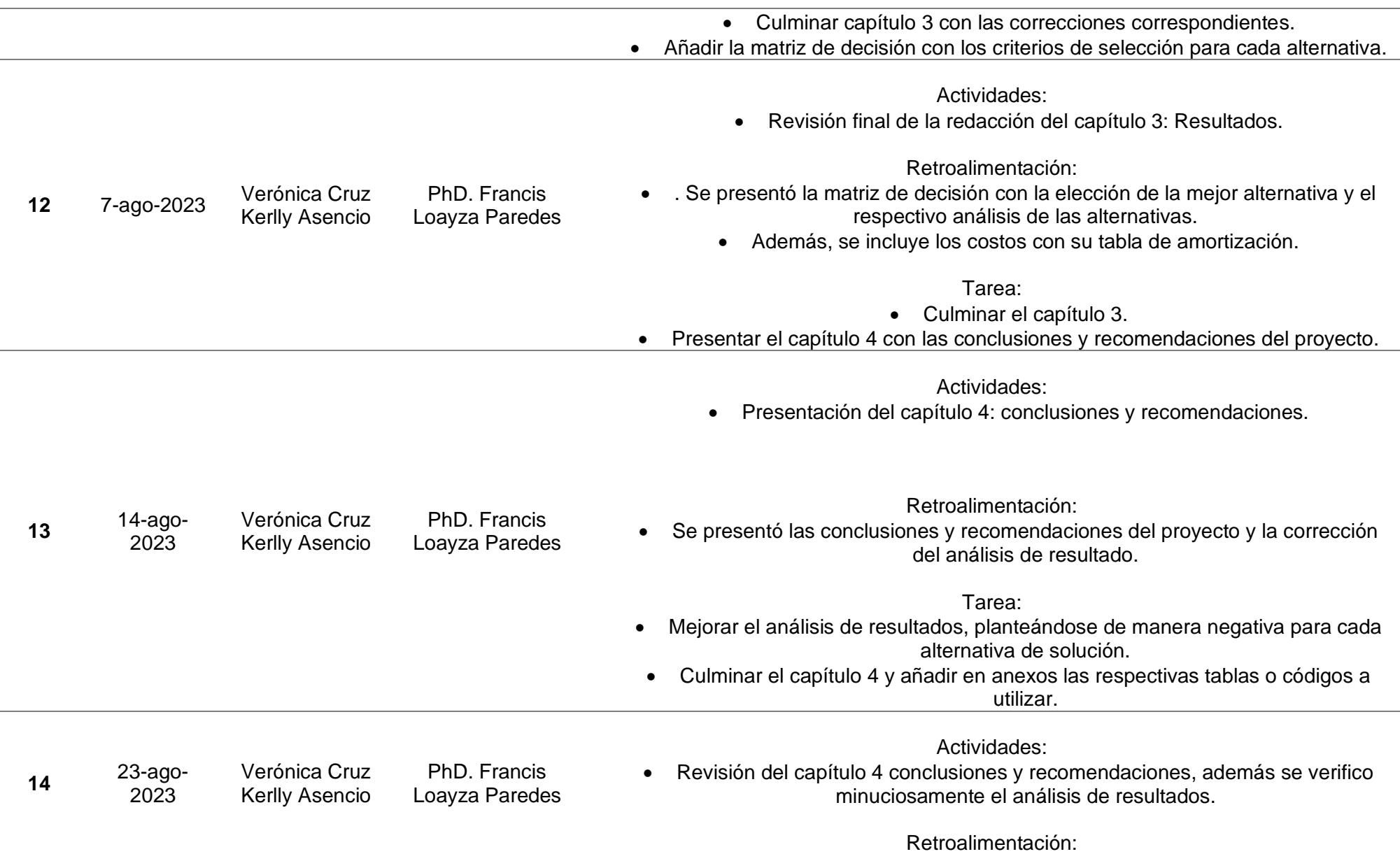

- Corrección del análisis de resultado.
- Se debe incluir el análisis de resultado de manera negativa que se obtuvo para llegar a la solución.
	- Preparar presentación para el día de la sustentación final.

\_\_\_\_\_\_\_\_\_\_\_\_\_\_\_\_\_\_\_\_\_\_\_\_\_\_\_ PhD. Francis Loayza Paredes **Profesor Tutor**

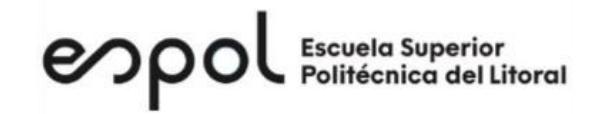

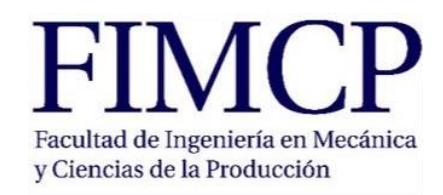

### **Materia Integradora de Ingeniería Mecánica MECG1066, I Termino 2020 Registro de Reuniones del Proyecto**

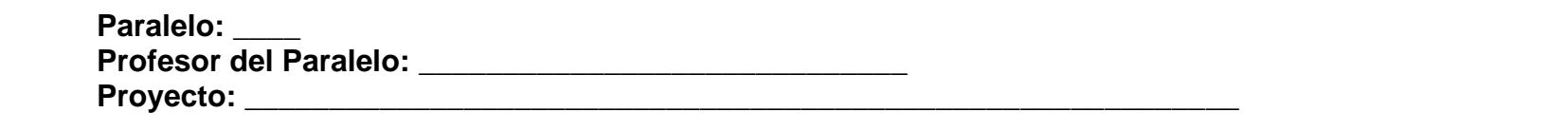

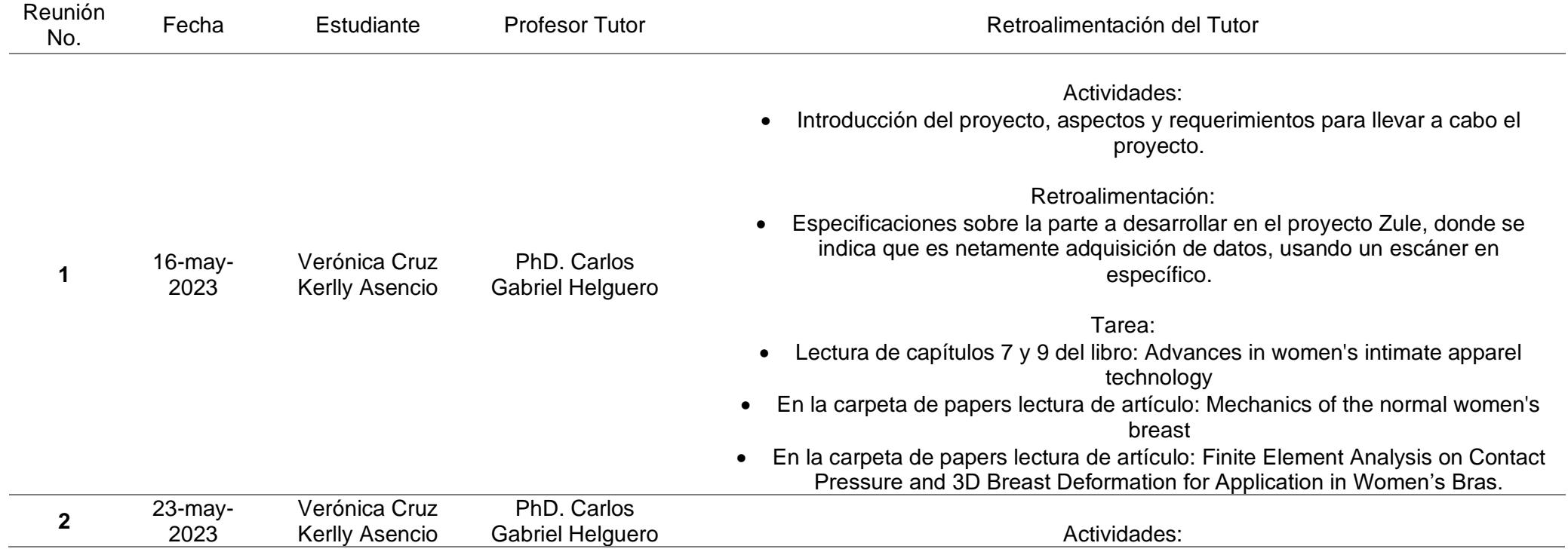

• Presentación sobre las ideas principales para la anatomía del seno y puntos principales a tomar en cuenta como el material de sujetador.

#### Retroalimentación:

• . Presentar análisis de los papers leídos.

#### Tarea:

- Buscar información sobre el escáner Structure Sensor
	- Buscar algún medio para medir luminosidad.
- Diseñar experimento para medición de distancia de toma de datos (distancia, tiempo y trayectoria)

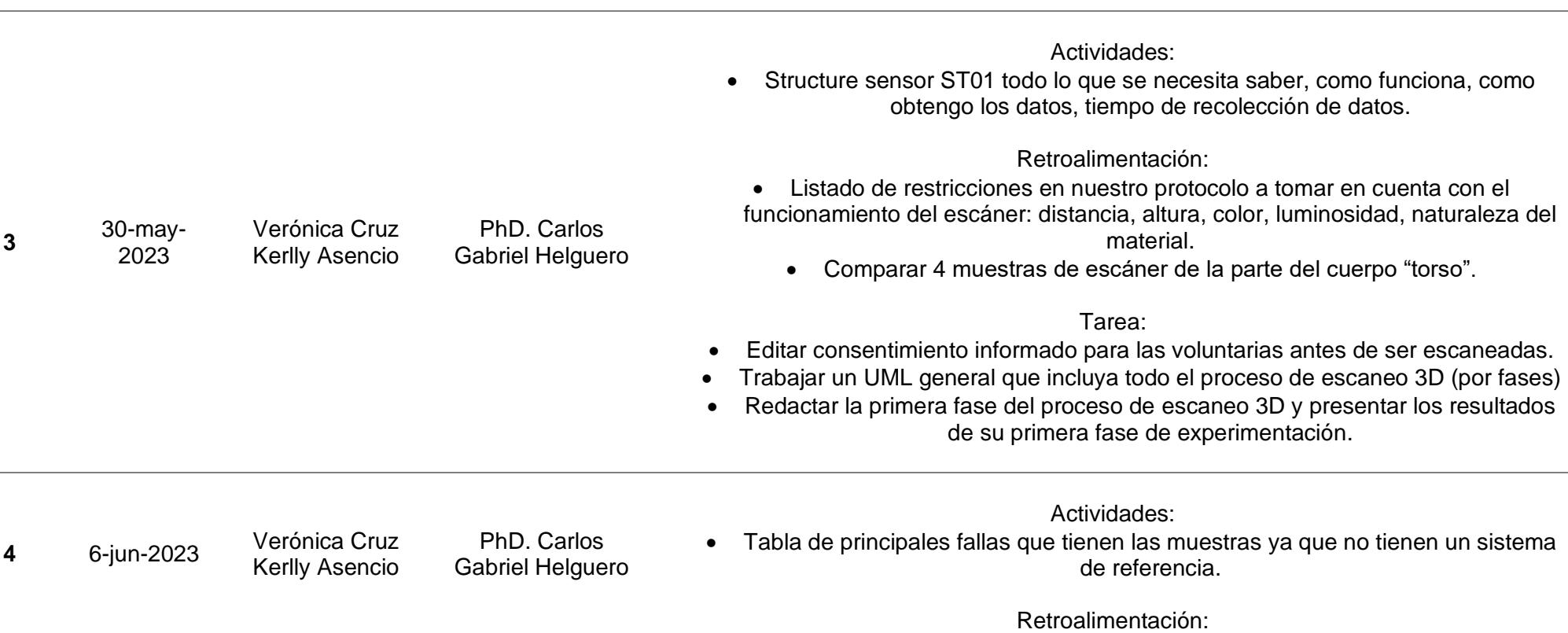

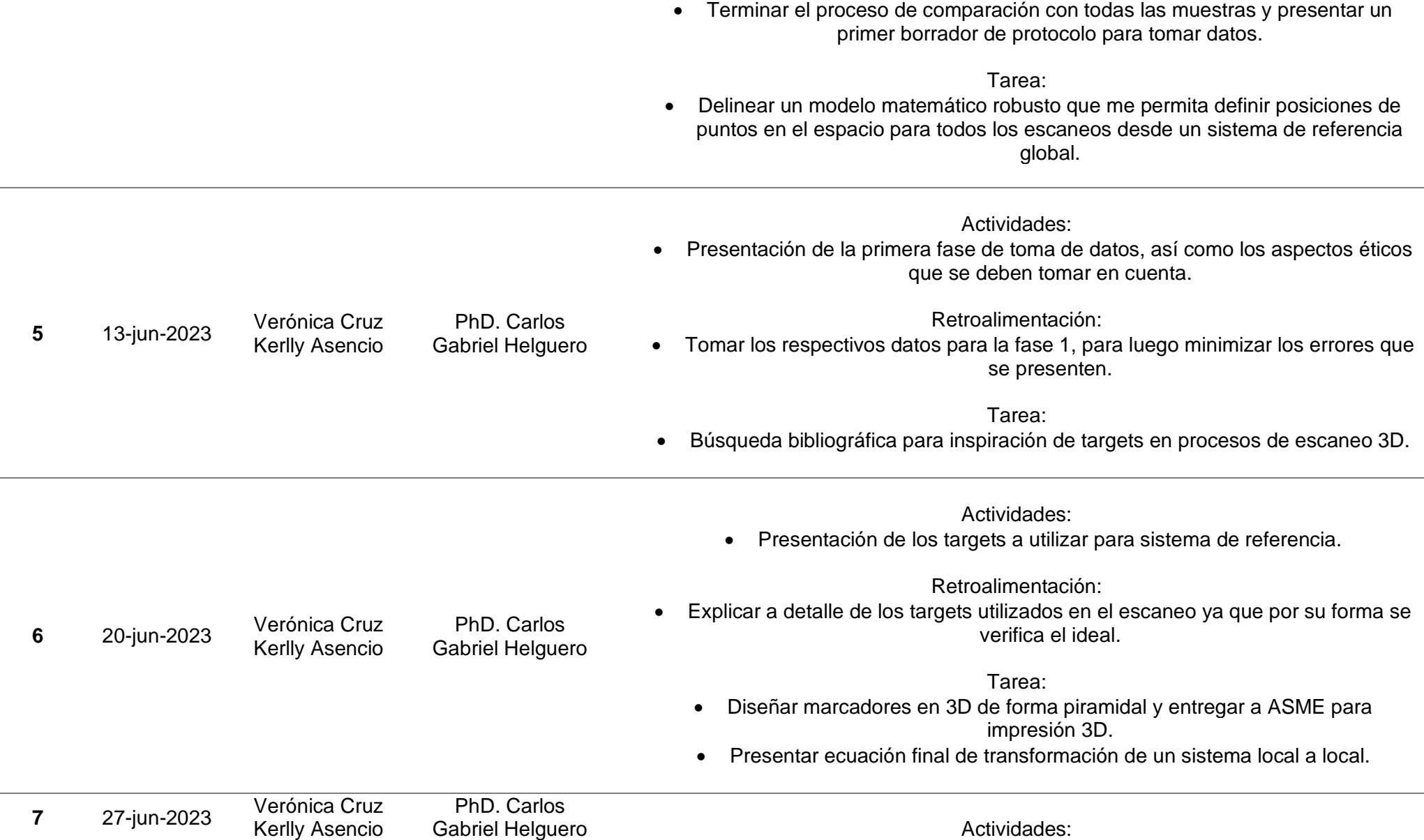

 $\overline{\phantom{a}}$ 

• Presentación de la primera fase y experimentación.

### Retroalimentación:

• Delinear un modelo matemático robusto que me permita definir posiciones de puntos en el espacio para todos los escaneos desde un sistema de referencia global.

Tarea:

- Imprimir marcadores locales en forma de pirámides, más grandes y con hebilla para pasar un cinturón de velcro
	- Imprimir marcador global y probar su eficacia
	- Presentar ecuación final de transformación de un sistema local a local.

Actividades:

• Presentación de la primera fase y experimentación.

Retroalimentación:

• Búsqueda de elementos de diferentes formas para tomar como uso de punto de referencia.

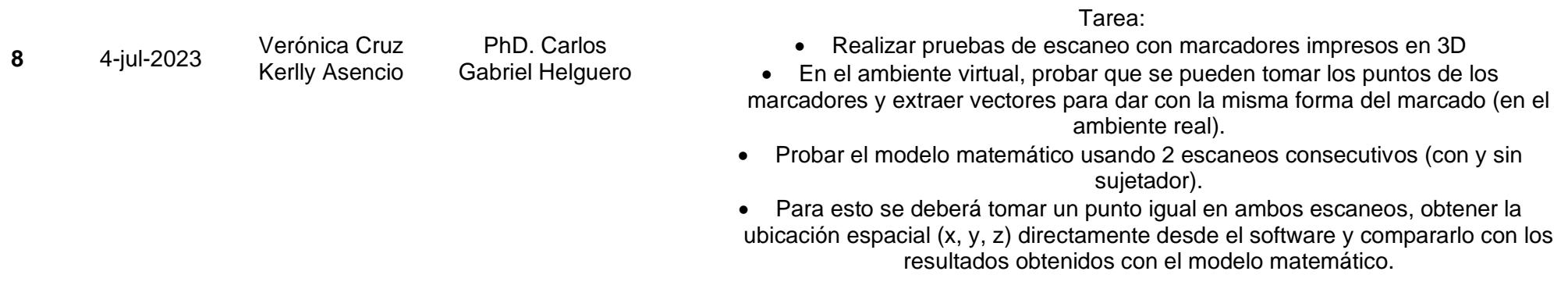

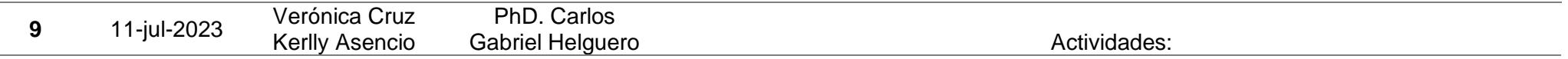

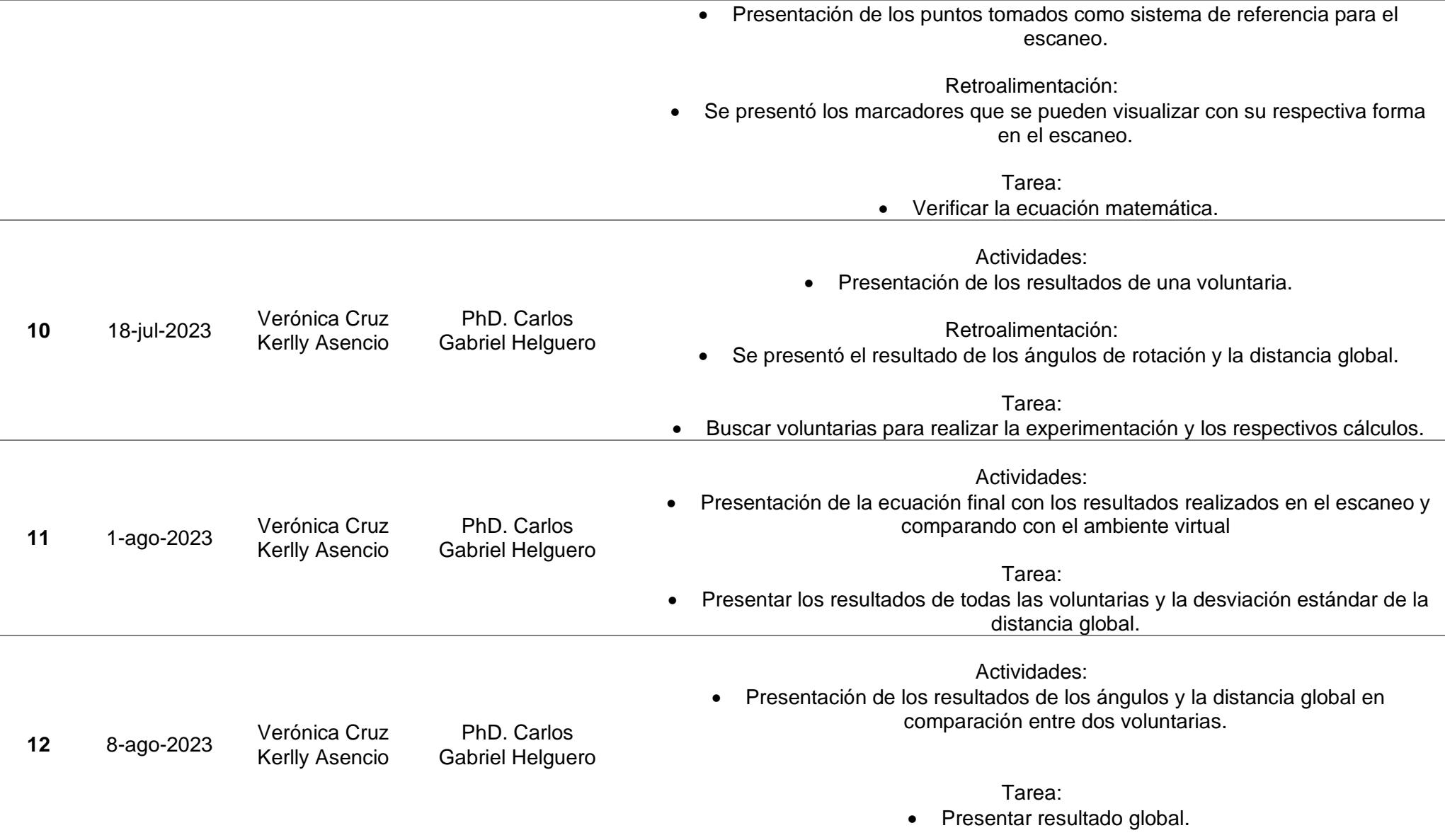

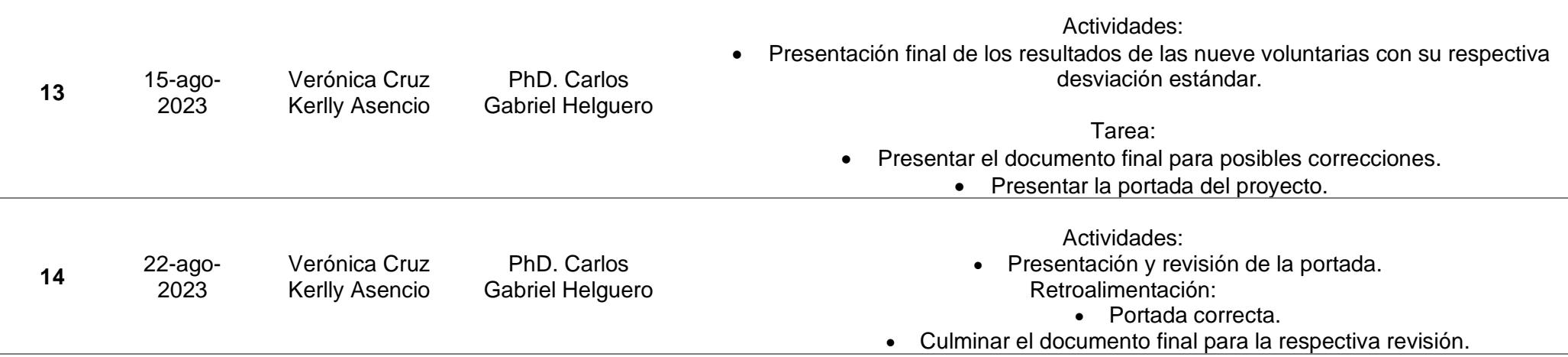

\_\_\_\_\_\_\_\_\_\_\_\_\_\_\_\_\_\_\_\_\_\_\_\_\_\_\_ PhD. Francis Loayza Paredes **Profesor Tutor**